Bachelor Informatik

Peter Rossmanith

Wintersemester 2013/14

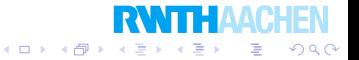

# Inhalt

Einführung in die objektorientierte Programmierung

イロト イ伊ト イヨト イヨ

つくい

- **Rekursion**
- 3 Fehler finden und vermeiden
- 4 Objektorientiertes Design
- 5 Effiziente Programme
- **6** Nebenläufigkeit
- 7 Laufzeitfehler

#### 8 Refactoring

- Persistenz
- 10 Eingebettete Systeme
- 11 Funktionale Programmierung
- 12 Logische Programmierung

Organisatorisches:

http://programmierung.informatik.rwth-aachen.de

#### Algorithmus

 $\approx$  Eindeutige, genaue Anleitung für die Lösung eines Problems.

#### Programm

 $\approx$  Eindeutige, genaue Anleitung für die Lösung eines Problems in einer Programmiersprache formuliert.

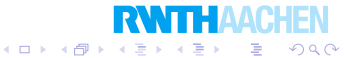

# Programme und Algorithmen

Es gibt sehr alte Algorithmen:

- **Euklidischer Algorithmus**  $\rightarrow$  größter gemeinsamer Teiler
- Sieb des Erathostenes
	- $\rightarrow$  Berechnung von Primzahlen
- Babylonisches Wurzelziehen
	- $\rightarrow$  Näherung der Quadratwurzel

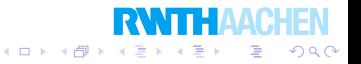

### Literatur zur Vorlesung

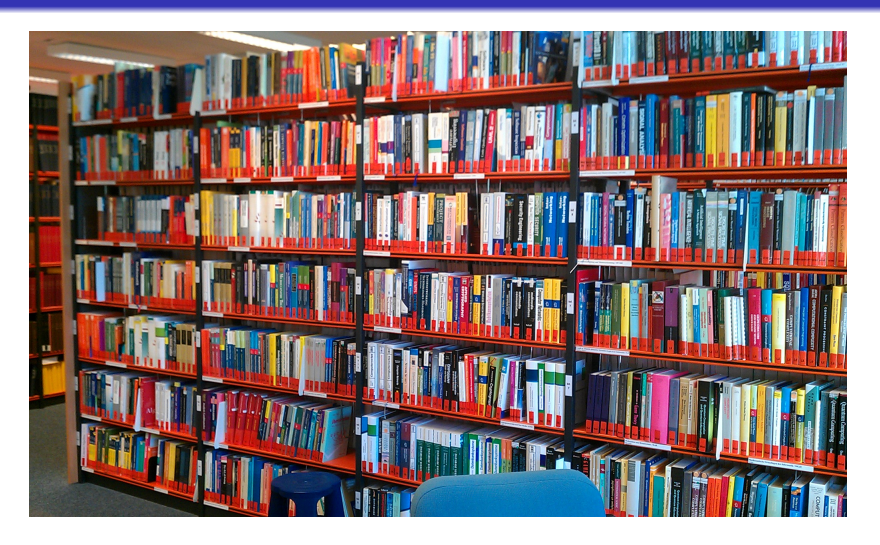

Handapparat der Informatik-Bibliothek.

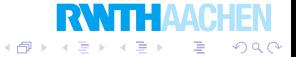

### Literatur zur Vorlesung

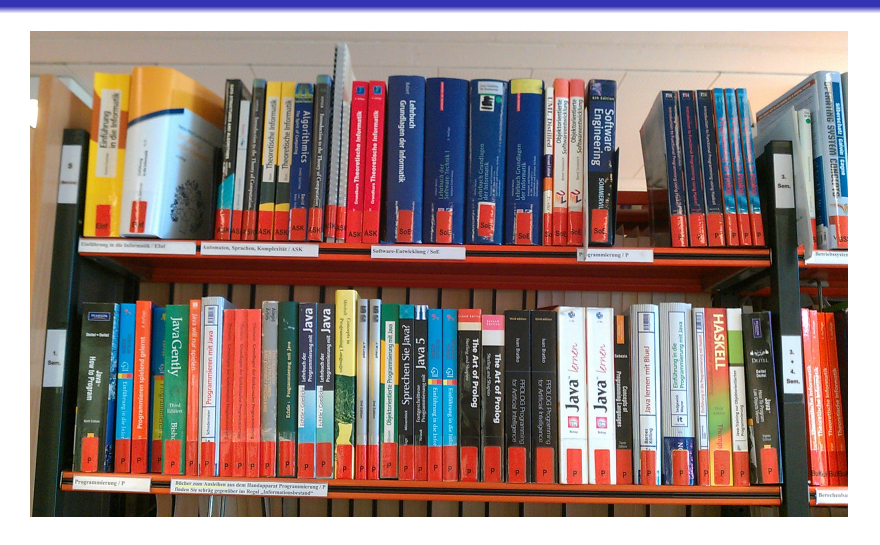

Ausschnitt zur Programmierung.

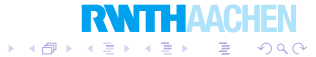

 $\Box$ 

# Tabelliermaschinen (1890)

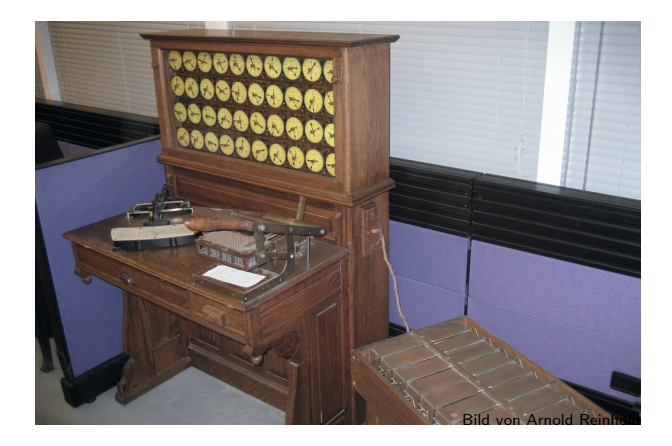

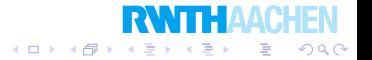

# Neues Kapitel

#### 1 Einfuhrung in die objektorientierte Programmierung ¨

K ロ K K @ K K X 할 K K 할 K.

准

 $2Q$ 

- **Rekursion**
- Fehler finden und vermeiden
- **Objektorientiertes Design**
- 5 Effiziente Programme
- Nebenläufigkeit
- **Laufzeitfehler**
- **Refactoring**
- Persistenz
- 10 Eingebettete Systeme
- 11 Funktionale Programmierung
- Logische Programmierung

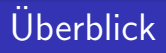

#### 1 Einführung in die objektorientierte Programmierung

K ロ ▶ 〈 *同* ▶ 〈 결 ▶ 〈 결 ▶ │ 결

 $2Q$ 

#### Klassen und Objekte

- Vererbung, Setter, Getter
- **•** Primitive Datentypen
- Kontrollstrukturen
- Arrays

Einführung in die objektorientierte Programmierung Klassen und Objekte

#### Erstes Beispiel einer Klasse

```
class Person {
  String nachname;
  String vorname;
}
```
Vorname und Nachname können gelesen und geschrieben werden.

Person fahrer  $=$  new Person();  $fahrer.vorname = "Karl":$  $fahrer.nachname = "Ranseier";$ String  $x =$  fahrer. nachname;

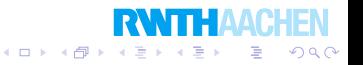

}

Einführung in die objektorientierte Programmierung Klassen und Objekte

# Private Attribute

```
class Person {
 private String nachname;
 private String vorname;
 String getNachname() {
   return nachname;
  }
 String getVorname() {
   return vorname;
  }
 void setNachname(String name) {
   nachname = name;}
 void setVorname(String name) {
    vormame = name;}
```
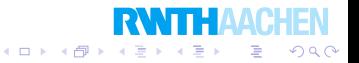

Einführung in die objektorientierte Programmierung Klassen und Objekte

#### Private Attribute

Auf vorname und nachname kann nicht direkt zugegriffen werden.

Dies ist nur über dafür vorgesehene Methoden möglich.

```
Person fahrer = new Person();
fahrer.setVorname("Karl");
fahrer.setNachname("Ranseier");
String x = fahrer.getNachname();
```
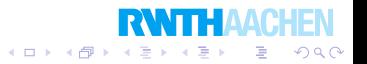

}

...

Einführung in die objektorientierte Programmierung Klassen und Objekte

## Konstruktoren

```
class Person {
  private String nachname;
  private String vorname;
```

```
public Person(String vorname, String nachname) {
  this.nachname = nachname;this.vorname = vorname;
}
```

```
String getNachname() {
 return nachname;
```
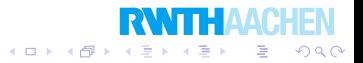

Einführung in die objektorientierte Programmierung Klassen und Objekte

### Konstruktoren

Nicht mehr möglich:

```
Person fahrer = new Person();
```
Wir müssen unseren Konstruktor verwenden:

Person fahrer =  $new$  Person("Karl", "Ranseier");

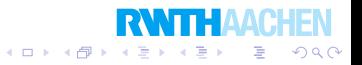

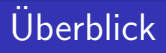

#### 1 Einführung in die objektorientierte Programmierung

★ ロ ▶ → 御 ▶ → 평 ▶ → 평 ▶ → 평

 $2Q$ 

- Klassen und Objekte
- Vererbung, Setter, Getter
- **•** Primitive Datentypen
- Kontrollstrukturen
- Arrays

Einführung in die objektorientierte Programmierung Vererbung, Setter, Getter

# Vererbung

Eine Oberklasse kann Unterklassen haben:

```
class Person {
  String nachname;
  String vorname;
  ...
}
```
Unterklasse:

```
class Student extends Person {
 String matrikelnummer;
 public Student(String nachname, String vorname, String nummer) {
    this.nachname = nachname:
    this. vorname = vorname;
    matterishummer = nummer;
  }
}
```
Einführung in die objektorientierte Programmierung Vererbung, Setter, Getter

### Vererbung

Student  $k$ arl = new Student ("Karl", "Ranseier", "123456"); String  $x = k$ arl.matrikelnummer;

#### Das geht aber nicht:

Person  $karl = new Student("Karl", "Ranseier", "123456");$ String  $x = k$ arl.matrikelnummer;

#### Stattdessen:

Person  $karl = new Student("Karl", "Ranseier", "123456");$ String  $x = ((Student)$ karl).matrikelnummer;

Dies nennen wir einen cast.

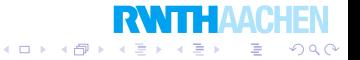

Programmierung Einführung in die objektorientierte Programmierung Vererbung, Setter, Getter

### Vererbung

Eine Unterklasse kann Methoden uberschreiben. ¨

```
class Person {
  ...
 String toString() {
    return vorname + " + nachname;
  }
}
class Student extends Person {
  ...
  String toString {
    return vorname + " + nachname + " + matrikelnummer;
  }
}
```
イロメ イ部メ イ君メ イ君メ

 $2Q$ 

重

Einführung in die objektorientierte Programmierung Vererbung, Setter, Getter

### Virtuelle Methoden

```
Person joe = new Person("Joe", "Doe");
Person karl = new Student("Karl", "Ranseier", "123456");Student sue = new Student("Sue", "Winter", "654321");
String x = jo.e.toString();String y = \text{karl.toString};
String z = sue.toString();
```
Was enthalten  $x, y, z$ ?

In Java sind alle Methoden virtuell:

Die aufgerufene Methode richtet sich nicht nach dem Typ der Variablen, sondern des Objekts selbst.

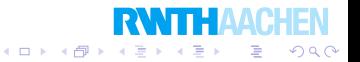

Einführung in die objektorientierte Programmierung Vererbung, Setter, Getter

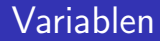

Eine Klasse kann Instanzvariablen haben. Jede Variable muß einen Typ haben.

z. B.

private String name; private int anzahl; private float geschwindigkeit;

Jede Variable wird im Rumpf der Klassendefinition deklariert.

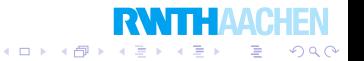

Einführung in die objektorientierte Programmierung Vererbung, Setter, Getter

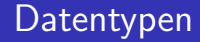

Ein Typ einer Variable ist

- **eine selbstdefinierte Klasse oder**
- **e** eine Klasse, die von anderen definiert wurde, insbesondere aus einer Softwarebibliothek oder
- **e** ein primitiver Typ: boolean, int, short, byte, char, float, double.

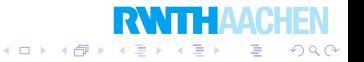

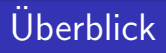

#### 1 Einführung in die objektorientierte Programmierung

K ロ ▶ 〈 *同* ▶ 〈 결 ▶ 〈 결 ▶ │ 결

 $2Q$ 

- Klassen und Objekte
- Vererbung, Setter, Getter

#### **•** Primitive Datentypen

Kontrollstrukturen

#### Arrays

Einführung in die objektorientierte Programmierung Primitive Datentypen

# Primitive Datentypen

- **long**: ganze Zahl *n* mit  $-2^{63} \le n \le 2^{63} 1$ Zweierkomplement-Darstellung mit 32 bit
- $\mathsf{int}$ : ganze Zahl  $n$  mit  $-2^{31} \leq n \leq 2^{31} 1$ Zweierkomplement-Darstellung mit 32 bit
- short: ganze Zahl n mit  $-32768 < n < 32767$ Zweierkomplementdarstellung mit 16 bit
- byte: ganze Zahl n mit  $-128 < n < 127$ Zweierkomplementdarstellung mit 8 bit
- **o char**: Ein Zeichen in 16 bit Unicode-Kodierung.

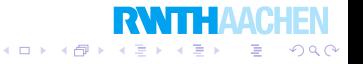

Einführung in die objektorientierte Programmierung Primitive Datentypen

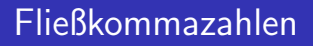

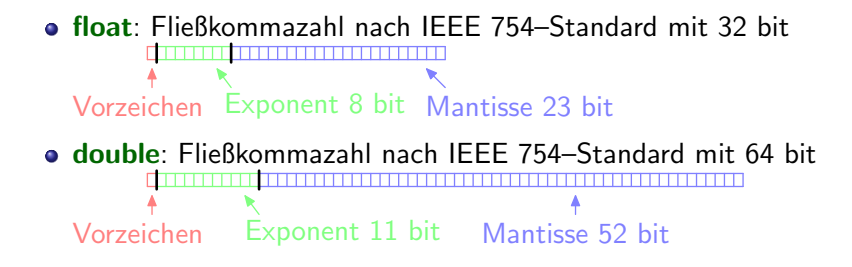

Die Mantisse ist eine binär kodierte natürliche Zahl, aber die führende Eins wird nicht gespeichert.

Der Exponent wird als binär kodierte natürliche Zahl gespeichert und daher um 127 bzw. 1023 erhöht. Vorteil: Fließkommazahlen können wir normale Binärzahlen verglichen werden.

イロト イ伊 トイヨ トイヨト

つくい

Einführung in die objektorientierte Programmierung Primitive Datentypen

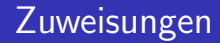

#### Einer Variable können neue Werte zugewiesen werden:

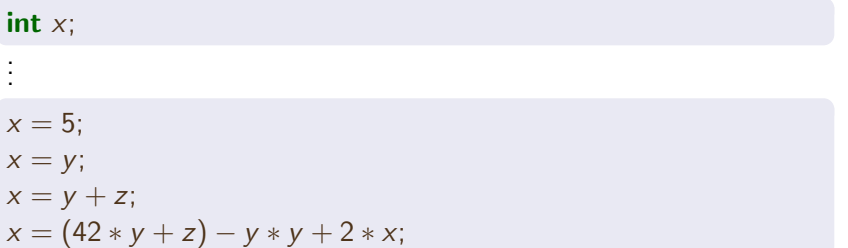

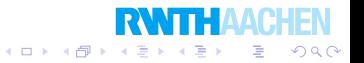

Einführung in die objektorientierte Programmierung Primitive Datentypen

### Arithmetische Ausdrücke

In absteigender Priorität:

- ∗, / Multiplikation, Division
- $\bullet +$ ,  $-$  Addition, Subtraktion

 $x + y * z$  bedeutet  $x + (y * z)$ 

$$
x - y - z \text{ bedeutet } (x - y) - z
$$

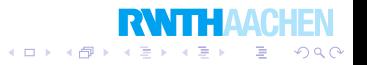

Einführung in die objektorientierte Programmierung Primitive Datentypen

#### Beispiel

Kugeloberfläche und -inhalt

```
class Kugel {
  private double radius;
 public Kugel(double r) {
    radius =r:
  }
  public double getSurface() {
    return 4.0 ∗ Math.PI ∗ radius ∗ radius;
  }
  public double getVolume() {
    return 4.0/3.0 * Math.PI * radius * radius * radius;}
}
```
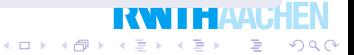

Einführung in die objektorientierte Programmierung Primitive Datentypen

#### Wahrheitswerte

#### Primitiver Typ: **boolean**

Vergleichsoperationen liefern als Ergebnis boolean.

イロメ 不優 メイ君メ 不足を

∍

つくい

- $\bullet x == y$  Gleichheit
- $\bullet x != y$  Ungleichheit
- $\bullet x < y$  Kleiner
- $\bullet x \leq y$  Kleiner oder gleich

Es gibt die Konstanten true und false.

int  $x, y, z$ ; ... **boolean**  $b = (5 * x < = y + z)$ ;

Einführung in die objektorientierte Programmierung Primitive Datentypen

# Wahrheitswerte

Wahrheitswerte können mit logischen Operationen verknüpft werden.

イロメ イ部メ イ君メ イ君メ

 $2Q$ 

э

- la Negation
- **a** && *b* logisches Und
- $\bullet$  a  $||$  b logisches Oder

Logische Operatoren haben niedrigere Priorität als Vergleichsoperatoren.

#### Beispiel

**boolean**  $b = (0 \le x \& x \le 10);$ 

# **Uberblick**

#### 1 Einführung in die objektorientierte Programmierung

K ロ ▶ (K@) ▶ (K@) X (@) / [@]

 $299$ 

- Klassen und Objekte
- Vererbung, Setter, Getter
- **•** Primitive Datentypen
- Kontrollstrukturen
- Arrays

Einführung in die objektorientierte Programmierung Kontrollstrukturen

# Verzweigungen

```
public int maximum(int x, int y) {
  int result;
  if(x < y) {
    result = y;
  }
  else {
    result =x:
  }
  return result;
}
```
Mit einer if-Anweisung können wir eine Bedingung prüfen und dann den then- oder else-Zweig ausführen lassen. Der else-Zweig ist optional.

 $(1)$   $(1)$   $(1)$   $(1)$   $(1)$   $(1)$   $(1)$   $(1)$   $(1)$   $(1)$   $(1)$   $(1)$   $(1)$   $(1)$   $(1)$   $(1)$   $(1)$   $(1)$   $(1)$ 

 $QQ$ 

э

Einführung in die objektorientierte Programmierung Kontrollstrukturen

## Verzweigungen

```
public int sign(int x) {
  int result;
  if(x < 0) {
    result = -1;
  }
  else if (x > 0) {
    result = +1;
  }
  else {
    result = 0:
  }
  return result;
}
```
Es darf mehrere else if-Teile geben.

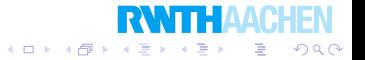

Einführung in die objektorientierte Programmierung Kontrollstrukturen

### **Schleifen**

```
public int dreiecksZahl(int n) {
  int sum = 0;
  int k = 0;
  while(k \le n) {
    num = num + k;
    k = k + 1:
  }
  return sum;
}
```
Wir berechnen hier die Summe

$$
\sum_{k=0}^n k = \frac{n(n+1)}{2}
$$

**RWTHAAC** 

重

 $2Q$ 

イロメ イ部メ イ君メ イ君メ

Einführung in die objektorientierte Programmierung Kontrollstrukturen

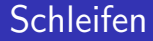

```
while(bedingung) \{anweisung1;
  anweisung2;
  ...
}
```
Solange bedingung erfüllt ist, wird der Rumpf der Schleife ausgeführt. Ist bedingung anfangs nicht erfüllt, wird der Rumpf gar nicht ausgeführt.

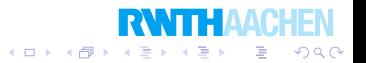

Einführung in die objektorientierte Programmierung Kontrollstrukturen

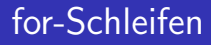

for(anweisung1; bedingung; anweisung2) { rumpf ; }

#### ist gleichbedeutend mit

```
anweisung1;
while(bedingung) {
  rumpf ;
  anweisung2;
}
```
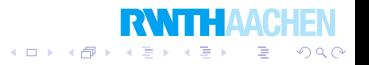

Einführung in die objektorientierte Programmierung Kontrollstrukturen

### for-Schleifen

#### Beispiel

```
public int dreiecksZahl(int n) {
  int sum = 0;
  for(int k = 1; k <= n; k = k + 1) {
    sum = sum + k;
  }
  return sum;
}
```
Wieder berechnen wir

$$
n \mapsto \sum_{k=0}^{n} k = \frac{n(n+1)}{2}.
$$
Einführung in die objektorientierte Programmierung Kontrollstrukturen

#### for-Schleifen

```
public int tetraederZahl(int n) {
  int sum = 0;
  for(int k = 1; k <= n; k = k + 1) {
    for(int j = 1; j <= k; j = j + 1) {
      sum = sum + i;
    }
  }
  return sum;
}
```
Wir berechnen

$$
n \mapsto \sum_{k=1}^{n} \sum_{j=1}^{k} j = \frac{n(n+1)(n+2)}{6}.
$$
 **RWTH AACHEN**

# **Uberblick**

#### 1 Einführung in die objektorientierte Programmierung

K ロ ▶ 〈 *同* ▶ 〈 결 ▶ 〈 결 ▶ │ 결

 $2Q$ 

- Klassen und Objekte
- Vererbung, Setter, Getter
- **•** Primitive Datentypen
- Kontrollstrukturen

#### Arrays

```
Programmierung
  Einführung in die objektorientierte Programmierung
    Arrays
```
Arrays

Wir wollen häufig viele Dinge gemeinsam speichern.

```
int a[ ] = new int[10]; // Array der Größe 10
a[0] = 7;a[4] = 3;
a[9] = 10;
a[10] = 12; // nicht erlaubt!
a[3] = a[0] + a[4];
```
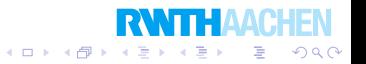

Einführung in die objektorientierte Programmierung

Arrays

## Was ist die größte Zahl in einem Array?

 $\left\{ \begin{array}{ccc} 1 & 0 & 0 \\ 0 & 1 & 0 \end{array} \right.$ 

÷.

 $2Q$ 

int  $a[\;]$ ;

```
public int maximum() {
  int n = a. length;
  if(n == 0) {
    return 0;
  }
  int max = a[0];
  for(int i = 1; i < n; i_{++}) {
    if(a[i] > max) {
      max = a[i];
    }
  }
  return max;
}
```
Einführung in die objektorientierte Programmierung Arrays

### Einfacher Sortieralgorithmus

Wir sortieren ein Array al l.

```
public void sort() {
  int n = a. length; // Länge von a
  for(int j = 0; j < n; j_{++}) {
    for(int k = 0; k < n - 1; k_{++}) {
      \mathbf{if}(a[k] > a[k+1]) { // Falsche Reihenfolge
         // Vertausche a[k] mit a[k+1]
        int temp = a[k];
        a[k] = a[k+1];a[k+1] = temp;}
    }
  }
}
```
 $\left\{ \begin{array}{ccc} 1 & 0 & 0 \\ 0 & 1 & 0 \end{array} \right.$ 

÷.

 $200$ 

### Neues Kapitel

#### Einführung in die objektorientierte Programmierung

メロメ メ都 メイモメ メモメ

准

 $2Q$ 

#### 2 Rekursion

- 3 Fehler finden und vermeiden
- **Objektorientiertes Design**
- 5 Effiziente Programme
- Nebenläufigkeit
- **Laufzeitfehler**
- **Refactoring**
- **Persistenz**
- 10 Eingebettete Systeme
- 11 Funktionale Programmierung
- Logische Programmierung

# **Uberblick**

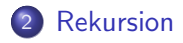

- Rekursive Methoden
- **Backtracking**
- **•** Memorization
- Einfache rekursive Datenstrukturen
- **•** Bäume
- Aufzählen, Untermengen, Permutationen, Bitmengen

メロト メタト メミト メミト

 $2Q$ 

活

Rekursion Rekursive Methoden

#### Fibonacci-Zahlen

$$
\bullet\ \ F_0=0,
$$

$$
\bullet \ \ F_1=1,
$$

$$
\bullet \ \ F_n = F_{n-1} + F_{n-2} \ \text{falls } n > 1.
$$

```
int fibo(int n) {
 if(n == 0) {
    return 0;
  }
  else if (n == 1) {
    return 1;
  }
  else {
    return fibo(n-1) + fibo(n-2);}
}
```
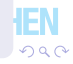

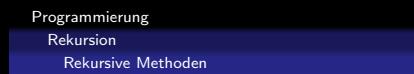

### Die Türme von Hanoi

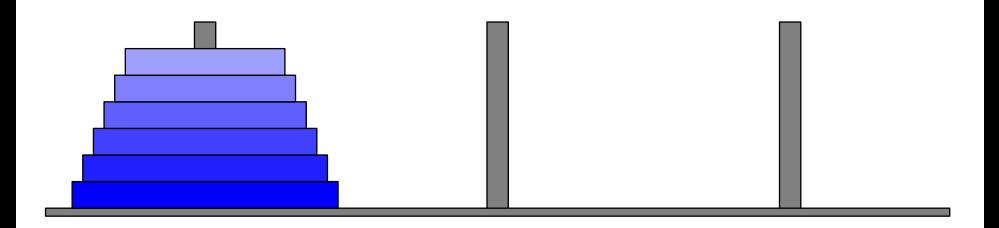

Bewege die Scheiben von der linken Stange auf die rechte Stange.

イロト イ伊 トイヨ トイヨト

∍

つくい

- Nur je eine Scheibe darf bewegt werden.
- Eine Scheibe darf nicht auf einer kleineren liegen.

}

Rekursion Rekursive Methoden

#### Die Türme von Hanoi

Bewege n Scheiben von sourcePeg nach destPeg.

Benutze thirdPeg als Ablage.

```
static String move(int n, int sourcePeg, int destPeg, int thirdPeg) {
 if(n == 0) {
    return "";
  }
  String phase1 = move(n-1, sourcePeg, thirdPeg, destPeg);
  String phase2 = " + sourcePeg + "->" + destPeg;
  String phase3 = move(n - 1, thirdPeg, destPeg, sourcePeg);
  return phase1 + phase2 + phase3;
```
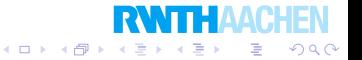

# **Uberblick**

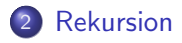

- **Rekursive Methoden**
- **•** Backtracking
- **•** Memorization
- Einfache rekursive Datenstrukturen
- **•** Bäume
- Aufzählen, Untermengen, Permutationen, Bitmengen

メロト メタト メミト メミト

 $2Q$ 

活

Rekursion

Backtracking

#### Das Acht-Damen-Problem

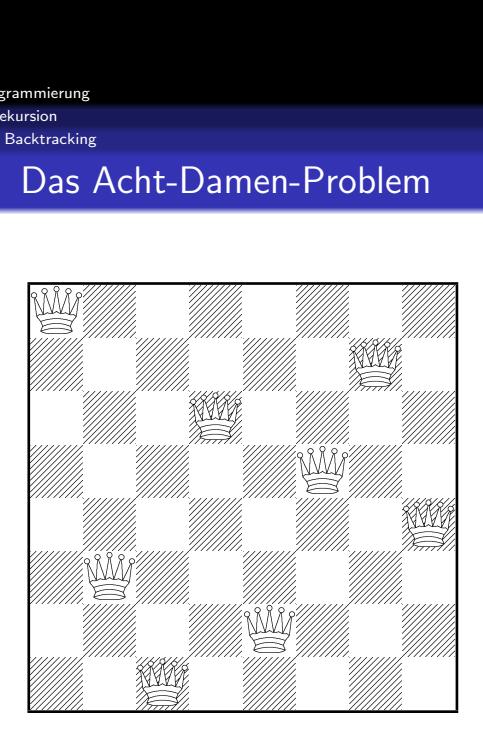

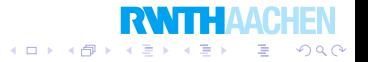

Rekursion

**Backtracking** 

### **Backtracking**

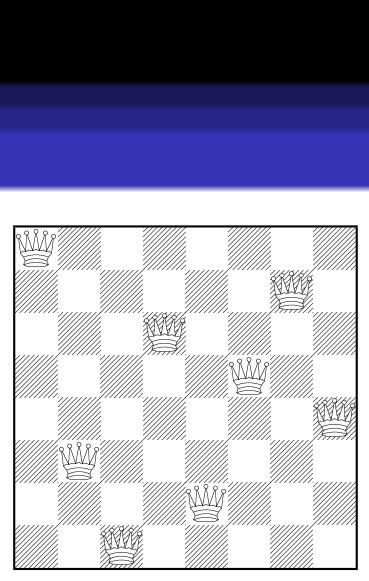

Wir verwenden Backtracking:

Setze Damen in Zeilen von links nach rechts.

Wenn nächstes Setzen unmöglich, nimm letzten Zug zurück und versuche nächsten.

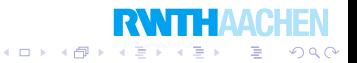

```
Programmierung
  Rekursion
```
**Backtracking** 

```
void setzeDamenAbZeile(int y) {
  if(y >= n) {
    geloest = true;return;
  }
  for(int x = 0; x < n; x_{++}) {
    \mathbf{if}(\mathit{safePosition}(y, x)) {
       brett[y][x] = true;setzeDamenAbZeile(y + 1);
       if(geloest) {
         return;
       }
       brett[y][x] = false;}
  }
}
```
メロメ メ御き メモ おメモチ

∍

つくい

# **Uberblick**

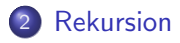

- **Rekursive Methoden**
- **Backtracking**

#### **•** Memorization

Einfache rekursive Datenstrukturen

#### Bäume  $\bullet$

● Aufzählen, Untermengen, Permutationen, Bitmengen

メロト メタト メミト メミト

活

 $2Q$ 

```
Programmierung
```
Memorization

## Nochmals Fibonacci-Zahlen

```
int fibo(int n) {
  if(n == 0) {
    return 0;
  }
  else if (n == 1) {
    return 1;
  }
  else {
    return fibo(n-1) + fibo(n-2);}
}
```
Wie schnell ist dieses Programm? Sehr langsam!

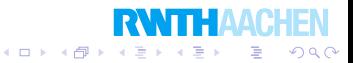

Programmierung Rekursion Memorization

#### Nochmals Fibonacci-Zahlen

Problem: Gleiche Werte werden mehrfach berechnet.

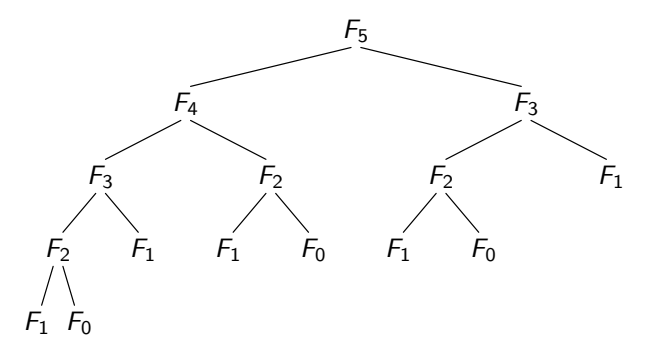

#### Lösung: Memorization

In Wirklichkeit heißt es "Memoization", aber immer mehr Leute verwenden<br>Memorization", In nahar Zulwaft wird des also der kerrelte Berriff durch " Mehrheitsmeinung werden. . .Memorization". In naher Zukunft wird das also der korrekte Begriff durch

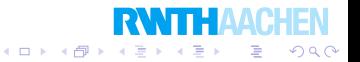

```
Programmierung
  Rekursion
    Memorization
```
#### Memorization

Speichere neu berechnete Werte.

Verwende gespeicherte Werte, wenn vorhanden.

```
long fibo2(int n) {
  if(n == 0) {
    return 0;
  }
  else if (n == 1) {
    return 1;
  }
  if(f[n] == 0) {
    f[n] = fibo2(n-1) + fibo2(n-2);}
  return f[n];
}
```
റ ദി

# **Uberblick**

#### 2 Rekursion

- **Rekursive Methoden**
- **Backtracking**
- **•** Memorization

#### Einfache rekursive Datenstrukturen

#### **•** Bäume

● Aufzählen, Untermengen, Permutationen, Bitmengen

メロト メタト メミト メミト

- 重

 $2Q$ 

Rekursion Einfache rekursive Datenstrukturen

### Rekursive Datenstrukturen

Wir möchten eine Liste bzw. eine endliche Folge implementieren.

Operationen:

- int head(): Was ist das erste Element?
- Liste tail(): Die Liste ohne das erste Element.
- **boolean** *isempty*(): Ist die Liste leer?
- **•** Liste add(int elem): Dieselbe Liste, aber elem davor.

Rekursiver Entwurf:

Eine Liste ist entweder

- **o** leer oder
- **•** besteht aus einem Element und einer Liste.

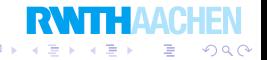

```
Programmierung
```

```
Rekursion
  Einfache rekursive Datenstrukturen
```

```
class Liste {
  private boolean empty; // Liste leer?
  private int value; // erstes Element
  private Liste rest; // restliche Elemente
  //
  int head() \{...\}Liste tail() \{...\}boolean isempty() \{...\}// Erzeuge neue Liste [elem, alte Liste]
  Liste add(int elem) \{...\}}
```
Eine *Liste* darf eine *Liste* "enthalten"!

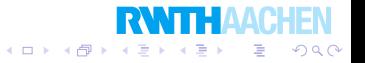

Rekursion Einfache rekursive Datenstrukturen

#### Interne Repräsentation

#### Liste 1, 18, 5, 3:

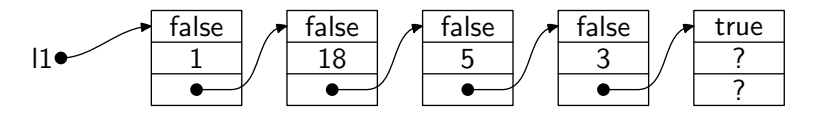

Leere Liste:

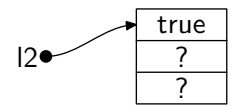

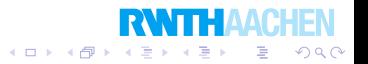

Rekursion Einfache rekursive Datenstrukturen

#### Beispiel

```
public static void main(String args[ ]) {
  Liste 11 = new Liste();
  l1 = l1.add(5);l1 = l1.add(7);l1 = l1.add(3);System.out.println(11); // [3, 7, 5]
  Liste 12 = 11;
  l2 = 12.add(17);
  l1 = l1.add(23);System.out.println(11);
  System.out.println(l2);
}
```
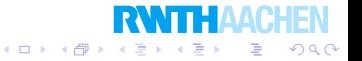

Rekursion

Einfache rekursive Datenstrukturen

```
public static void main(String args[ ]) {
  Liste 11 = new Liste();
  l1 = l1.add(5);l1 = l1.add(7);l1 = l1.add(3);System.out.println(11); // [3, 7, 5]
  Liste 12 = 11:
 l2 = 12.add(17);
 l1 = l1.add(23);System.out.println(11);
 System.out.println(l2);
}
```
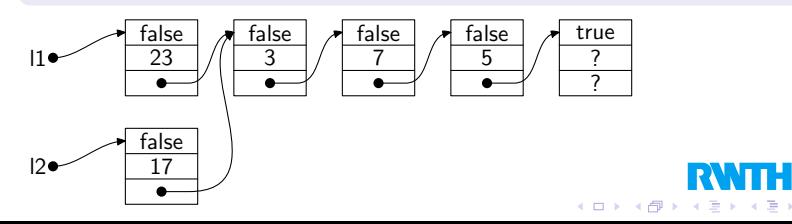

 $2Q$ 

∍

Rekursion Einfache rekursive Datenstrukturen

### Reference- und Value-Semantik

```
Student karl = new Student("Karl", "Ranseier", "123456");
...
Student klausurTeilnehmer = karl;
...
karl.setVorname("Charles");
klausurTeilnehmer.getVorname(); // ergibt Charles
```
Sowohl karl als auch klausurTeilnehmer beziehen sich auf dieselbe Person.

Bei einer Zuweisung wird keine Kopie angefertigt.

Dieses Verhalten ist natürlich für eine Klasse Student.

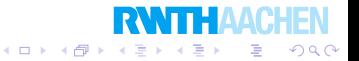

Programmierung Rekursion

Einfache rekursive Datenstrukturen

Ein Algorithmus, wie er in Lehrbüchern steht:

```
procedure Dijkstra(s) :
Q := V - \{s\};for v \in Q do d[v] := \infty od;
d[s] := 0;while Q = \emptyset do
  choose v \in Q with minimal d[v];
  Q := Q - \{v\};forall u adjacent to v do
    d[u] := min{d[u], d[v] + length(v, u)}od
od
```
Q und V sind Mengen.

```
In Java z.B. V.subtract(s) statt V - \{s\}.
```
Bei Mengen erwarten wir eine Value-Semantik.

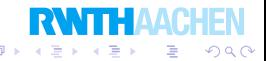

Rekursion Einfache rekursive Datenstrukturen

#### Immutable Klassen

Es seien A, B, C Mengen.

 $A := \{1, 2, 3\}$  $B := A$  $A := A \cup \{4\}$ 

Mit Mengen sind wir gewohnt so zu arbeiten.

Wir erwarten, daß  $B = \{1, 2, 3\}$  und  $A = \{1, 2, 3, 4\}$ .

Dieses Verhalten können wir durch immutable Klassen erreichen.

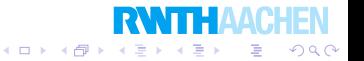

Rekursion Einfache rekursive Datenstrukturen

#### Immutable Klassen

Liste ist immutable:

**End Endel keine Methode, die ein Objekt des Typs Liste ändern** kann.

イロト 不優 トメ 差 トメ 差 ト

э

つくい

Auf die Instanzvariablen kann man nicht direkt zugreifen.

Daher verhält sich Liste genauso wie *int und double*.

```
int n = 5:
int k = n + 3; // n ist immer noch 5
Liste list = new Liste();
list = list.add(5);
list = list.add(3); // list ist [3, 5]
Liste lang = list.add(1); // list bleibt [3, 5]
```
Rekursion Einfache rekursive Datenstrukturen

#### Immutable Klassen

Wollen wir eine Klasse immutable machen, dann können wir alle Instanzvariablen final deklarieren:

class Liste { private final boolean empty; // ist diese Liste leer? private final int value; // das erste Element dieser Liste private final Liste rest; // restliche Liste ohne erstes Element

Eine *final-Variable kann nur in einem Konstruktor verändert* werden.

So ist die immutable-Eigenschaft garantiert.

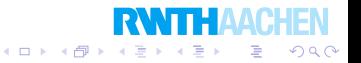

# **Uberblick**

#### 2 Rekursion

- **Rekursive Methoden**
- **•** Backtracking
- **•** Memorization
- Einfache rekursive Datenstrukturen

#### **•** Bäume

● Aufzählen, Untermengen, Permutationen, Bitmengen

メロト メタト メミト メミト

重

 $2Q$ 

```
Programmierung
  Rekursion
    Bäume
```
### Weitere rekursive Datenstrukturen

Ein Baum ist eine Wurzel, die mehrere Kinder haben kann, welche selbst Bäume sind. Einen Baum ohne Kinder nennt man Blatt.

 $4$  ロ )  $4$   $\overline{r}$  )  $4$   $\overline{z}$  )  $4$   $\overline{z}$  )

B

 $2Q$ 

```
public class Tree {
  private int root; // Ein Baum aus Zahlen
  private List \langle Tree \rangle children;
  public Tree(int r) {
    root =r;
    children = new List\langle Tree \rangle();
  }
  public List\langle Tree \rangle getChildren() \{return \ children; \}public int getRoot() {return root; }
  public void addChild(Tree newChild) {
    children = children.add(newChild);}
```

```
Programmierung
```
B¨aume

### Was ist  $List \langle Tree \rangle$  genau?

```
class List\langle T \rangle {
  private final boolean empty; // ist diese Liste leer?
  private final T value; // das erste Element dieser Liste
  private final List\langle T \rangle rest; // restliche Liste ohne erstes Element
  public List() \{ // erzeuge eine neue leere Liste
    emptv = true;
    value = null:
    rest = null:
  }
  private List(T elem, List(T) rest) {
    this.empty = false;
    this. value = elem;
    this.rest = rest:
  }
  public boolean isempty() {
    return empty;
  }
```
മാ ദ

B¨aume

### Generische Klassen

List $\langle Tree \rangle$  verwendet die generische Klasse class List $\langle T \rangle$ .

Eine generische Klasse hat einen zusätzlichen Typparameter.

Auf diese Weise können wir z.B. folgendes schreiben:

```
List\langle Person \rangle freunde = new List\langle Person \rangle();
Person karl = new Student("Karl", "Ranseier", "123456");Person joe = new Person("Joe", "Miller");
freunde.add(karl);
freunde.add(joe);
```
So haben wir Liste sehr verallgemeinert!

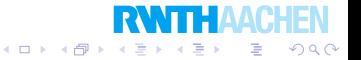

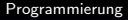

Bäume

#### Beispiel

Tree  $t1 = new Tree(1);$ Tree  $t2 =$  new Tree(2); Tree  $t3 =$ **new** Tree(3); Tree  $t4 = new Tree(4)$ ; Tree  $t5 =$  new Tree(5); Tree t $6 =$  new Tree(6);  $t1$ .add $Child(t2)$ ;  $t1$ .add $Child(t3)$ ;  $t3.addChild(t4);$  $t3.addChild(t5);$  $t3.addChild(t6);$ 

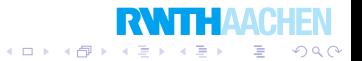

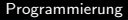

Bäume

#### Beispiel

Tree  $t1 = new Tree(1);$ Tree  $t2 =$  new Tree(2); Tree  $t3 =$ **new** Tree(3); Tree  $t4 = new Tree(4)$ ; Tree  $t5 =$  new Tree(5); Tree t $6 =$  new Tree(6);  $t1$ .addChild $(t2)$ ; t1.addChild(t3);  $t3.addChild(t4);$  $t3.addChild(t5);$  $t3.addChild(t6);$ 

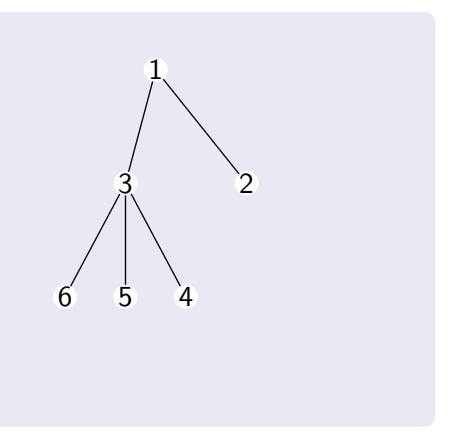

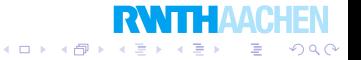

```
Programmierung
```
B¨aume

### Beispiel Fibonacci-Bäume

```
static Tree fiboTree(int n) {
  if(n < 2) {
    return new Tree(n);
  }
  else {
    Tree t = new Tree(n);t.addChild(fiboTree(n - 2));
    t.addChild(fiboTree(n - 1));
    return t;
  }
}
```
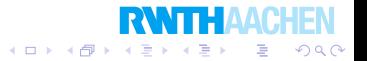
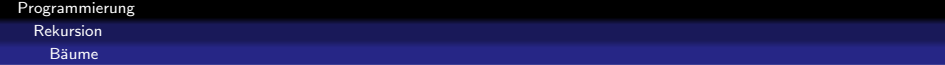

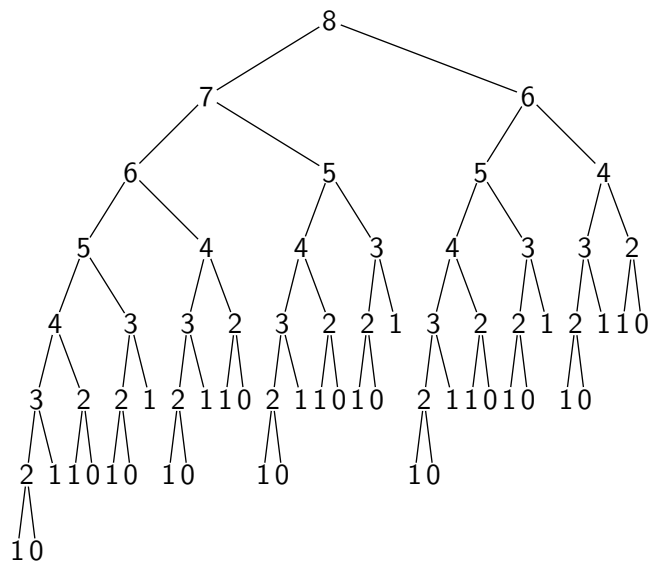

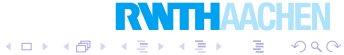

Rekursion

B¨aume

## Noch ein Beispiel

```
static Tree mistery Tree(int n) {
  Tree t = new Tree(n);for(int i = 0; i < n; i_{++}) {
    t.addChild(misteryTree(n - 1));
  }
  return t;
}
```
Welchen Baum erzeugt mistery Tree(4)?

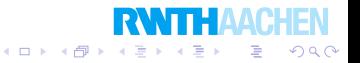

Rekursion

Bäume

## Noch ein Beispiel

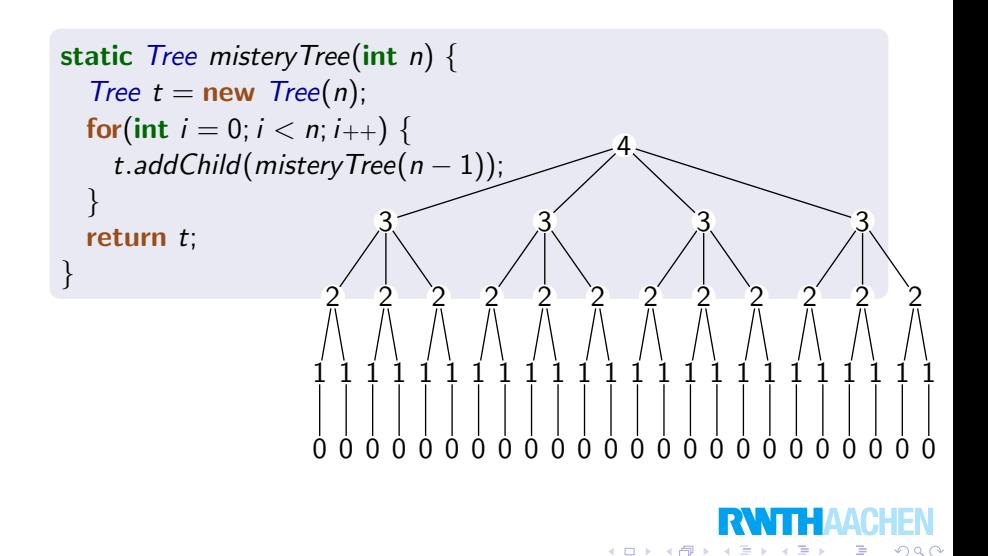

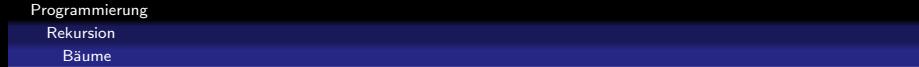

Wir berechnen die Summe aller Knoten eines Baumes.

```
public int totalSumRecursive() {
  int sum = getRoot();
  List\langle Tree \rangle children = getChildren();
  while(!children.isempty()) {
    sum = sum + children.head() .totalSumRecursive();
    children = children.tail();}
  return sum;
}
```
Diese Funktion ist halbwegs übersichtlich und einfach.

Später werden wir dies noch verbessern!

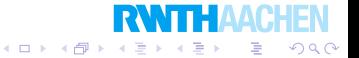

```
Programmierung
  Rekursion
    Bšume
```
Jetzt eine (schlechtere) Lösung ohne Rekursion.

```
public int totalSumIterative() {
  int sum = 0;
  List\langle Tree \rangle treesToSum = new List\langle Tree \rangle();
  treesT_{\text{o}}Sum = treesT_{\text{o}}Sum.add(this);while(!treesToSum.isempty()) {
     Tree tree = trees ToSum.head();
     treesToSum = treesToSum.tail();
    sum = sum + tree.getRoot();
    List\langle Tree \rangle children = tree.getChildren();
    while(!children.isempty()) {
       treesT_{0}Sum = treesT_{0}Sum.add(children.head());
       children = children.tail();
     }
  }
  return sum;
}
```
റെറ

# **Uberblick**

### 2 Rekursion

- **Rekursive Methoden**
- **•** Backtracking
- **•** Memorization
- Einfache rekursive Datenstrukturen
- **•** Bäume
- Aufzählen, Untermengen, Permutationen, Bitmengen

K ロ ▶ 〈 *同* ▶ 〈 결 ▶ 〈 결 ▶ │ 결

 $299$ 

Rekursion Aufzählen, Untermengen, Permutationen, Bitmengen

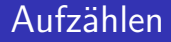

Oft müssen wir verschiedene Dinge aufzählen.

Zum Beispiel die Untermengen einer Menge:

Sei  $M = \{3, 7, 25\}.$ 

Die Untermengen von M sind

 $\emptyset$ , {3}, {7}, {25}, {3, 7}, {3, 25}, {7, 25}, {3, 7, 25}.

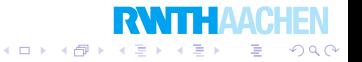

## Neues Kapitel

#### Einführung in die objektorientierte Programmierung

K ロ K K d K K X 출 K K 출 K

准

 $2Q$ 

### **Rekursion**

- 3 Fehler finden und vermeiden
- **Objektorientiertes Design**
- 5 Effiziente Programme
- Nebenläufigkeit
- **Laufzeitfehler**
- **Refactoring**
- Persistenz
- 10 Eingebettete Systeme
- 11 Funktionale Programmierung
- Logische Programmierung

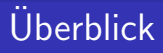

### 3 Fehler finden und vermeiden

#### • Contract Programming und der Hoare-Kalkül

 $299$ 

**·** Debugging

#### **• Testen**

Fehler finden und vermeiden Contract Programming und der Hoare-Kalkül

## Hoare-Tripel

Ein Hoare-Tripel ist  $\langle \phi \rangle$  P  $\langle \psi \rangle$ , wobei

- $\bullet$   $\phi$  ist die *Vorbedingung*,
- $\bullet$  P ist ein Programm,
- $\bullet \psi$  ist die Nachbedingung.

Falls immer, wenn die Vorbedingung vor dem Ausführen von P wahr ist, die Nachbedingung nach dem Ausführen von  $P$  wahr ist, dann ist das Tripel korrekt.

イロン イ伊ン イヨン イヨン

 $QQ$ 

э

Fehler finden und vermeiden Contract Programming und der Hoare-Kalkül

## Hoare-Tripel

#### Beispiele

\n- \n
$$
\langle x = 5 \rangle \, x = x \cdot x; \ \langle x = 25 \rangle
$$
\n
\n- \n $\langle x = 5 \land i \geq 4 \rangle$ \n
\n- \n $\langle x \in \{1, 0\} \mid x = x - x \cdot x; i = i - 1; \}$ \n
\n- \n $\langle x \leq -176820 \rangle$ \n
\n- \n $\langle x = 5 \rangle$  if  $(y > 0) \{x = x + y; \} \langle x \geq 4 \rangle$ \n
\n

$$
\bullet \ \langle x=3 \rangle \ \text{while} \ (x>0) \ \{x=x+1;\} \ \langle x=10 \rangle
$$

Vorsicht: Nur nach dem Ausführen des Programms muß die Nachbedingung erfüllt sein.

**RWTHAAC** 

重

 $2Q$ 

メロメ メ都 メメ きょ メモメ

Obige Hoare-Tripel sind alle korrekt.

Fehler finden und vermeiden Contract Programming und der Hoare-Kalkül

## Hoare-Tripel

### Ein größeres Beispiel: Fibonacci-Zahlen

 $\langle n > 0 \rangle$ int  $a = 0$ : int  $b = 1$ : int  $k = n$ ; while( $k > 0$ ) {  $b = a + b$ ;  $a = b - a$  $k = k - 1$ : }  $\langle a = F_n \rangle$ 

Wir können die Korrektheit durch Induktion beweisen.

Der Hoare-Kalkül dient zum mechanischen Herleiten von korrekten Hoare-Tripeln.

 $2Q$ 

∍

Er besteht aus verschiedenen Schlußregeln.

Fehler finden und vermeiden Contract Programming und der Hoare-Kalkül

$$
\begin{array}{ll}\n\bullet \quad \overline{\langle \phi \rangle \{ \} \langle \phi \rangle} \\
\hline\n\bullet \quad \overline{\langle \phi[x/t] \rangle x = t; \langle \phi \rangle} \\
\hline\n\bullet \quad \overline{\langle \phi \rangle P \langle \psi \rangle} \quad \alpha \to \phi \\
\hline\n\bullet \quad \overline{\langle \phi \rangle P \langle \psi \rangle} \quad \alpha \to \phi \\
\hline\n\bullet \quad \overline{\langle \phi \rangle P \langle \phi \rangle} \quad \psi \to \beta \\
\hline\n\bullet \quad \overline{\langle \phi \rangle P \langle \phi \rangle} \quad \psi \to \beta \\
\hline\n\bullet \quad \overline{\langle \phi \rangle P \langle \psi \rangle} \quad \langle \psi \rangle Q \langle \beta \rangle \\
\hline\n\bullet \quad \overline{\langle \phi \land B \rangle P \langle \psi \rangle} \quad \phi \land \neg B \to \psi \\
\hline\n\bullet \quad \overline{\langle \phi \land B \rangle P \langle \psi \rangle} \quad \phi \land \neg B \to \psi \\
\hline\n\bullet \quad \overline{\langle \phi \land B \rangle P \langle \psi \rangle} \quad \langle \phi \land \neg B \rangle Q \langle \psi \rangle \\
\hline\n\bullet \quad \overline{\langle \phi \land B \rangle P \langle \phi \rangle} \quad \langle \phi \land B \rangle P \langle \phi \rangle \\
\hline\n\bullet \quad \overline{\langle \phi \land B \rangle P \langle \phi \rangle} \quad \langle \phi \land \neg B \rangle\n\end{array}
$$

leere Anweisung

Zuweisungsregel

Konsequenzregel 1

Konsequenzregel 2

Sequenzregel

Bedingungsregel 1

Bedingungsregel 2

Schleifenregel イロト 不優 トメ 差 トメ 差 ト

 $2Q$ 

哇

Fehler finden und vermeiden Contract Programming und der Hoare-Kalkül

## Herleitung des Fibonacci-Programms

Wir verwenden zweimal die Zuweisungsregel:

$$
\langle 0=0\land 1=1\rangle \text{ int } a=0;\ \langle a=0\land 1=1\rangle
$$

 $\langle a = 0 \wedge 1 = 1 \rangle$  int  $b = 1$ ;  $\langle a = 0 \wedge b = 1 \rangle$ 

Und zweimal Konsequenzregeln (eigentlich unnötig):

イロメ イ部メ イ君メ イ君メ

 $2Q$ 

э

$$
\frac{\langle 0 = 0 \land 1 = 1 \rangle \text{ int } a = 0; \ \langle a = 0 \land 1 = 1 \rangle}{\langle 0 = 0 \rangle \text{ int } a = 0; \ \langle a = 0 \rangle}
$$

$$
\frac{\langle a = 0 \land 1 = 1 \rangle \text{ int } b = 1; \ \langle a = 0 \land b = 1 \rangle}{\langle a = 0 \rangle \text{ int } b = 1; \ \langle a = 0 \land b = 1 \rangle}
$$

Und zweimal Konsequenzregeln (Wiederholung):

$$
\frac{\langle 0 = 0 \land 1 = 1 \rangle \text{ int } a = 0; \ \langle a = 0 \land 1 = 1 \rangle}{\langle 0 = 0 \rangle \text{ int } a = 0; \ \langle a = 0 \rangle}
$$

$$
\frac{\langle a = 0 \land 1 = 1 \rangle \text{ int } b = 1; \ \langle a = 0 \land b = 1 \rangle}{\langle a = 0 \rangle \text{ int } b = 1; \ \langle a = 0 \land b = 1 \rangle}
$$

Jetzt kommt die Sequenzregel:

 $\langle 0 = 0 \rangle$  int  $a = 0$ ;  $\langle a = 0 \rangle$   $\langle a = 0 \rangle$  int  $b = 1$ ;  $\langle a = 0 \land b = 1 \rangle$  $\langle 0 = 0 \rangle$  int  $a = 0$ ; int  $b = 1$ ;  $\langle a = 0 \land b = 1 \rangle$ 

イロン イ伊ン イヨン イヨン

 $QQ$ 

э

Dies ergibt das erste Zwischenergebnis  $T_1$ :

$$
\mathcal{T}_1 \equiv |\langle 0 = 0 \rangle \text{ int } a = 0; \text{ int } b = 1; \ \langle a = 0 \land b = 1 \rangle
$$

#### Weiter mit Zuweisung und Konsequenz:

$$
\langle a=0 \wedge b=1 \wedge n=n \rangle \text{ int } k=n; \ \langle a=0 \wedge b=1 \wedge k=n \rangle
$$

$$
\frac{\langle a=0 \land b=1 \land n=n \rangle \text{ int } k=n; \ \langle a=0 \land b=1 \land k=n \rangle}{\langle a=0 \land b=1 \rangle \text{ int } k=n; \ \langle a=0 \land b=1 \land k=n \rangle}
$$

Wir verwenden  $T_1$  in der Sequenzregel:

$$
\frac{T_1}{\langle 0=0\rangle \text{ int } a=0; \text{ int } b=1; \text{ int } k=n; \ \langle a=0 \land b=1 \land k=n \rangle}{\langle 0=0 \rangle \text{ int } a=0; \text{ int } b=1; \text{ int } k=n; \ \langle a=0 \land b=1 \land k=n \rangle}
$$

Dies sei unser zweites Zwischenergebnis  $T_2$ :

 $\langle 0 = 0 \rangle$  int  $a = 0$ ; int  $b = 1$ ; int  $k = n$ ;  $\langle a = 0 \land b = 1 \land k = n \rangle$ 

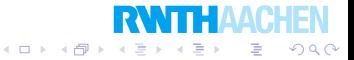

Etwas übersichtlicher schreibt sich  $T_2$  so:

 $\langle 0 = 0 \rangle$ int  $a = 0$ : int  $b = 1$ : int  $k = n$ :  $\langle a = 0 \wedge b = 1 \wedge k = n \rangle$ 

Die Vorbedingung ist "leer", sie gilt immer.

Die Nachbedingung garantiert, daß die Variablen die richtigen Inhalte haben.

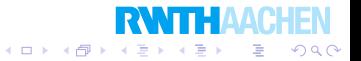

Wir versuchen nun, folgendes Hoare-Tripel herzuleiten:

```
\langle a = 0 \wedge b = 1 \wedge k = n \wedge n \ranglewhile(k > 0) {
  b = a + b;
  a = b - a;
  k = k - 1:
}
\langle a = F_n \rangle
```
Zusammen mit  $T_2$  und der Sequenzregel können wir dann fast das ganze Fibonacci-Programm herleiten.  $T_2$  lautete:

 $\langle 0 = 0 \rangle$  int  $a = 0$ ; int  $b = 1$ ; int  $k = n$ ;  $\langle a = 0 \land b = 1 \land k = n \rangle$ 

Leider passen die zwei Teile nicht genau zusammen.

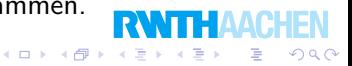

#### Statt

 $\langle 0 = 0 \rangle$  int  $a = 0$ ; int  $b = 1$ ; int  $k = n$ ;  $\langle a = 0 \land b = 1 \land k = n \rangle$ 

#### benötigen wir

 $\langle n \rangle$  0) int a = 0; int b = 1; int k = n;  $\langle a = 0 \land b = 1 \land k = n \land n \rangle$ .

Wenn so etwas passiert, kann man es oft so reparieren:

Wir gehen die ganze Herleitung von  $T_2$  noch einmal durch und fügen  $n \geq 0$  sowohl bei allen Vor- als auch Nachbedingungen ein.

Hier geht das ohne Problem.

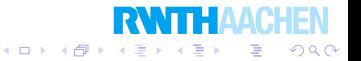

Fehler finden und vermeiden Contract Programming und der Hoare-Kalkül

Auf diese Weise erhalten wir das Zwischenergebnis  $T_3$ :

 $\langle n > 0 \rangle$ int  $a = 0$ : int  $b = 1$ : int  $k = n$ :  $\langle a = 0 \land b = 1 \land k = n \land n \geq 0 \rangle$ 

und wir versuchen jetzt dies herzuleiten:

```
\langle a = 0 \wedge b = 1 \wedge k = n \wedge n > 0 \ranglewhile(k > 0) {
  b = a + b;
  a = b - ak = k - 1;
}
\langle a = F_n \rangle
```
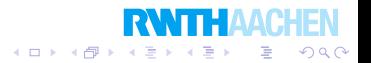

Fehler finden und vermeiden Contract Programming und der Hoare-Kalkül

#### Mit einer Konsequenzregel erhalten wir:

$$
\langle a = F_{n-k} \land b = F_{n-k+1} \land k \ge 0 \rangle \equiv: \phi
$$
  
\nwhile  $(k > 0)$  {\n   
\n b = a + b;  
\n a = b - a;  
\n k = k - 1;  
\n}   
\n $\langle a = F_n \rangle$ 

 $\langle a = 0 \land b = 1 \land k = n \land n \rangle 0 \rangle \equiv: \psi$ while( $k > 0$ ) {  $b = a + b$ ;  $a = b - a$  $k = k - 1$ : }  $\langle a = F_n \rangle$ 

Denn  $\psi \rightarrow \phi$ . (Vorbedingung "aufgeweicht".) Ε  $299$  Wir müssen also noch herleiten:

$$
\langle a = F_{n-k} \land b = F_{n-k+1} \land k \ge 0 \rangle
$$
  
\n**while**(k > 0) {  
\n $b = a + b;$   
\n $a = b - a;$   
\n $k = k - 1;$   
\n}  
\n $\langle a = F_n \rangle$ 

Um dies zu schaffen, müssen wir die Schleifenregel verwenden:

 $\langle \phi \wedge B \rangle P \langle \phi \rangle$  $\langle \phi \rangle$  while(B)  $\{P\}$   $\langle \phi \wedge \neg B \rangle$ 

Wir wählen  $a = F_{n-k} \wedge b = F_{n-k+1} \wedge k \ge 0$  als  $\phi$  und  $k > 0$  als  $B$ .

 $\left\{ \begin{array}{ccc} 1 & 0 & 0 \\ 0 & 1 & 0 \end{array} \right.$ 

Þ

 $QQ$ 

#### Die Schleifenregel wird so angewendet:

$$
\langle a = F_{n-k} \wedge b = F_{n-k+1} \wedge k \ge 0 \wedge k > 0 \rangle
$$
  
\n
$$
b = a + b;
$$
  
\n
$$
a = b - a;
$$
  
\n
$$
k = k - 1;
$$
  
\n
$$
\langle a = F_{n-k} \wedge b = F_{n-k+1} \wedge k \ge 0 \rangle
$$

$$
\langle a = F_{n-k} \land b = F_{n-k+1} \land k \ge 0 \rangle
$$
  
\n**while** $(k > 0)$  {  
\n $b = a + b;$   
\n $a = b - a;$   
\n $k = k - 1;$   
\n}  
\n
$$
\langle a = F_{n-k} \land b = F_{n-k+1} \land k \ge 0 \land \neg(k > 0) \rangle
$$

**RWTHAACHE** 

 $\equiv$  990

イロン イ部ン イ君ン イ君ンシ

Fehler finden und vermeiden Contract Programming und der Hoare-Kalkül

Mit einer Abschwächung der Nachbedingung erhalten wir:

$$
\langle a = F_{n-k} \wedge b = F_{n-k+1} \wedge k \ge 0 \rangle
$$
  
\n**while**(k > 0) {  
\n $b = a + b;$   
\n $a = b - a;$   
\n $k = k - 1;$   
\n}  
\n
$$
\langle a = F_{n-k} \wedge b = F_{n-k+1} \wedge k \ge 0 \wedge \neg (k > 0) \rangle
$$

$$
\langle a = F_{n-k} \land b = F_{n-k+1} \land k \ge 0 \rangle
$$
  
\n**while** $(k > 0)$  {  
\n $b = a + b;$   
\n $a = b - a;$   
\n $k = k - 1;$   
\n}  
\n $\langle a = F_n \rangle$ 

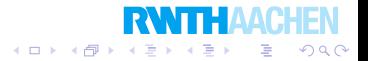

Fehler finden und vermeiden

Contract Programming und der Hoare-Kalkül

#### Was müssen jetzt noch dies herleiten:

$$
\langle a = F_{n-k} \wedge b = F_{n-k+1} \wedge k > 0 \rangle
$$
  
\n
$$
b = a + b;
$$
  
\n
$$
a = b - a;
$$
  
\n
$$
k = k - 1;
$$
  
\n
$$
\langle a = F_{n-k} \wedge b = F_{n-k+1} \wedge k \ge 0 \rangle
$$

Mit der Zwweisungsregel erhalten wir diese Tripel:

\n
$$
\langle a = F_{n-k} \land a + b = F_{n-k+2} \land k > 0 \rangle
$$
\n
$$
b = a + b;
$$
\n
$$
\langle a = F_{n-k} \land b = F_{n-k+2} \land k > 0 \rangle
$$
\nund

\n
$$
\langle b - a = F_{n-k+1} \land b = F_{n-k+2} \land k > 0 \rangle
$$
\n
$$
a = b - a;
$$
\n
$$
\langle a = F_{n-k+1} \land b = F_{n-k+2} \land k > 0 \rangle
$$
\nund

\n
$$
\langle a = F_{n-k+1} \land b = F_{n-k+1} \land k > 0 \rangle
$$
\n
$$
k = k - 1;
$$
\n
$$
\langle a = F_{n-k} \land b = F_{n-k+2} \land k + 1 > 0 \rangle
$$
\n**INITION**

\n**INITION**

**RWTHAACHEN** 

Fehler finden und vermeiden Contract Programming und der Hoare-Kalkül

Stellt man alles zusammen, haben wir dieses Tripel erzeugt:

```
\langle n > 0 \rangleint a = 0:
int b = 1:
int k = n:
while(k > 0) {
  b = a + b;
  a = b - a;
  k = k - 1:
}
\langle a = F_n \rangle
```
Dies war eine lange Herleitung.

In Praxis oft zu schwierig oder teuer.

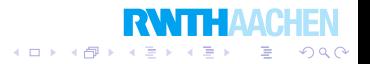

Fehler finden und vermeiden Contract Programming und der Hoare-Kalkül

## Ubersichtliche Zusammenfassung

(1) Zuweisungsregel  $\langle n > 0 \rangle$  int  $a = 0$ ;  $\langle n > 0 \land a = 0 \rangle$ 

(2) Zuweisungsregel  $\langle n \rangle$  0  $\wedge$  a = 0) int b = 1;  $\langle n \rangle$  0  $\wedge$  a = 0  $\wedge$  b = 1)

(3) Sequenzregel aus (1), (2)  $\langle n \rangle$  0) int  $a = 0$ ; int  $b = 1$ ;  $\langle n \rangle$  0  $\wedge$  a = 0  $\wedge$  b = 1)

(4) Zuweisungsregel  $\langle n \rangle$  0  $\wedge$  a = 0  $\wedge$  b = 1) int k = n;  $\langle n \rangle$  0  $\wedge$  a = 0  $\wedge$  b = 1  $\wedge$  k = n)

(5) Sequenzregel aus (3), (4)  $\langle n \rangle$  0) int a = 0; int b = 1; int k = n;  $\langle n \rangle$  0  $\wedge$  a = 0  $\wedge$  b = 1  $\wedge$  k = n)

イロン イ伊ン イヨン イヨン

 $\equiv$   $\Omega$ 

Fehler finden und vermeiden Contract Programming und der Hoare-Kalkül

### (6) Zuweisungsregel  $\langle a = F_{n-k} \wedge a + b = F_{n-k+2} \wedge k > 0 \rangle$  $b = a + b$ ;  $\langle a = F_{n-k} \wedge b = F_{n-k+2} \wedge k > 0 \rangle$

### (7) Zuweisungsregel  $\langle b - a = F_{n-k+1} \wedge b = F_{n-k+2} \wedge k > 0 \rangle$  $a = b - a$  $\langle a = F_{n-k+1} \wedge b = F_{n-k+2} \wedge k > 0 \rangle$

(8) Zuweisungsregel  $\langle a = F_{n-k+1} \wedge b = F_{n-k+2} \wedge k > 0 \rangle$  $k = k - 1$ ;  $\langle a = F_{n-k} \wedge b = F_{n-k+1} \wedge k+1 > 0 \rangle$ 

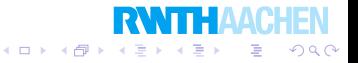

(9) Sequenzregel aus (6), (7)  
\n
$$
\langle a = F_{n-k} \wedge a + b = F_{n-k+2} \wedge k > 0 \rangle
$$
\n
$$
b = a + b;
$$
\n
$$
a = b - a;
$$
\n
$$
\langle a = F_{n-k+1} \wedge b = F_{n-k+2} \wedge k > 0 \rangle
$$

(10) Sequenzregel aus (9), (8)  
\n
$$
\langle a = F_{n-k} \wedge b = F_{n-k+1} \wedge k \ge 0 \wedge k > 0 \rangle
$$
\n
$$
b = a + b;
$$
\n
$$
a = b - a;
$$
\n
$$
k = k - 1;
$$
\n
$$
\langle a = F_{n-k} \wedge b = F_{n-k+1} \wedge k \ge 0 \rangle
$$

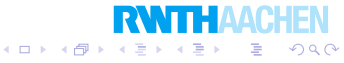

Fehler finden und vermeiden

Contract Programming und der Hoare-Kalkül

(11) Schleifenregel aus (10)  $\langle a = F_{n-k} \wedge b = F_{n-k+1} \wedge k \geq 0 \rangle$ while( $k > 0$ ) {  $b = a + b$ ;  $a = b - a$  $k = k - 1$ ; }  $\langle a = F_{n-k} \wedge b = F_{n-k+1} \wedge k \geq 0 \wedge \neg (k > 0) \rangle$ 

(12) Konsequenzregel aus (11)  $\langle a = 0 \wedge b = 1 \wedge k = n \wedge n \rangle 0$ while( $k > 0$ ) {  $b = a + b$ ;  $a = b - a$  $k = k - 1$ : }  $\langle a = F_n \rangle$ 

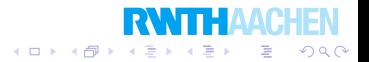

```
(13) Sequenzregel aus (5), (12)
\langle n \geq 0 \rangleint a = 0:
int b = 1:
int k = n:
while(k > 0) {
  b = a + b;
  a = b - a;
  k = k - 1:
}
\langle a = F_n \rangle
```
Damit ist das gesamte Hoare-Tripel in dreizehn Schritten hergeleitet.

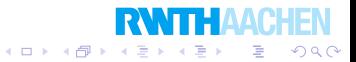

Vorsicht: Der Hoare-Kalkul geht von echten ganzen Zahlen aus ¨ und nicht von beschränkter Arithmetik.

Das folgende Tripel ist korrekt:

```
\langle k > 0 \ranglewhile(k >= 0) {
  k = k + 1:
}
\langle k = 25 \rangle
```
Das Tripel sagt, daß nach Verlassen der while-Schleife die Variable  $k$  den Wert 25 enthält.

Das ist tatsächlich wahr! (Denn die while-Schleife wird nie verlassen.)

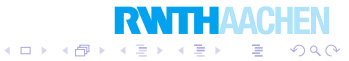

Fehler finden und vermeiden Contract Programming und der Hoare-Kalkül

## Hilfsvariablen

 $\langle n > 0 \rangle$  $k = n$ :  $z=0$ ; while( $k > 0$ ) {  $z = z + 1$ ;  $k = k - 1$ : }  $\langle z = n \rangle$ 

(1) Zuweisungsregel  $\langle n \geq 0 \rangle$  k = n;  $\langle n \geq 0 \wedge k = n \rangle$ (2) Zuweisungsregel  $\langle n \rangle$  0  $\wedge$  k = n $\rangle$  z = 0;  $\langle n \rangle$  0  $\wedge$  k = n  $\wedge$  z = 0) (3) Sequenzregel aus (1), (2)

 $\langle n \geq 0 \rangle$  k = n; z = 0;  $\langle n \geq 0 \wedge k = n \wedge z = 0 \rangle$  $2Q$  (4) Zuweisungsregel  $\langle z + k = n \wedge k > 0 \rangle$   $z = z + 1$ ;  $\langle z - 1 + k = n \wedge k > 0 \rangle$ 

(5) Zuweisungsregel  $\langle z + k - 1 = n \wedge k > 0 \rangle$   $k = k - 1$ ;  $\langle z + k = n \wedge k > 0 \rangle$ 

(6) Sequenzregel aus (4), (5)  $\langle z + k = n \wedge k > 0 \rangle$   $z = z + 1$ ;  $k = k - 1$ ;  $\langle z + k = n \wedge k > 0 \rangle$ 

メロメ メ御き メモ おメモチ

 $2Q$ 

э

(7) Schleifenregel aus (6)  $\langle z + k = n \wedge k > 0 \rangle$ while( $k > 0$ ) {  $z = z + 1$ ;  $k = k - 1$ ; }  $\langle z + k = n \wedge k \geq 0 \wedge \neg (k > 0) \rangle$ 

Fehler finden und vermeiden

Contract Programming und der Hoare-Kalkül

### (8) Konsequenzregel aus (7)

```
\langle n \geq 0 \wedge k = n \wedge z = 0 \ranglewhile(k > 0) {
   z = z + 1:
   k = k - 1:
}
\langle z = n \rangle
```
### (9) Sequenzregel aus (3), (8)  $\langle n > 0 \rangle$  $k = n$ :  $z=0$ : while( $k > 0$ ) {  $z = z + 1$ ;  $k = k - 1$ ; }  $\langle z = n \rangle$

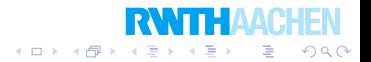

Wir konnten beweisen, daß am Ende  $z = n$  gilt.

Wie steht es mit diesem Programm:

```
z=0:
while(n > 0) {
 z = z + 1:
  n = n - 1:
}
```
Wie beweisen wir, daß z am Ende denselben Wert hat wie n am Anfang?

Dies scheint nicht ausdrückbar zu sein.

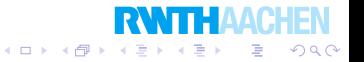
Fehler finden und vermeiden Contract Programming und der Hoare-Kalkül

### Hilfsvariablen

Lösung: Verwende eine Hilfsvariable.

 $\langle n' = n \rangle$  $z=0$ ; while( $n > 0$ ) {  $z = z + 1$ ;  $n = n - 1$ : }  $\langle z = n' \rangle$ 

Die Hilfsvariable *n*' kommt im Programm gar nicht vor.

Die Herleitung im Hoare-Kalkül geschieht analog zum letzten Beispiel.

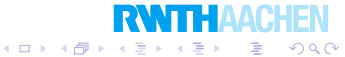

Fehler finden und vermeiden

Contract Programming und der Hoare-Kalkül

 $\langle \text{true} \rangle$ **if**(x > y) {  $r = x$ : } else {  $r = v$ ; }  $\langle r = \max(x, y) \rangle$ 

(1) Zuweisungsregel  $\langle x = \max(x, y) \rangle$   $r = x$ ;  $\langle r = \max(x, y) \rangle$ (2) Konsequenzregel aus (1)  $\langle x > v \rangle$   $r = x$ ;  $\langle r = \max(x, y) \rangle$ (3) Zuweisungsregel  $\langle y = \max(x, y) \rangle$   $r = y$ ;  $\langle r = \max(x, y) \rangle$ (4) Konsequenzregel aus (3)  $\langle \neg(x > y) \rangle$   $r = y$ ;  $\langle r = \max(x, y) \rangle$ 

イロト イ伊 トイヨ トイヨト

 $QQ$ 

э

Fehler finden und vermeiden Contract Programming und der Hoare-Kalkül

> Die 2. Bedingungsregel lautet:  $\langle \phi \wedge B \rangle P \langle \psi \rangle$   $\langle \phi \wedge \neg B \rangle Q \langle \psi \rangle$  $\langle \phi \rangle$  if(B)  $\{P\}$  else  $\{Q\}$   $\langle \psi \rangle$

### (5) Bedingungsregel aus (2), (4)  $\langle \text{true} \rangle$  $if(x > y)$  {  $r = x$ : } else {  $r = v$ ; }  $\langle r = \max(x, y) \rangle$

Die Herleitung läßt sich gut "rückwärts" finden.<br>□

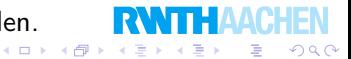

Fehler finden und vermeiden Contract Programming und der Hoare-Kalkül

## Kompakte Herleitungen im Hoare-Kalkül

### Die Sequenzregel

$$
\frac{\langle \phi \rangle \, P \, \langle \psi \rangle \quad \langle \psi \rangle \, Q \, \langle \beta \rangle}{\langle \phi \rangle \, P; Q \, \langle \beta \rangle}
$$

können wir kompakt geschrieben so anwenden:

 $\langle \phi \rangle$ P  $\langle \psi \rangle$ Q  $\langle \beta \rangle$ 

Die Herleitungen von  $\langle \phi \rangle$  P  $\langle \psi \rangle$  und  $\langle \psi \rangle$  Q  $\langle \beta \rangle$  werden einfach "aneinandergehängt".

 $4$  ロ )  $4$   $\overline{r}$  )  $4$   $\overline{z}$  )  $4$   $\overline{z}$  )

Ε

 $QQ$ 

#### Die Konsequenzregel

$$
\frac{\langle \phi \rangle \ P \ \langle \psi \rangle}{\langle \alpha \rangle \ P \ \langle \beta \rangle} \ \alpha \to \phi \land \beta \to \psi
$$

wenden wir kompakt geschrieben so an:

 $\langle \alpha \rangle$  $\langle \phi \rangle$ P  $\langle \psi \rangle$  $\langle \beta \rangle$ 

" <sup>ψ</sup> <sup>→</sup> <sup>β</sup> werden " von oben nach unter" eingefugt. ¨"Innen" wird  $\langle \phi \rangle$  P  $\langle \psi \rangle$  abgeleitet. Implikationen  $\alpha \rightarrow \phi$  und

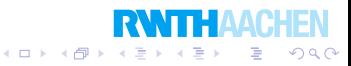

### Die Schleifenregel

 $\langle \phi \wedge B \rangle P \langle \phi \rangle$  $\langle \phi \rangle$  while(B)  $\{P\}$   $\langle \phi \wedge \neg B \rangle$ 

wird kompakt so angewandt:

```
\langle \phi \ranglewhile(B) {
      \langle \phi \wedge B \rangleP
      \langle \phi \rangle}
\langle \phi \wedge \neg B \rangle
```
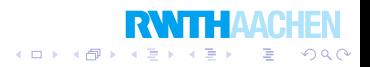

Fehler finden und vermeiden Contract Programming und der Hoare-Kalkül

Beispiel

Wir leiten das folgende Hoare-Tripel durch die kompakte Schreibweise her:

```
\langle n = n' \wedge n \geq 0 \ranglek = 1:
while(n > 0) {
   k = 2 * k;
   n = n - 1:
}
\langle k=2^{n'}\rangle
```
In der Herleitung wird keine Programmanweisung mehrfach geschrieben.

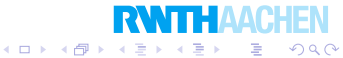

Fehler finden und vermeiden

Contract Programming und der Hoare-Kalkül

$$
\langle n = n' \land n \ge 0 \rangle
$$
  
\n
$$
\langle n = n' \land 1 = 1 \land n \ge 0 \rangle
$$
  
\n
$$
k = 1;
$$
  
\n
$$
\langle n = n' \land k = 1 \land n \ge 0 \rangle
$$
  
\n
$$
\langle k = 2^{n'-n} \land n \ge 0 \rangle
$$
  
\n**while**
$$
(n > 0) \{
$$
  
\n
$$
\langle k = 2^{n'-n} \land n \ge 0 \land n > 0 \rangle
$$
  
\n
$$
\langle 2k = 2^{n'-n+1} \land n > 0 \rangle
$$
  
\n
$$
k = 2 * k;
$$
  
\n
$$
\langle k = 2^{n'-n+1} \land n > 0 \rangle
$$
  
\n
$$
\langle k = 2^{n' - (n-1)} \land n - 1 \ge 0 \rangle
$$
  
\n
$$
n = n - 1;
$$
  
\n
$$
\langle k = 2^{n' - n} \land n \ge 0 \rangle
$$
  
\n}  
\n
$$
\{k = 2^{n' - n} \land n \ge 0 \land \neg(n > 0) \rangle
$$
  
\n
$$
\langle k = 2^{n'}
$$

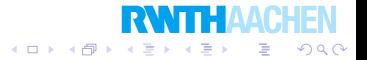

Fehler finden und vermeiden Contract Programming und der Hoare-Kalkül

Die Bedingungsregel  $\langle \phi \wedge B \rangle \ P \ \langle \psi \rangle \qquad \langle \phi \wedge \neg B \rangle \ Q \ \langle \psi \rangle$  $\langle \phi \rangle$  if(B)  $\{P\}$  else  $\{Q\}$   $\langle \psi \rangle$ wird zuletzt kompakt so angewandt:  $\langle \phi \rangle$  $if(B)$  {  $\langle \phi \wedge B \rangle$ P  $\langle \psi \rangle$ } else {  $\langle \phi \wedge \neg B \rangle$ Q  $\langle \psi \rangle$ }  $\langle\psi\rangle$ 

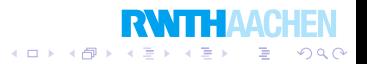

Fehler finden und vermeiden Contract Programming und der Hoare-Kalkül

## Terminierung von Programmen

Wir haben uns mit partieller Korrektheit beschäftigt:

Falls das Programm terminiert, dann ist das Ergebnis korrekt. Wie zeigen wir, daß es terminiert?

Terminiert dieses Programm? Für alle  $n$ ??

```
while(n > 1) {
 if(n % 2 = = 1) { // ist n ungerade?
    n = 3 * n + 1:
  }
 else {
    n = n/2;}
}
```
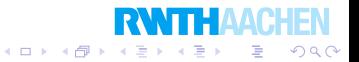

Fehler finden und vermeiden Contract Programming und der Hoare-Kalkül

## Einfache Terminierungsbeweise

Nur while-Schleifen können nicht terminieren.

Für die totale Korrektheit eines Programms genügt es zu zeigen, daß alle while-Schleifen terminieren.

Die Schleife while( $B$ )  $\{P\}$  terminiert, falls  $\langle t = t' \wedge B \rangle$   $\mathsf{P} \langle t < t' \wedge t \geq 0 \rangle$  gilt.

Hier ist  $t$  eine ganzzahliger Ausdruck und  $t'$  eine Hilfsvariable.

Der Ausdruck t wird immer kleiner, kann aber nicht negativ werden. Daher muß die Schleife irgendwann enden. Wir nennen t die Variante der Schleife.

 $4$  ロ )  $4$   $\overline{r}$  )  $4$   $\overline{z}$  )  $4$   $\overline{z}$  )

э

 $200$ 

Fehler finden und vermeiden Contract Programming und der Hoare-Kalkül

## Einfache Terminierungsbeweise

#### Beispiel:

```
while(k > 0) {
 k = k - 1;
}
```
Wir wählen  $t := k$ . Dieser Ausdruck wird immer kleiner, kann aber nicht negativ werden.

Wir können zeigen, daß  $\langle k = k' \wedge k > 0 \rangle$   $k = k - 1$ ;  $\langle k < k' \wedge k \geq 0 \rangle$  gilt.

Damit terminiert diese Schleife.

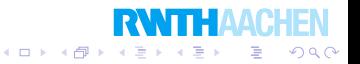

Fehler finden und vermeiden Contract Programming und der Hoare-Kalkül

Schwierigere Situationen

Für die totale Korrektheit muß (und kann) man manchmal nicht von allen while-Schleifen isoliert die Terminierung beweisen.

Der Kontext ist wichtig.

Beispiel:

```
if(x > 0) {
  while(y > 0) {
    y = y - x;
  }
}
```
Dieses Programm terminiert immer.

Die Variante ist einfach y.

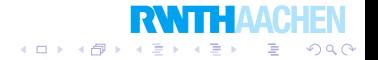

Fehler finden und vermeiden Contract Programming und der Hoare-Kalkül

### Contract Programming

Contract Programming ist durch die Hoare-Tripel motiviert.

Wenn wir ein Programm  $P$  schreiben, machen wir einen "Vertrag":

Wir verlangen im Vertrag, daß unser Programm nur bestimmte Eingaben erhält (Vorbedingungen).

Wir garantieren im Vertrag, daß die Ausgabe unseres Programms bestimmte Eigenschaften hat (Nachbedingungen).

Wir versprechen also, daß ein Hoare-Tripel  $\langle \phi \rangle$  P  $\langle \psi \rangle$  gültig ist.

Geht etwas schief, dann ist unser Programm "schuldig", falls  $\phi$ gilt, aber  $\psi$  nicht.

Die Vor- und Nachbedingungen lassen sich unter Umständen im Programm leicht testen.イロト イ押ト イヨト イヨ つくい

Fehler finden und vermeiden Contract Programming und der Hoare-Kalkül

### **Beispiel**

Wir möchten zu  $n>0$  ein  $k$  finden mit  $k^2\leq n<(k+1)^2$ .

```
static int sqrt(int n) {
  assert n > 0; // Vorbedingung
  int l = 1, r = n;
  while(r - l > 1) {
    int k = (l + r)/2;
    if(k * k <= n)l = k:
    }
    else {
      r = k:
    }
  }
  assert l * l \le n \&\& n \le (l + 1) * (l + 1); // Nachbedingung
  return l;
}
```
റെറ

Fehler finden und vermeiden Contract Programming und der Hoare-Kalkül

> Programme können neben dem eigentlichen Ergebnis weitere Informationen liefern, die eine Überprüfung der Korrektheit des Ergebnissen erleichtern.

Beispiel: Berechnung des größten gemeinsamen Teilers

```
int gcd1(int a, int b) {
  while(b > 0) {
    int temp = b;
    b = a\%b:
    a = temp;
  }
  return a;
}
```
Dies ist der euklidische Algorithmus.

Wie überprüfen, daß Ergebnis korrekt?

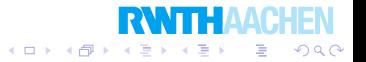

Der euklidische Algorithmus berechnet den größten gemeinsamen Teiler.

Der erweiterte euklidische Algorithmus berechnet den größten gemeinsamen Teiler zweier Zahlen  $a$  und  $b$  und zusätzlich zwei ganze Zahlen  $x$  und  $y$  mit

$$
xa + yb = gcd(a, b).
$$

Falls a und b Vielfache von r sind und  $xa + yb = r$ , dann muß  $r = \text{gcd}(a, b)$  sein.

Mithilfe von  $x$  und  $y$  können wir also die Korrekheit beweisen.

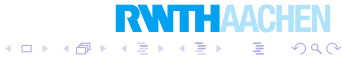

Fehler finden und vermeiden

Contract Programming und der Hoare-Kalkül

```
int gcd2(int a, int b) {
  assert a > 0 & & b > 0; // Vorbedingung
  int x = 1, y = 0, xx = 0, yy = 1, quot, temp;int r = a, rr = b;
  while (rr := 0) {
    quot = r/rr;
    temp = rr; rr = r - quot * rr; r = temp;temp = xx; xx = x - quot * xx; x = temp;temp = yy; yy = y - quot * yy; y = temp;}
  // Nachbedingung
  assert x * a + y * b == r && a\%r == 0 && b\%r == 0;
  return r;
}
```
Die assert-Anweisung überprüft eine Bedingung. Vorsicht: Assertions müssen im Java-Laufzeitsystem aktiviert werden (durch java -ea GCD).**K ロ ▶ K 御 ▶ K 唐 ▶ K 唐 ▶** 

 $QQ$ 

∍

Fehler finden und vermeiden Contract Programming und der Hoare-Kalkül

Java unterstützt Contract Programming nicht direkt. Beispiel in D:

```
int gcd(int a, int b, out int x, out int y)
in \{assert(a > 0 \& \& b > 0)\}out(r) {assert(x * a + y * b == r && a%r == 0 && b%r == 0); }
body {
 x = 1; y = 0;int xx = 0, yy = 1, quot, temp;
 int r = a, rr = b;
  while (rr != 0) {
    quot = r/rr;
    temp = rr; rr = r - quot * rr; r = temp;temp = xx; xx = x - quot * xx; x = temp;temp = vy; yy = y - quot * yy; y = temp;
  }
  return r;
}
```
イロメ イ押メ イヨメ イヨメ

G.

 $200$ 

Fehler finden und vermeiden Contract Programming und der Hoare-Kalkül

## Contract Programming – Zusammenfassung

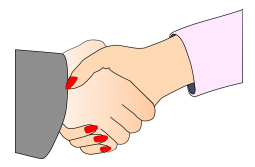

- Hilft Fehler zu lokalisieren.
- Auch wenn Programm schon Jahre in Verwendung.
- **Testen der Nachbedingung muß effizient sein.**
- **•** Benötigt Zertifizierende Algorithmen.
- Außer Vor- und Nachbedingung auch Invarianten.

Ein Zertifizierender Algorithmus liefert neben dem Ergebnis ein Zertifikat, das eine einfache Überprüfung erlaubt.

イロト イ押ト イヨト イ

Fehler finden und vermeiden Contract Programming und der Hoare-Kalkül

## Selbstkorrigierende Programme

Defensive Programmierung: Fehlertolerant sein.

Selbstkorrigierendes Programm:

- **1** Ergebnis und Zertifikat mit einem effizienten, aber komplizierten Programm berechnen.
- 2 Zertifikat überprüfen.
- <sup>3</sup> Uberprüfung negativ: Ergebnis neu berechnen mit einem langsamen, aber einfachen und sicheren Programm.

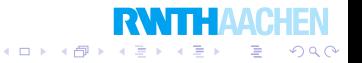

Fehler finden und vermeiden

Contract Programming und der Hoare-Kalkül

```
int gcd3(int a, int b) {
  int x = 1, y = 0, xx = 0, yy = 1, quot, temp;
 int r = a, rr = b;
  while (rr := 0) {
    quot = r/rr;
    temp = rr; rr = r - quot * rr; r = temp;temp = xx; xx = x - quot * xx; x = temp;temp = vy; yy = y - quot * yy; y = temp;
  }
  if(!(x * a + y * b == r && a%r == 0 && b%r == 0)) {
    r = a;
    while(a\%r := 0 \mid b\%r := 0) {
      r = r - 1:
    }
  }
 return r;
}
```
K ロ ▶ K 御 ▶ K 君 ▶ K 君 ▶

重

つくい

# $Ü$ berblick

### 3 Fehler finden und vermeiden

• Contract Programming und der Hoare-Kalkül

K ロ ▶ (K@) ▶ (K@) X (@) / [@]

 $299$ 

### **•** Debugging

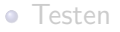

Fehler finden und vermeiden

Debugging

# Debugging – Fehler beseitigen

Fehler entstehen weniger, wenn das Programm gut geschrieben wird.

- **o** Gute Dokumentation
- Gute Klassenstruktur
- Aussagekräftige Namen (Klassen, Methoden, Variablen)
- Einheitliche Namensstruktur
- **Kurze Methoden**
- Code Duplication vermeiden
- $\bullet$  ... (später mehr)

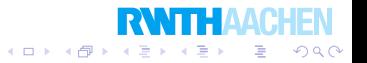

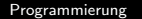

Fehler finden und vermeiden

Debugging

# Debugging – Fehler beseitigen

Fehler können leichter entdeckt werden, wenn das Programm gut geschrieben wird.

- Debug-Ausgaben, "verbose mode" (abschaltbar)<br>.
- **asserts einbauen**
- **Contract Programming**
- **•** Tests parallel entwickeln
- Methoden einzeln testbar auslegen
- Zusätzliche Visualisierung
- $\bullet$  . . .

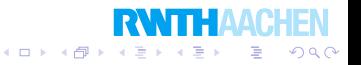

Fehler finden und vermeiden

Debugging

# Debugging – Fehler beseitigen

Fehler finden:

- **•** Programm genau inspizieren
- Code Walkthrough
- **Teile nacheinander auskommentieren**
- Debug-Ausgaben einbauen
- **asserts** einbauen
- Breakpoints setzen, Variablen inspizieren
- **Einzelschrittmodus**

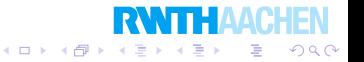

Fehler finden und vermeiden

Debugging

## Einschub: Statische Methoden

```
class Kegelbahn {
  ...
  public static double sqdistance(Point p, Point q) {
    double dx = p.x - q.x;
    double dy = p.y - q.y;
    return dx * dx + dy * dy:
  }
}
```
Eine statische Methode gehört zur Klasse, nicht zum einzelnen Objekt. Sie kann daher nicht auf Instanzvariablen zugreifen. Ausserhalb der Klasse Kegelbahn können wir sie so aufrufen:

**double** dist  $=$  Kegelbahn.sqdistance(point1, point2);

...

Fehler finden und vermeiden

Debugging

## Einschub: Mengen in der Java-Bibliothek

```
Set \langle Person \rangle freunde = new HashSet\langle Student \rangle();
freunde.add(karl);
freunde.add(eva);
int anzahl = freunde.size();
for(Person p : freunde) {
  System.out.println(p);
}
```
Programmieren mit solchen "Container-Klassen" ist sehr bequem.<br>'

Später mehr dazu.

Vorsicht: Es fehlen noch wichtige Voraussetzungen.

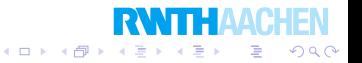

# Arten von Fehlern

Es gibt viele verschiedene Arten von Fehlern in Programmen.

- Typos (z.B.  $n+1$  statt  $n-1$ )
- **•** Fall vergessen
- Schnittstelle falsch erinnert
- **•** Fehler im Algorithmus
- **Mißverständnis**
- $\bullet$  . . .

Sie sind unterschiedlich schwer zu finden und zu beseitigen.

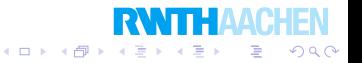

# $Ü$ berblick

### 3 Fehler finden und vermeiden

• Contract Programming und der Hoare-Kalkül

K ロ X (1) X (1) X (2) X (2) X (2)

 $299$ 

### **·** Debugging

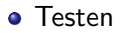

## Neues Kapitel

Einführung in die objektorientierte Programmierung

メロメ メ都 メイモメ メモメ

准

 $2Q$ 

- **Rekursion**
- 3 Fehler finden und vermeiden
- 4 Objektorientiertes Design
- 5 Effiziente Programme
- Nebenläufigkeit
- **Laufzeitfehler**
- **Refactoring**
- Persistenz
- 10 Eingebettete Systeme
- 11 Funktionale Programmierung
- Logische Programmierung

# Uberblick

### 4 Objektorientiertes Design

#### • Interfaces, Container, Iterator, Visitor

- **Composition, Decorator**
- **•** Schichtenmodell und Filter-Pipelines

K ロ ▶ 〈 *同* ▶ 〈 결 ▶ 〈 결 ▶ │ 결

 $299$ 

Objektorientiertes Design Interfaces, Container, Iterator, Visitor

### Mehrfachvererbung

Eine Klasse kann mehrere Unterklassen haben:

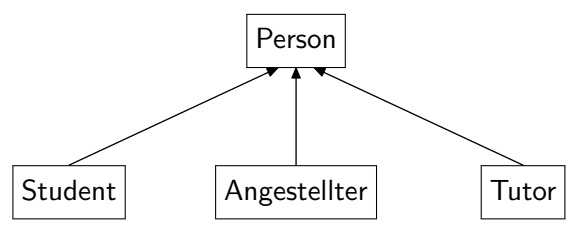

Aber: Ein Tutor ist ein Student und Angestellter.

Darf eine Klasse mehrere Oberklassen haben?

Das nennen wir Mehrfachvererbung.

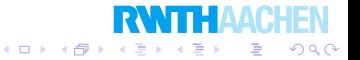

Objektorientiertes Design Interfaces, Container, Iterator, Visitor

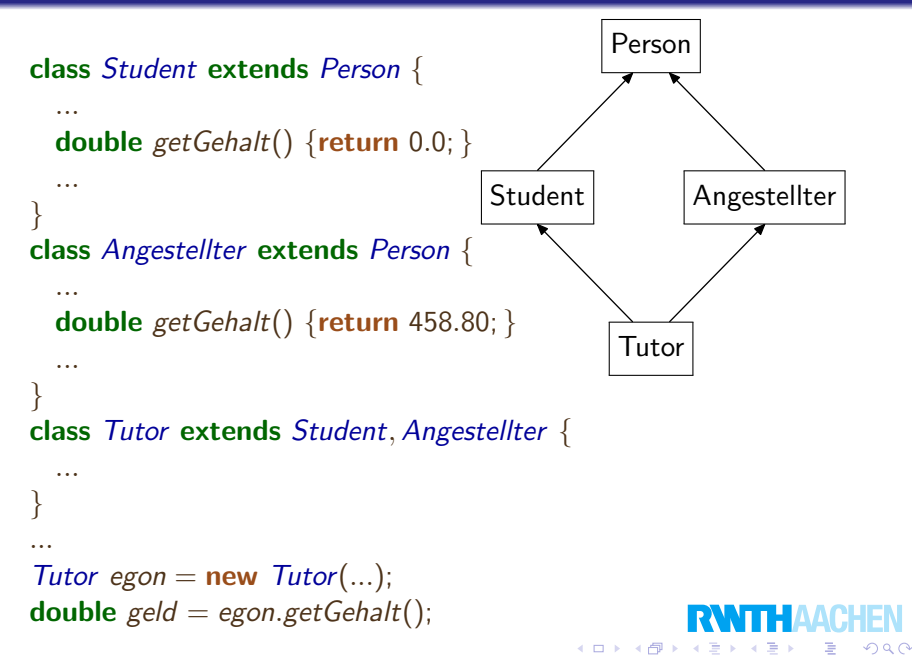

Objektorientiertes Design Interfaces, Container, Iterator, Visitor

### Mehrfachvererbung

Mehrfachvererbung kann Probleme bereiten.

Java verbietet Mehrfachvererbung.

Andere Sprachen erlauben sie aber (z.B. C++).

Können wir ohne Mehrfachvererbung leben?

Ja, durch den *interface*-Mechanismus.

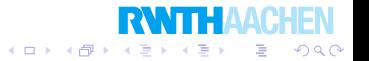

Objektorientiertes Design Interfaces, Container, Iterator, Visitor

### Abstrakte Klassen

Eine abstrakte Klasse kann Methoden enthalten, die nicht implementiert sind: Ihr Rumpf fehlt.

```
abstract class Tonerzeuger {
  void mache \text{Tom}();
}
class Katze extends Tonerzeuger {
  void macheTon() {
    System.out.println("Miau");
  }
}
class Trompete extends Tonerzeuger {
  void macheTon() {
    System.out.println("Trara");
  }
}
```
Jeder Tonerzeuger hat so sicherlich macheTon().
Objektorientiertes Design Interfaces, Container, Iterator, Visitor

#### Abstrakte Klassen

Abstrakte Klassen werden oft für die Spezifikation abstrakter Datentypen verwendet:

```
abstract class Stack(T) {
  public boolean isempty();
  public T top();
  public void pop();
 public void push(T x);
}
```
Jede Unterklasse von  $Stack(T)$  hat jetzt garantiert diese Methoden.

(Sie sollte auch die Semantik eines Stacks richtig umsetzen.)

イロト 不優 トメ 差 トメ 差 ト

∍

Objektorientiertes Design Interfaces, Container, Iterator, Visitor

```
class LinkedStack\langle T \rangle implements Stack\langle T \rangle {
  private \overline{T} element = null;
  private LinkedStack\langle T \rangle next = null;
  public boolean isempty() {return element == null; }
  public T top() {return element; }
  public void pop() \{\mathbf{if}(\text{next}.\text{isempty})) {element = null; }
    else {
       element = next. element:
       next = next.next}
  }
  public void push(T \times) {
     LinkedStack\langle T \rangle s = new LinkedStack\langle T \rangle();
     s.element = element; s.next = next;
     next = s; element = x;
  }
}
```
 $4$  ロ )  $4$   $\overline{r}$  )  $4$   $\overline{z}$  )  $4$   $\overline{z}$  )

Þ

Linked Stack ist eine konkrete Implementierung eines Stack. (Sie ist nicht besonders schön, aber kurz...)

Es kann auch andere Implementierungen geben.

```
Stack\langle String \rangle s = new LinkedStack\langle String \rangle();
s.push("A");
s.push("B");
System.out.println(s.top());
```

```
LinkedStack\langleString\rangle s = new LinkedStack\langleString\rangle();
s.push("A");
s.push("B");
System.out.println(s.top());
```
Die erste Möglichkeit ist besser!

Warum???

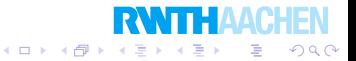

Objektorientiertes Design Interfaces, Container, Iterator, Visitor

# Abstrakte Klassen und Interfaces

Eine abstrakte Klassen kann auch einige Methoden vollständig implementieren.

Wenn dies nicht so ist, dann gibt die abstrakte Klasse nur ein Versprechen ab, daß es bestimmte Methoden gibt.

So etwas nennt man auch ein Interface.

Ein Interface bestimmt, daß bestimmte Methoden existieren müssen.

```
interface Tonerzeuger {
  void macheTon();
}
```
Java stellt explizit *interfaces* zur Verfügung.

In Sprachen mit Mehrfachvererbung werden sie durch abstrakte Klassen umgesetzt. $(1)$   $(1)$   $(1)$   $(1)$   $(1)$   $(1)$   $(1)$   $(1)$   $(1)$   $(1)$   $(1)$   $(1)$   $(1)$   $(1)$   $(1)$   $(1)$   $(1)$   $(1)$   $(1)$  $2Q$ э

```
Programmierung
```
Objektorientiertes Design Interfaces, Container, Iterator, Visitor

```
interface Tonerzeuger {
  void macheTon();
}
interface Stack\langle T \rangle {
  public boolean isempty();
  public T top();
  public void pop();
  public void push(T \times);
}
class LinkedStack\langle T \rangle implements Stack\langle T \rangle {
   ...
}
class LinkedStackMit Ton(T)extends LinkedStack\langle T \rangle implements Tonerzeuger {
  void macheTon() {
     System.out.println("Klack");
  }
}4 ロ ) 4 \overline{r} ) 4 \overline{z} ) 4 \overline{z} )
```
Þ

 $200$ 

Objektorientiertes Design Interfaces, Container, Iterator, Visitor

#### **Iterator**

Iteratoren sind ein Standardverfahren, um auf Daten zuzugreifen.

```
public interface lterator \langle E \rangle {
  boolean hasNext(); // gibt es ein weiteres Element?
  E next(); // gib das nächste Element zurück
}
public interface lterable\langle E \rangle {
  Iterator\langle E \rangle iterator(); // gibt einen Iterator über alle Elemente zurück
}
```
Ist coll ein Iterable $\langle String \rangle$ , dann sind solche Schleifen möglich:

```
Iterator\langleString\rangle it = coll.iterator();
while(it.hasNext()) {
  String s = it.next();
  System.out.println(s);
}
```
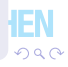

Objektorientiertes Design Interfaces, Container, Iterator, Visitor

#### **Iterator**

In Java gibt es eine hübsche Abkürzung.

Es sei wieder coll ein Iterable $\langle String \rangle$ . Anstatt

```
Iterator\langle String \rangle it = coll.iterator();
while(it \cdot hasNext()) {
  String s = it.next();
  System.out.println(s);
}
```
können wir auch dies schreiben:

```
for(String s : \text{coll}) {
  System.out.println(s);
}
```
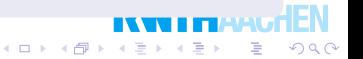

Objektorientiertes Design Interfaces, Container, Iterator, Visitor

## Beispiel: Unsere Liste

Erinnern wir uns an unsere Listenimplementierung List $\langle T \rangle$ .

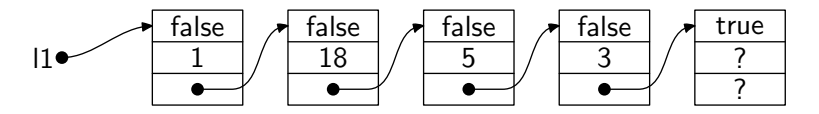

Die öffentlichen Methoden sind

- $\bullet$  void isempty().
- $\bullet$  T head(),
- List $\langle T \rangle$  tail() und
- List $\langle T \rangle$  add $(T x)$ .

Wir implementieren einen Iterator.

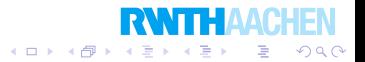

```
class ListIterator\langle T \rangle implements Iterator\langle T \rangle {
  private List\langle T \rangle currentNode;
  public ListIterator(List\langle T \rangle list) {
    currentNode = list:
  }
  public T next() {
     T result = currentNode.head();
    currentNode = currentNode.title;
    return result;
  }
  public boolean hasNext() \{return!currentNode.isempty();
  }
  public void remove() {}
}
```
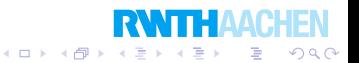

Die Klasse List $\langle T \rangle$  muß nun noch das Interface Iterable $\langle T \rangle$ implementieren.

class  $List\langle T\rangle$  implements Iterable $\langle T\rangle$  { private final boolean empty; // ist diese Liste leer? private final  $T$  value;  $//$  das erste Element dieser Liste **private final** List $\langle T \rangle$  rest; // restliche Liste ohne das erste Element **public** *lterator* $\langle T \rangle$  *iterator*() { return new ListIterator $\langle T \rangle$ (this); }

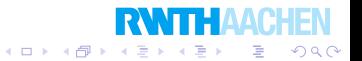

}

Nun können wir Iteratoren für die Klasse List $\langle T \rangle$  sofort verwenden.

```
public static void main(String args \vert) {
  List\langle String \rangle list = new List\langle String \rangle();
  list = list.add("Information");list = list.add("Physik");list = list.add("Mathematik");list = list.add("Chemie");list = list.add("Biologic");for(String s : list) {
    System.out.println(s);
  }
```
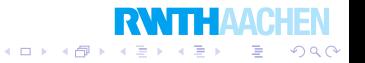

Objektorientiertes Design Interfaces, Container, Iterator, Visitor

## Einschub: Autoboxing

Können wir List (int) verwenden?

Nein, denn int ist keine Klasse.

Java ist keine reine okjektorientierte Sprache: Nicht alles ist ein Objekt.

Grund: Effizienz.

Lösung in Java: Wrapper-Klassen.

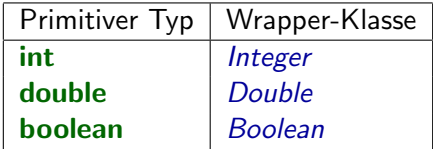

 $4$  ロ )  $4$   $\overline{r}$  )  $4$   $\overline{z}$  )  $4$   $\overline{z}$  )

 $2Q$ 

э

Objektorientiertes Design Interfaces, Container, Iterator, Visitor

## Autoboxing

 $Set\langle Integer \rangle$  zahlen = new HashSet $\langle Integer \rangle$ (); zahlen.add(34); zahlen.add(23); zahlen.add(117); zahlen.add(3); zahlen.add(−345); zahlen.add(23); zahlen.add(35); for(int  $k :$  zahlen) { System.out.println( $k * k$ ); }

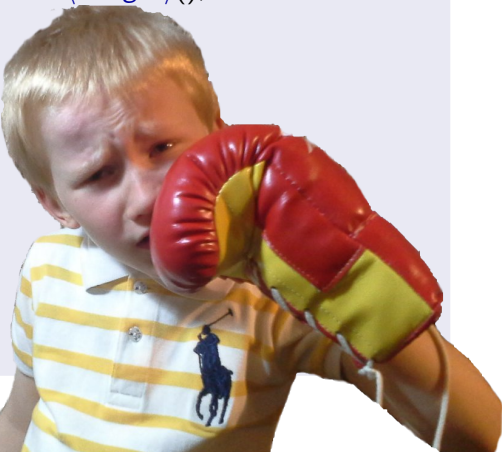

K ロ K K @ K K ミ K K 등

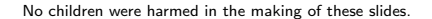

Objektorientiertes Design Interfaces, Container, Iterator, Visitor

### Autoboxing

 $Map\langle Short, String \rangle$  map;  $map = new$  HashMap $\langle Short, String \rangle$ (); short  $n = 17$ ;  $map.put(n, "Siebzehn");$ System.out.println(map.get(17));

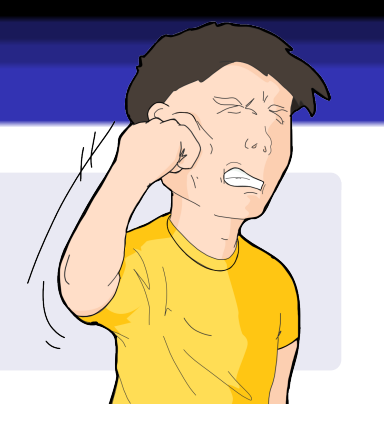

Vorsicht! Es gibt merkwürdige Effekte und schwer zu findende Fehler.

Tip: Nur Integer, Double, Boolean verwenden.

Nur mit Vorsicht Short, Long, etc.

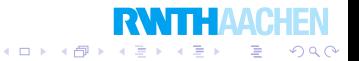

Objektorientiertes Design Interfaces, Container, Iterator, Visitor

# Container-Klassen

Klassen die viele Elemente zusammenfassen, sind sehr nützlich.

Die wichtigsten solchen Klassen modellieren Mengen, Listen, Arrays und Abbildungen.

Interfaces in der Java-Bibliothek:

- $Set \langle E \rangle$ , Mengen
- List $\langle E \rangle$ , Listen und Arrays
- $Map(K, E)$ , Abbildungen und Wörterbücher

Um auf sie zuzugreifen, müssen wir java.util. Set schreiben, oder am Anfang der Datei:

import java.util.Set; // importiert Set import java.util.∗; // importiert alles aus java.util

Objektorientiertes Design Interfaces, Container, Iterator, Visitor

Set

 $Set\langle E\rangle$  ist nur ein Interface.

Implementierungen davon sind z.B. HashSet $\langle E \rangle$  und TreeSet $\langle E \rangle$ .

Um  $Set\langle E\rangle$  korrekt verwenden zu können, muß die Klasse  $E$ gewisse Anforderungen erfüllen.

- **boolean** equals(Object  $o$ ), ist  $o$  das gleiche?
- **int** hashCode(), berechnet einen Hashwert.
- int compare  $To(E, e)$ , vergleiche und gib  $\lt 0$ , 0,  $>0$  zurück

 $(1)$   $(1)$   $(1)$   $(1)$   $(1)$   $(1)$   $(1)$   $(1)$   $(1)$   $(1)$   $(1)$   $(1)$   $(1)$   $(1)$   $(1)$   $(1)$   $(1)$   $(1)$   $(1)$ 

 $2Q$ 

э

Jede Klasse erbt equals und hashCode von Object.

compare To ist im Interface Comparable $\langle E \rangle$  definiert.

Objektorientiertes Design Interfaces, Container, Iterator, Visitor

```
class Person implements Comparable (Person) {
  String nachname, vorname;
  public Person(String v, String n) {
    vorname = v; nachname = n;
  }
  public boolean equals(Object o) {
   if(o == null || | (o instance of Person)) {
      return false;
    }
    Person other = (Person)\circ;
    return nachname.equals(other.nachname) &&
      vorname.equals(other.vorname);
  }
  public int hashCode() {
    return nachname.hashCode() + vorname.hashCode();
  }
```
イロト イ母ト イヨト イヨト

Wir können nun HashSet (Person) verwenden. Hierzu haben wir equals und hashCode implementiert.

Für  $TreeSet \langle Person \rangle$  muß Person auch noch das Interface  $Comparable\langle Person\rangle$  implementieren.

```
public int compareTo(Person other) {
  int nachnameOrder = nachname.compareTo(other.nachname);
 \mathbf{if}(nachnameOrder != 0) {
    return nachnameOrder;
  }
 else {
    return vorname.compareTo(other.vorname);
  }
}
```
イロト イ伊 トイヨ トイヨト

∍

Objektorientiertes Design Interfaces, Container, Iterator, Visitor

```
Gegeben sei eine Menge von Zahlen {3, 5, 10}.
```
Welche Zahlen können wir bilden, indem wir die Zahlen einer Untermenge addieren?

```
Antwort: {0, 3, 5, 8, 10, 13, 15, 18}.
```

```
static Set\langle Integer \rangle subsetsums(int size[ ]) {
  Set\langle Integer \rangle sums = new TreeSet\langle Integer \rangle();
  sums.add(0);
  for(int k : size) {
     Set\langle Integer \rangle newsums = new TreeSet\langle Integer \rangle;
     for(int l : sums) {
       newsums.add(k + l);
     }
     sums.addAll(newsums);
  }
  return sums;
}
```
Objektorientiertes Design Interfaces, Container, Iterator, Visitor

# Abbildungen und Wörterbücher

Das Interface  $Map\langle K, E\rangle$  modelliert Abbildungen  $K \rightarrow E$ .

So können wir ein Wörterbuch implementieren:

 $Map\langle String, String \rangle$  deuita = new HashMap $\langle String, String \rangle$ (); deuita.put("schneiden", "tagliare"); deuita.put("Butter", "burro"); deuita.put("Igel", "riccio");  $String x = devita.get("Butter");$ 

Mit put legen wir Werte fest und mit get schlagen wir sie nach.

Typische Implementierungen sind HashMap und TreeMap.

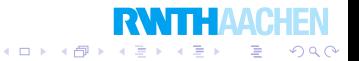

Objektorientiertes Design Interfaces, Container, Iterator, Visitor

> Bei den Subsetsums berechneten wir die Summen, aber nicht durch welche Untermenge sie gebildet werden. Hier berechnen wir eine *Map*, welche uns zu jeder Summe *eine* Zahl ihrer Menge gibt.

```
static Map|Inter, Interger\rangle subsetmap(int size[ ]) {
  Map|Interger, Integer\rangle sums = new TreeMap|Inter\rangle, Integer\rangle();
  sums.put(0, 0);for(int k : size) {
    Map|Inter, Interger\rangle newsums;
    newsums = new TreeMap\langle Integer, Integer \rangle();for(int l : sums.keySet()) {
       newsums.put(k + l, k);
     }
    newsums.putAll(sums);
    sums = newsums;
  }
  return sums;
}
```
 $\left\{ \begin{array}{ccc} 1 & 0 & 0 \\ 0 & 1 & 0 \end{array} \right\}$  ,  $\left\{ \begin{array}{ccc} 0 & 0 & 0 \\ 0 & 0 & 0 \end{array} \right\}$ 

Objektorientiertes Design Interfaces, Container, Iterator, Visitor

#### List

Es gibt in der Java-Standardbibliothek das Interface  $List\langle E\rangle$  (nicht zu verwechseln mit unserer Implementierung).

Folgende Operationen gibt es u.a.:

- void  $add(E \times)$ , füge x am Ende ein.
- void add(int  $n, E \times$ ), füge  $\times$  an Position  $n$  ein.
- $\bullet$  void set(int  $n, E \times$ ), ersetzt die nte Position durch x.
- $E$  get(int *n*), was ist an Position *n*?
- int size(), wieviele Elemente enthält es?

Es wird sowohl ein "wachsendes" Array als auch eine Liste<br>maakllism modelliert.

Typische Implementierungen: ArrayList $\langle E \rangle$  und LinkedList $\langle E \rangle$ .

Oft ist es bequemer eine List als ein normales Array zu verwenden.

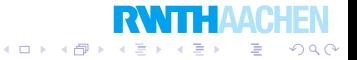

Objektorientiertes Design Interfaces, Container, Iterator, Visitor

Visitor

Erinnern wir uns an die Klasse Tree.

Sie implementiert Bäume, deren Knoten Zahlen enthalten.

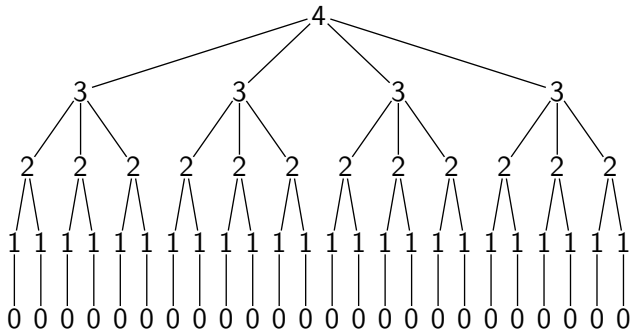

 $Öffentlichen Methoden getRoot(), getChildren(), addChild(Tree t)$ und Konstruktor new Tree(int root).

すロト (御) すきとすき

 $2Q$ 

Objektorientiertes Design Interfaces, Container, Iterator, Visitor

Visitor

Wie können wir das Gesamtgewicht eines Baumes berechnen?

Wir machten dies früher durch Schreiben einer geeigneten Methode.

Nachteil: "Enge Kopplung".<br>'

So müssen wir oft die Klasse selbst verändern, was nicht gut ist.

Alternative: Nur die Grundoperationen getRoot() und getChildren() verwenden.

Weitere Möglichkeit: Manchmal hilft es immens einen Visitor oder Iterator zu verwenden.

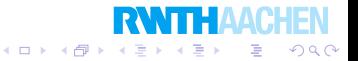

...

Objektorientiertes Design Interfaces, Container, Iterator, Visitor

Visitor

Wir erweitern die Klasse Tree so, daß sie einen TreeVisitor "akzeptiert".<br>'

```
interface TreeVisitor {
  public void visit(Tree t);
}
```
Die Klasse Tree ermöglicht es einem TreeVisitor durch einen einfachen Aufruf alle Knoten des Baumes "zu besuchen".<br>.

```
Tree tree = new Tree(24);
```

```
TreeVisitor visitor = new MyTreeVisitor();
tree.accept(visitor);
```
Hierin ist *MyTreeVisitor* eine konkrete Klasse, die TreeVisitor implementiert.

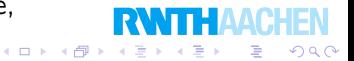

Objektorientiertes Design Interfaces, Container, Iterator, Visitor

### Klassendiagramm

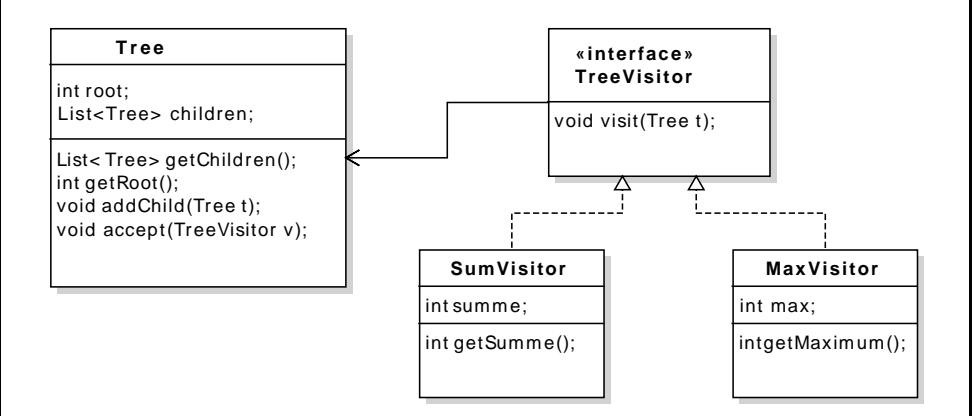

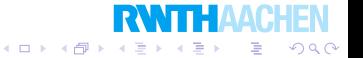

Objektorientiertes Design Interfaces, Container, Iterator, Visitor

Visitor

So implementieren wir die Methode accept(Tree t) in der Klasse Tree:

```
public void accept(TreeVisitor v) {
  v.visit(this);
  for(Tree child : children) {
    child.accept(v);
  }
}
```
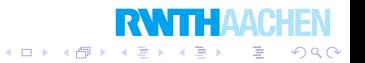

Objektorientiertes Design Interfaces, Container, Iterator, Visitor

Die Gesamtsumme aller Knoten können wir jetzt so berechnen:

```
public static void main(String args \vert) {
  Tree t1 = new Tree(1);
  Tree t2 = new Tree(2);
  Tree t3 =new Tree(3);
  Tree t4 = new Tree(4);
  Tree t5 = new Tree(5);
  Tree t6 = new Tree(6);
  t1.addChild(t2);
  t1.addChild(t3);
  t3.addChild(t4);
  t3.addChild(t5);
  t3.addChild(t6);
  SumVisitor visitor = new SumVisitor();
  t1.accept(visitor);
  System.out.println(visitor.summe());
}
```
Hierfür müssen wir nur den geeigneten Visitor implementieren:

```
class SumVisitor implements TreeVisitor {
  private int sum = 0;
  public void visit(Tree t) {
    sum = sum + t.getRoot();
  }
  public int summe() {
    return sum;
  }
}
```
Dies ist eine Art neue Funktionalität einer Klasse hinzuzufügen.

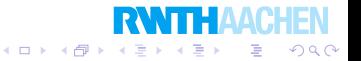

Es ist jetzt leicht, weitere Visitors zu schreiben.

Zum Beispiel, um das Maximum zu berechnen:

```
class MaxVisitor implements TreeVisitor {
  private int max = -1;
  public void visit(Tree t) {
   int value = t.getRoot();
   if(value > max) {
      max = value:
    }
  }
  public int maximum() {
   return max;
  }
}
```
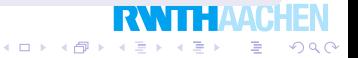

# **Uberblick**

#### 4 Objektorientiertes Design

**·** Interfaces, Container, Iterator, Visitor

#### **• Composition, Decorator**

**•** Schichtenmodell und Filter-Pipelines

メロト メタト メミト メミト

 $299$ 

一番

Objektorientiertes Design Composition, Decorator

# "Composition over Inheritance"

Eine Möglichkeit, daß eine Klasse B die Funktionalität von  $A$ übernimmt, ist Vererbung:

```
class B extends A \{...
}
Eine andere Möglichkeit ist Komposition.
Klasse B enthält ein Object A:
class B \{A a;
  ...
}
```
Dadurch kann  $B$  im Prinzip auch alles, was  $A$  kann. Komposition kann flexibler sein und ist oft besser als Vererbung. $(1)$   $(1)$   $(1)$   $(1)$   $(1)$   $(1)$   $(1)$   $(1)$   $(1)$   $(1)$   $(1)$   $(1)$   $(1)$   $(1)$   $(1)$   $(1)$   $(1)$   $(1)$   $(1)$ 

 $2Q$ 

∍

Programmierung Objektorientiertes Design Composition, Decorator

# Vererbung

#### Betrachten wir folgendes Klassendiagramm:

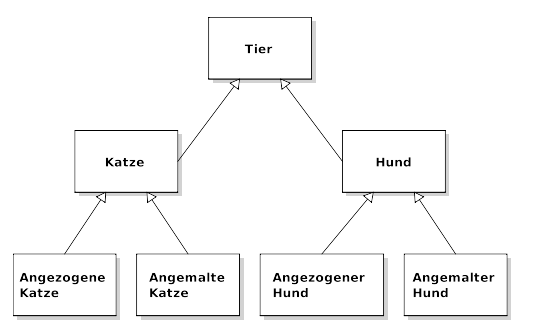

Wenn wir mehr Tiere hinzufügen, gibt es eine Unzahl von spezialisierten Klassen.

Wir können keinen "angezogenen, angemalten Hund" durch<br>Verschung sezonom (beine Mehrfechwerchung) Vererbung erzeugen (keine Mehrfachvererbung). $299$ 

}

Objektorientiertes Design Composition, Decorator

```
interface Tier {
  public double getGewicht();
  public String zeichnung();
}
```
Einige konkrete Tiere:

```
class Katze implements Tier {
public double getGewicht() {return 2.5; }
public String zeichnung() {return "Katze"; }
}
```
class Hund implements Tier { public double  $getGewicht()$  {return 3.5; } public String zeichnung() {return "Hund"; }

イロト 不優 トメ 差 トメ 差 ト

Objektorientiertes Design Composition, Decorator

## Composition: Decorator

Eine mögliche Lösung: Wir verwenden einen Decorator, der dynamisch Funktionalität zu einer Klasse hinzufügen kann.

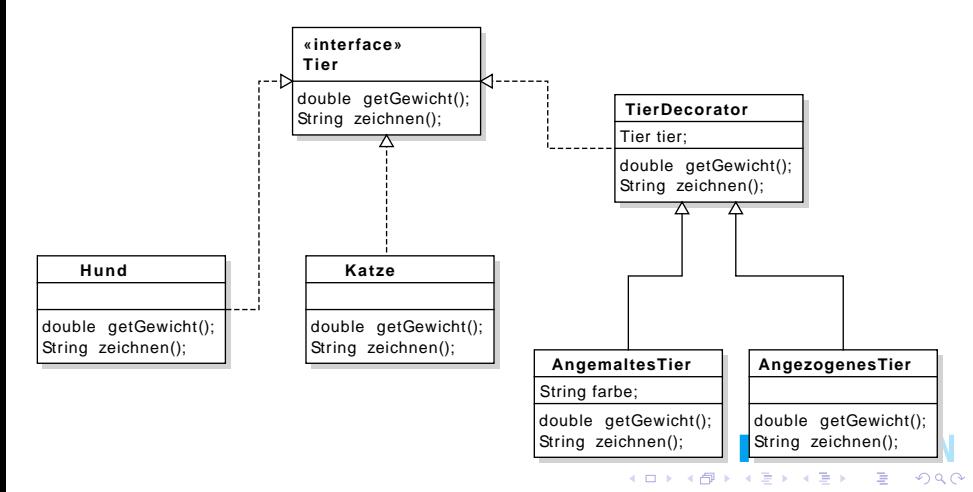

```
Programmierung
```
}

Objektorientiertes Design

Composition, Decorator

```
interface Tier {
  public double getGewicht();
  public String zeichnung();
}
```
Die abstrakte Klasse TierDecorator ist auch ein Tier:

```
abstract class TierDecorator implements Tier {
private Tier tier;
 public TierDecorator(Tier tier) {
   this.tier = tier:
 }
 public double getGewicht() {
  return tier.getGewicht();
 }
 public String zeichnung() {
  return tier.zeichnung();
 }
```
Objektorientiertes Design Composition, Decorator

Wir können jetzt einige TierDecorators implementieren:

```
class AngezogenesTier extends TierDecorator {
public AngezogenesTier(Tier tier) {
 super(tier);
 }
 public double getGewicht() {
  return super.getGewicht() + 0.5;}
 public String zeichnung() {
  return super.zeichnung() + " mit Mantel";
 }
}
```
Ein angezogenes Tier ist ein Tier mit einem Mantel. Der Mantel wiegt ein bißchen.

イロト 不優 トメ 差 トメ 差 ト

∍

つくい

Objektorientiertes Design Composition, Decorator

> Ein "angemaltes Tier" hat eine Farbe, die wir dem Konstruktor<br>mitteilen müssen: mitteilen mijssen<sup>.</sup>

```
class AngemaltesTier extends TierDecorator {
  private String farbe;
  public AngemaltesTier(Tier tier, String farbe) {
    super(tier);
    this.farbe = farbe:
  }
  public String zeichnung() {
    return super.zeichnung() + " " + <i>farbe</i> + " <i>angemalt</i>";}
}
```
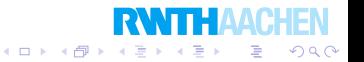

Objektorientiertes Design Composition, Decorator

> Wir können jetzt beliebige Dekorationen an einem Tier "anbringen":<br>'

```
public static void main(String args[ ]) {
  Tier hachiko = new Hund();
  hachiko = new Angezogenes Tier(hachiko);
  hachiko = new AngemaltesTier(hachiko, "weiss");
  Tier garfield = new Katze();
  garfield = new AngemaltesTier(garfield, "gelb-schwarz");
  System.out.println(hachiko.zeichnung());
  System.out.println(garfield.zeichnung());
}
```
Ausgabe:

Hund mit Mantel blau angemalt Katze gelb-schwarz angemalt

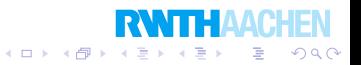

# **Uberblick**

#### 4 Objektorientiertes Design

**·** Interfaces, Container, Iterator, Visitor

- **Composition, Decorator**
- Schichtenmodell und Filter-Pipelines

★ ロ ▶ → 御 ▶ → 평 ▶ → 평 ▶ → 평

 $299$ 

Objektorientiertes Design Schichtenmodell und Filter-Pipelines

# Beispiel: Morsecode dekodieren

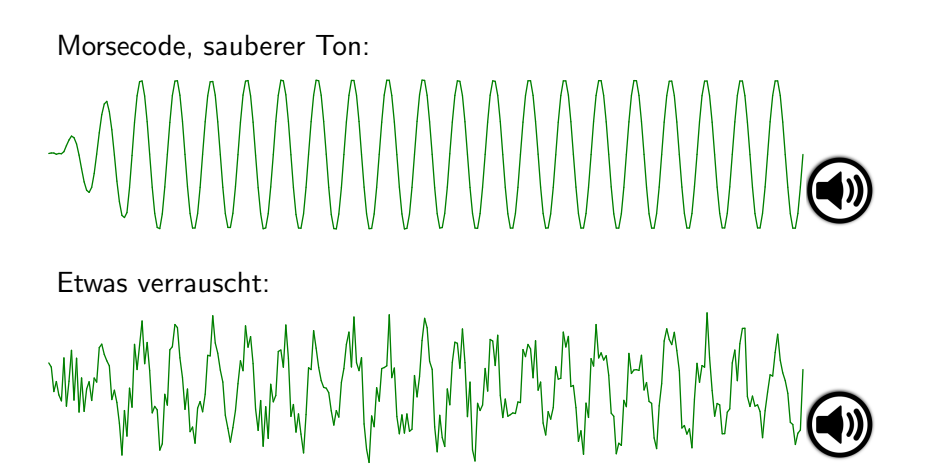

Wie können wir den Klartext erhalten?

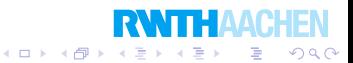

Die Audiodaten werden durch mehrere Filter geschickt.

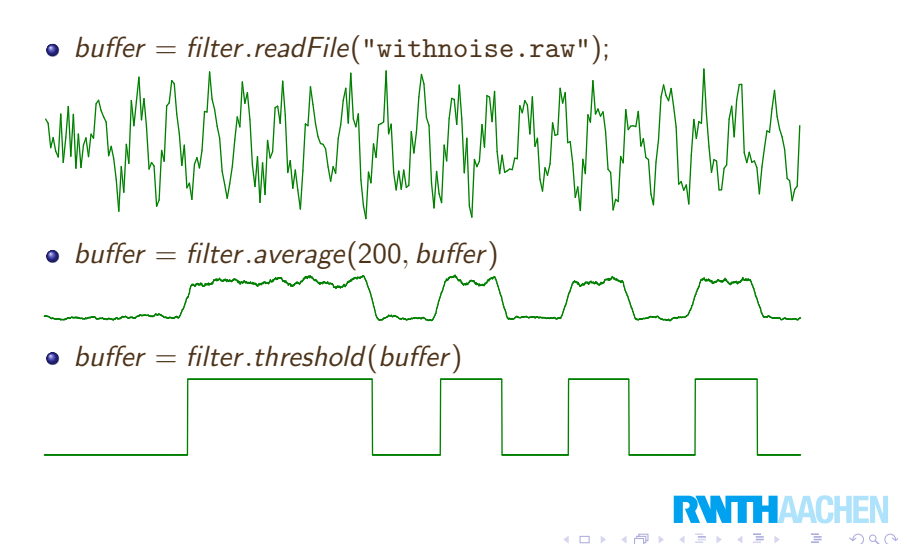

Objektorientiertes Design Schichtenmodell und Filter-Pipelines

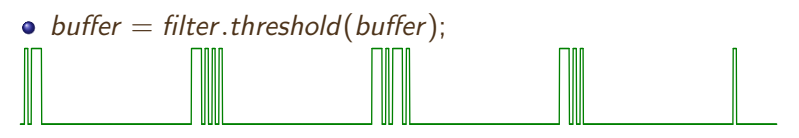

- $\bullet$  buffer = filter.cummulate(buffer); [-1234, 968, -1085, 2951, -44005, 2954, -1076, 977, -1051, 976, -1052, 977, -43977, 2954, -1076, 977, -1077, 2955, -1075, 976, -43978, 2954, -1076, 976, -1053, 976, -43951, 976, -43952, 977,  $-1051,...$ ]
- $\bullet$  String dotdashs = filter.symbolize(buffer);
	- .- -... -.-. -.. . ..-. --. .... .. .--- -.- .-.. -- -. --- .--. --.- .-. ... - ..- ...- .-- -..- -.-- --..
- List $\langle String \rangle$  tokens = filter.tokenize(dotdashs); [.-, -..., -.-., -.., ., ..-., --., ...., .., .---, -.-, .-.., --, -., ---, .--., --.-, .-., ..., -, ..-, ...-, .--, -..-, -.--, --..]

イロト 不優 トメ 差 トメ 差 ト

э

 $200$ 

 $\bullet$  String cleartext = filter.decode(tokens); ABCDEFGHIJKLMNOPQRSTUVWXYZ

Objektorientiertes Design Schichtenmodell und Filter-Pipelines

```
double[ ] average(int k, double a[ ]) {
  int n = a. length;
  assert n > k:
  double sum[ ] = new double[n];
  sum[0] = a[0];
  for (int i = 1; i < n; i_{++}) {
    sum[i] = sum[i-1] + Math.abs(a[i]);}
  double mittel ] = new double[n];
  for (int i = k; i < n; i_{++}) {
    mittel[i] = (sum[i] - sum[i - k])/k;}
  for (int i = 0; i < k; i_{++}) {
    mittel[i] = mittel[k];}
  return mittel;
}
```
 $\left\{ \begin{array}{ccc} 1 & 0 & 0 \\ 0 & 1 & 0 \end{array} \right.$ 

B

つくい

Objektorientiertes Design Schichtenmodell und Filter-Pipelines

```
double[ ] threshold(double a[ ], double mean[ ]) {
  assert mean.length == 2;
  int n = a. length;
  double result | = new double [n];
  int diff = 0;
  for (int i = 0; i < n; i_{++}) {
    if (Math.abs(mean[0] - a[i]) < Math.abs(mean[1] - a[i]))diff = diff - 1;
    } else {
      diff = diff + 1;
    }
    final int d = 10:
    if (diff > d) \{diff = d; result[i] = 1; \}if (diff < -d) {diff = −d; result[i] = 0; }
  }
  return result;
}
```
 $\left\{ \begin{array}{ccc} 1 & 0 & 0 \\ 0 & 1 & 0 \end{array} \right.$ 

B

 $200$ 

Objektorientiertes Design Schichtenmodell und Filter-Pipelines

```
List\langle Integer \rangle cummulate(double a[ ]) {
  int n = a. length, count = 0;
  List\langle Integer \rangle result = new ArrayList\langle Integer \rangle();
  for (int i = 1; i < n; i_{++}) {
    if((a[i] > 0) != (a[i-1] > 0))result.add(count);
       count = 0:
     }
    if(a[i] > 0) {
       count = count +1;
     }
    else {
       count = count - 1:
     }
  }
  result.add(count);
  return result;
}
```
 $\left\{ \begin{array}{ccc} 1 & 0 & 0 \\ 0 & 1 & 0 \end{array} \right.$ 

B

 $2Q$ 

Objektorientiertes Design Schichtenmodell und Filter-Pipelines

```
String symbolize(List\langleInteger\rangle len) {
  String s = "double pulse[] = kMeans.getCenters(2, signFilter(+1, len));double pause[] = kMeans.getCenters(2, signFilter(-1, len));
  for(int dur : len) {
    if( dur < 0) {
      \mathbf{if}(Math.abs(pause[0] - dur) < Math.abs(pause[1] - dur)) {
         s = s + " "}
     }
    else {
       \mathbf{if}(Math.abs(pulse[0] - dur) < Math.abs(pulse[1] - dur)) {
         s = s + "."; } else \{s = s + "-":\}}
  }
  return s;
}4 ロ ) 4 \overline{r} ) 4 \overline{z} ) 4 \overline{z} )
                                                                          B
```
 $2Q$ 

```
double[ ] signFilter(int sign, List\langleInteger\rangle list) {
  List\langleInteger\rangle result = new ArrayList\langleInteger\rangle();
  for (int n : list) {
    if ((sign > 0) == (n > 0)) {
       result.add(n);}
  }
  double r[ ] = new double[result.size];
  for(int i = 0; i < r. length; i_{++}) {
    r[i] = result.get(i);
  }
  return r;
}
```
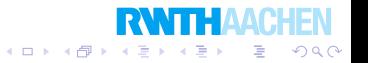

```
List\langle String \rangle tokenize(String dotdashs) {
  List\langle String \rangle tokens = new ArrayList\langle String \rangle();
  String z = "";
  for (int i = 0; i < dotdashs.length(); i_{++}) {
    if (dotdashs.charAt(i) == ' ' )tokens.add(z);
       z = "";
    } else {
       z = z + dotdashs.charAt(i);}
  }
  tokens.add(z);
  return tokens;
}
```
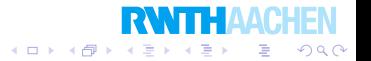

Objektorientiertes Design Schichtenmodell und Filter-Pipelines

```
String decode(List\langleString) tokens) {
  String result = "";
  for (String morseToken : tokens) {
    result + = translateMorseCodeToChar(morseToken);
  }
  return result;
}
```

```
char translateMorseCodeToChar(String code) {
  Character c = morse Table.get(code);
  if(c == null) {
    return '?';
  }
  else {
    return c;
  }
}
```
÷.

 $200$ 

Objektorientiertes Design Schichtenmodell und Filter-Pipelines

#### Pipelines, um schrittweise zum Ergebnis zu kommen.

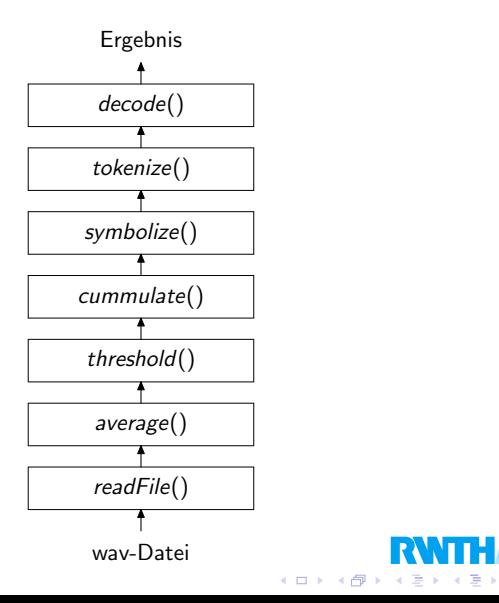

重

 $299$ 

Objektorientiertes Design Schichtenmodell und Filter-Pipelines

## Programmieren in Schichten

Pipeline: Die Daten laufen in einer Richtung.

Verallgemeinerung: Viele Schichten, die immer mehr abstrahieren.

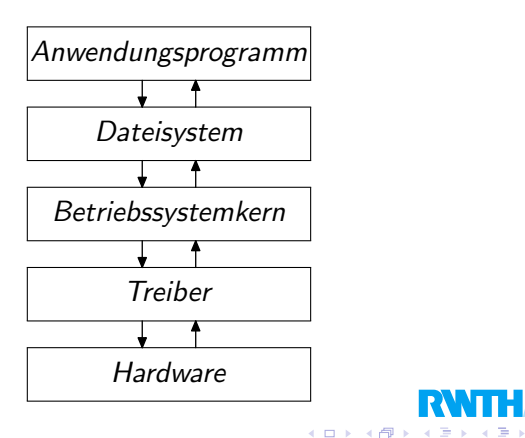

 $QQ$ 

э

# Neues Kapitel

Einführung in die objektorientierte Programmierung

メロメ メ都 メイモメ メモメ

准

 $2Q$ 

- **Rekursion**
- 3 Fehler finden und vermeiden
- **Objektorientiertes Design**
- 5 Effiziente Programme
- 6 Nebenläufigkeit
- **Laufzeitfehler**
- **Refactoring**
- Persistenz
- 10 Eingebettete Systeme
- 11 Funktionale Programmierung
- Logische Programmierung

# Uberblick ¨

#### 5 Effiziente Programme

• Schnelle und langsame Programme

K ロ X (1) X (1) X (2) X (2) X (2)

 $299$ 

**·** Speicherplatz

Effiziente Programme Schnelle und langsame Programme

# Wann ist ein Programm schnell?

Die Geschwindigkeit von Programmen ist schwer zu vergleichen.

- Welcher Computer?
- Welcher Compiler?
- Größe des Speichers?
- Cache-Speicher?
- Welche anderen Programme laufen?
- o etcetera, etcetera.

Die Geschwindigkeit eines Programms kann auch vom Wetter abhängen.

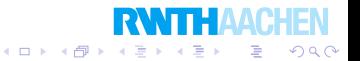

Effiziente Programme Schnelle und langsame Programme

### Schnelle Programme

Wir können Programme durch "Tuning" verbessern.<br>'

Dies lohnt sich aber nur bei den Teilen, welche die meiste Zeit verbrauchen: "innere Schleifen"<br>'

Und:

Premature optimization is the root of all evil. Donald Knuth

Ein überlegener Algorithmus kann die bessere Wahl sein.

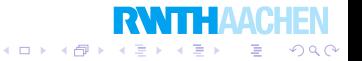

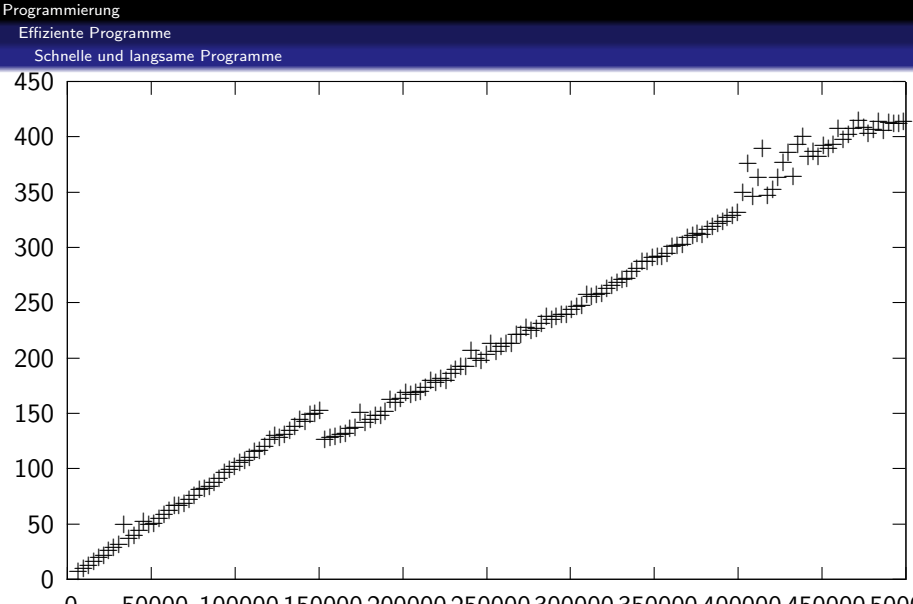

0 50000 100000 150000 200000 250000 300000 350000 400000 450000 500000

 $\leftarrow$   $\Box$ 

Zehnmalige Wiederholung von Quicksort.

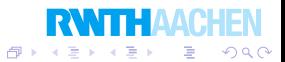

Programmierung

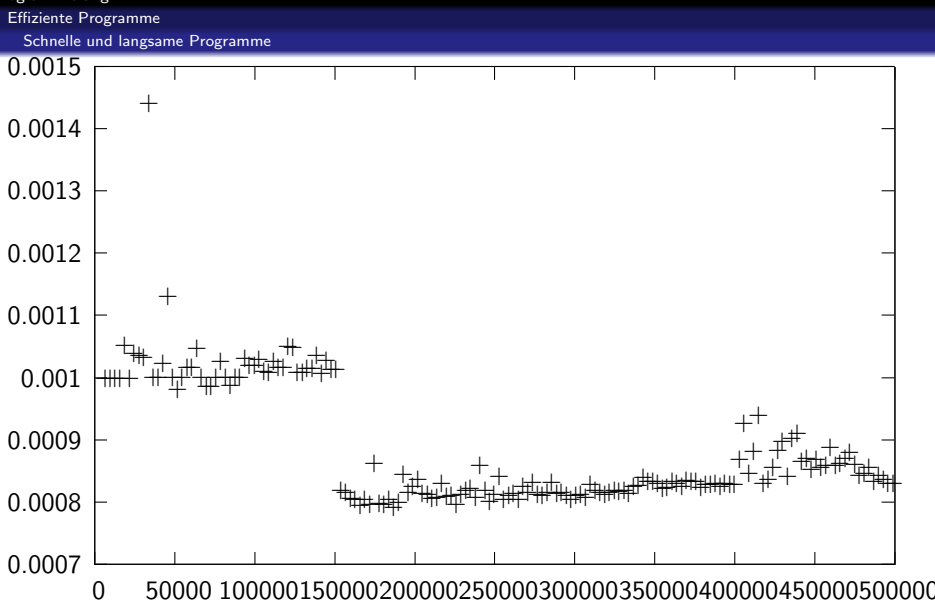

Laufzeit pro Datenelement.

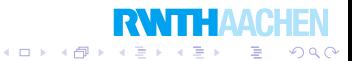

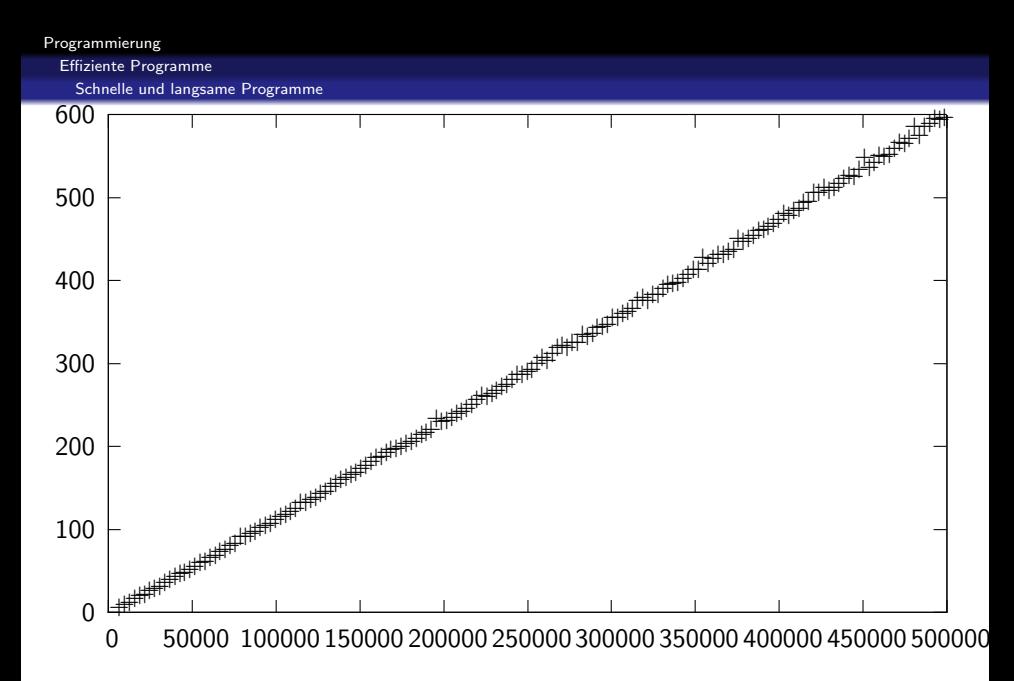

Zehnmalige Wiederholung von Heapsort.

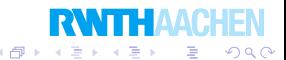

4日)

Programmierung

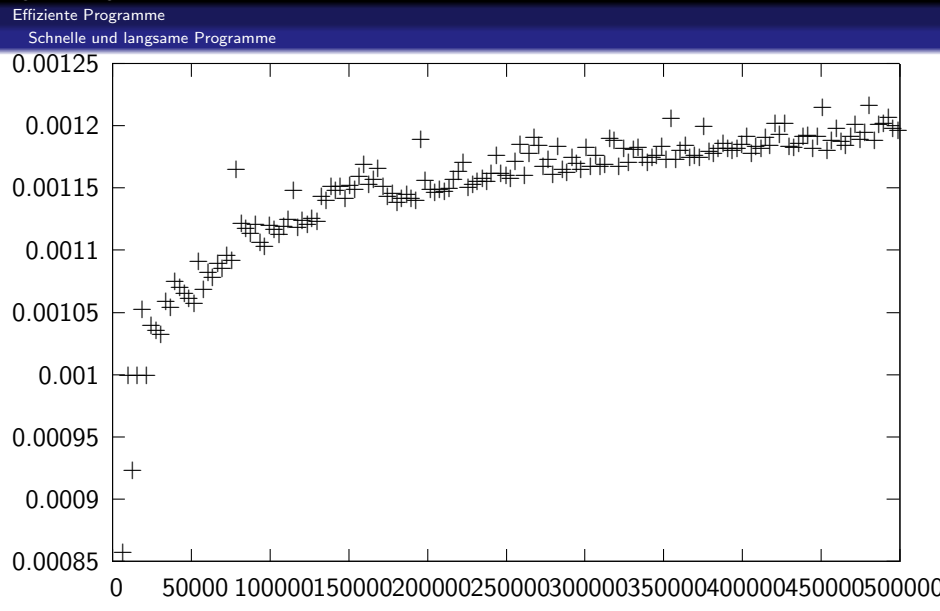

Laufzeit pro Datenelement.

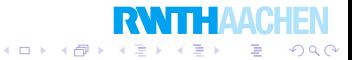

Effiziente Programme Schnelle und langsame Programme

#### Das n-Damenproblem

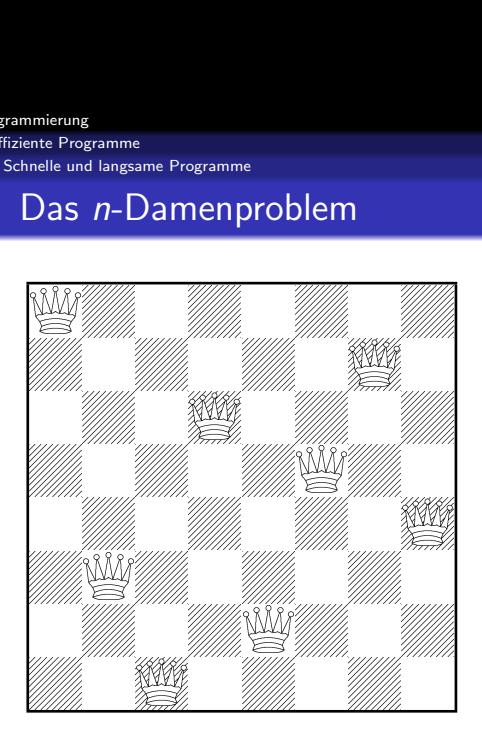

Wie können wir das n-Damenproblem schneller lösen?

メロメ メ御き メモ おメモチ

つくへ

Effiziente Programme Schnelle und langsame Programme

```
Dies war unser Programm:
void setzeDamenAbZeile(int y) {
  if(y >= n) { }geloest = true;return;
  }
  for(int x = 0; x < n; x_{++}) {
    \mathbf{if}(\mathit{safePosition}(y, x)) {
      brett[y][x] = true;setzeDamenAbZeile(y + 1);
      if(geloest) {
         return;
       }
      brett[y][x] = false;}
  }
}
```
つくい

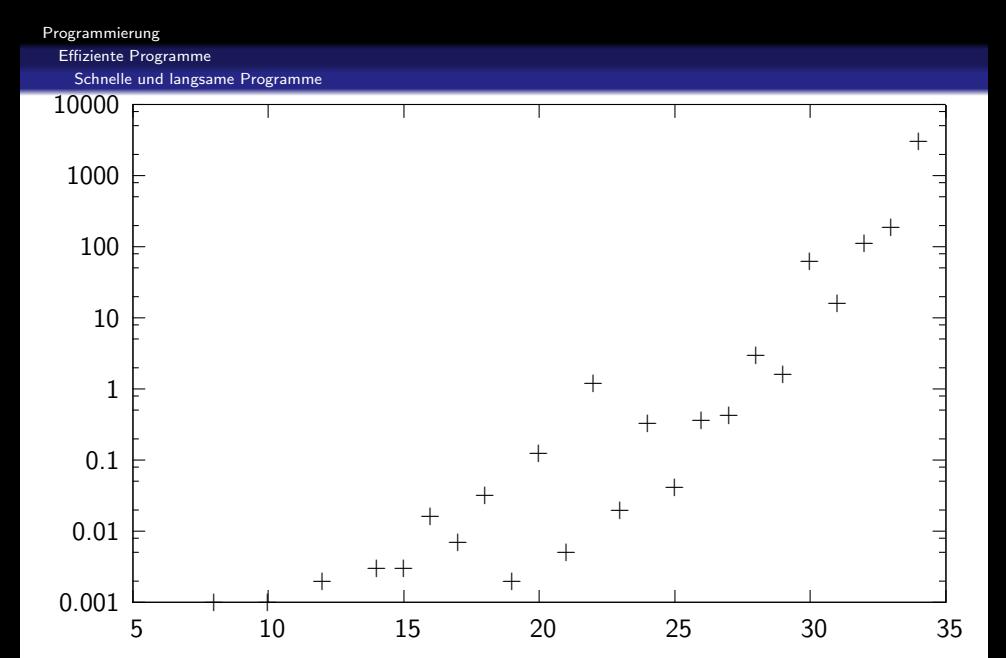

**K ロ ト K 御 ト K 重 ト** 

 $\rightarrow$ 活 つくへ

≣

Laufzeit des n-Damenproblems.

Effiziente Programme Schnelle und langsame Programme

```
void setzeDamenAbZeile(int y, int totallives) {
  lives = totallives;
  if(y >= n) { }geloest = true;return;
  }
  lives = lives - 1;
  if(lives < 0) {return; }
  int offset = generator.nextlnt(n);
  for(int k = 0; k < n; k_{++}) {
     int x = (k + \text{offset})\%n;
     \mathbf{if}(\mathit{safePosition}(y, x)) {
       brett[y][x] = true;setzeDamenAbZeile(y + 1, lives);
       if(geloest) {return; }
       brett[y][x] = false;}
  }
}
```
つくい

B

 $4$  ロ )  $4$   $\overline{r}$  )  $4$   $\overline{z}$  )  $4$   $\overline{z}$  )

}

#### Zwei Innovationen:

Nach gewisser Zeit aufgeben und neu anfangen.

 $\overline{4}$   $\overline{D}$   $\overline{P}$   $\overline{Q}$   $\overline{Q}$   $\overline{$ 

つくい

• Die Damen in zufälliger Reihenfolge setzen.

```
void setzeDamenAbZeile(int y) {
  int totallives = 1000:
  while(!geloest) {
    for(int yy = y; yy < n; yy_{++}) {
      for(int x = 0; x < n; x_{++}) {
        brett[vy][x] = false;}
    }
    setzeDamenAbZeile(y, totallives);
    totallives +=100;
  }
```
Programmierung

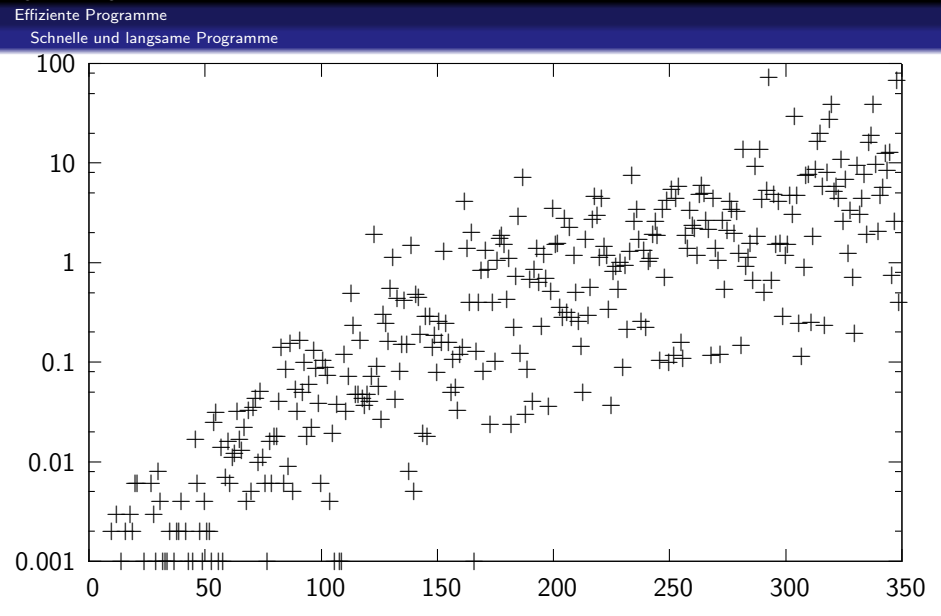

 $\leftarrow$ ×. a. 币 つへへ

Laufzeit des n-Damenproblems mit Wiederstart.

#### Effiziente Programme

Schnelle und langsame Programme

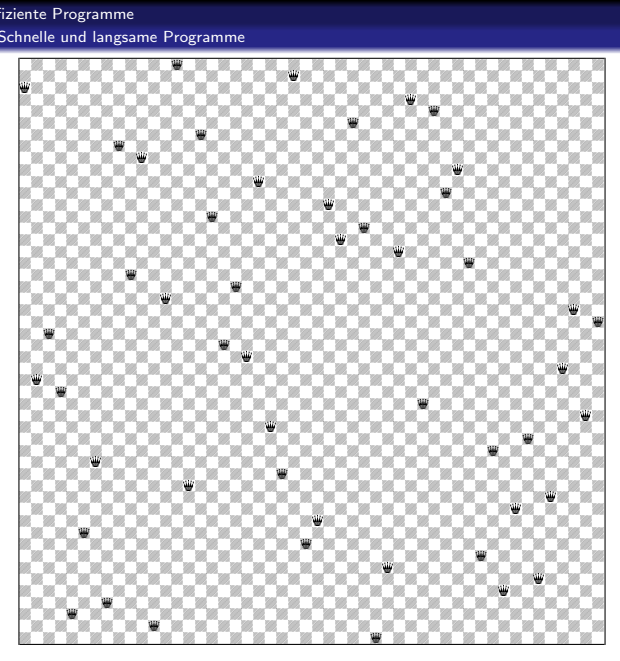

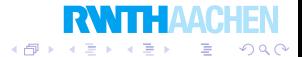

 $\leftarrow$   $\Box$   $\rightarrow$ 

# Uberblick ¨

#### 5 Effiziente Programme

- Schnelle und langsame Programme
- **·** Speicherplatz

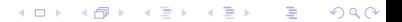

Effiziente Programme **Speicherplatz** 

### Speichersystem

Java verwendet ein sehr bequemes und zuverlässiges Speichersystem.

Mit  $x = new Person(...)$  wird Speicher für ein neues Objekt alloziert.

Durch eine *garbage collection* werden regelmäßig nicht mehr benötigte Objekte wieder freigegeben.

Dies passiert transparent.

Aber: Jedes new kostet Zeit und jedes Objekt verschwendet ein bißchen Speicherplatz.

Wenn dies eine Rolle spielt, dann sind primitive Datentypen und Arrays die schnellste und sparsamste Lösung.

イロト 不優 トメ 差 トメ 差 ト

∍

つくい

Effiziente Programme Speicherplatz

Initialisierung eines Arrays:

```
static int[ ] array Test(int n) {
  int a[ ] = new int [n];
  for(int i = 0; i < n; i++) {
    a[i] = i;}
  return a;
}
```
Dies dauert mit  $n = 100.000.000$  z.B. 0.16 Sekunden.

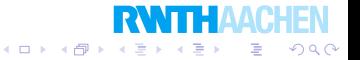

Effiziente Programme **Speicherplatz** 

Jetzt verwenden wir eine  $ArrayList\langle Integer \rangle$ .

```
static List\langleInteger\rangle listTest(int n) {
   List\langleInteger\rangle l = new ArrayList\langleInteger\rangle();
  for(int i = 0; i < n; i_{++}) {
     l.add(i);}
   return l;
}
```
Laufzeit jetzt 14.2 Sekunden.

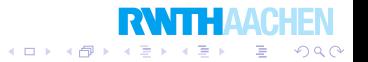

# Neues Kapitel

Einführung in die objektorientierte Programmierung

メロメ メ都 メイモメ メモメ

唐

 $2Q$ 

- **Rekursion**
- 3 Fehler finden und vermeiden
- **Objektorientiertes Design**
- 5 Effiziente Programme
- 6 Nebenläufigkeit
- **Laufzeitfehler**
- **Refactoring**
- Persistenz
- 10 Eingebettete Systeme
- 11 Funktionale Programmierung
- Logische Programmierung
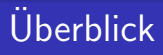

### 6 Nebenläufigkeit

### **o** Threads

**·** Synchronisation

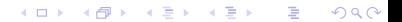

Programmierung Nebenläufigkeit **Threads** 

### Computer haben oft mehrere Prozessoren.

Tendenz ist zunehmend.

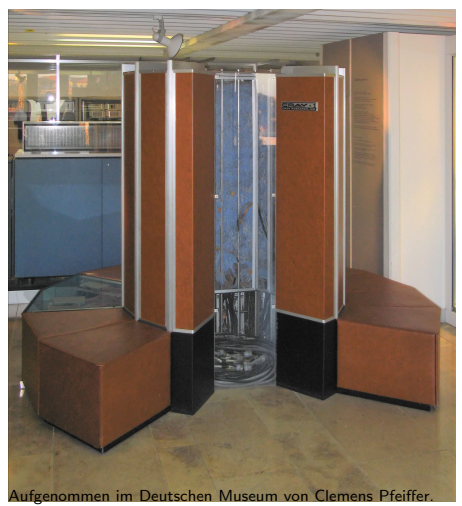

Fazit: Paralleles Programmieren immer wichtiger.

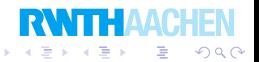

Ein Programm kann mehrere laufende threads besitzen.

Diese laufen gleichzeitig oder scheinbar gleichzeitig.

So können wir einen thread starten:

Thread thread  $=$  **new** Thread(something Runnable); thread.start();

Hierbei ist somethingRunnable ein Objekt, das das Interface Runnable implementiert.

Hierfür muß es eine Methode **public void** run() besitzen.

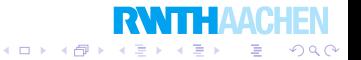

```
Programmierung
  Nebenläufigkeit
    Threads
```
### Beispiel

```
class ZahlenZeiger implements Runnable {
  private int id;
  private volatile boolean finished = false;
  public ZahlenZeiger(int id) {
    this.id = id:
  }
  public void run() \{for(int i = 0; i < 100000; i_{++}) {
      System.out.println(id + " : " + i);
    }
    finitely = true;}
  public boolean finished() {
    return finished;
  }
}
```
B

 $200$ 

# Volatile variables

Wir können eine Variable volatile deklarieren.

Damit sagen wir, daß auf diese Variable von mehreren Threads zugegriffen werden kann.

Folgendes Programmstück kann vom Compiler optimiert werden,  $da$  sich  $i$  niemals ändert.

int  $i = 1$ : **while** $(i == 1)$  {}

Die Schleife kann aber beendet werden, wenn i von einem anderen Thread verändert wird.

 $(1)$   $(1)$   $(1)$   $(1)$   $(1)$   $(1)$   $(1)$   $(1)$   $(1)$   $(1)$   $(1)$   $(1)$   $(1)$   $(1)$   $(1)$   $(1)$   $(1)$   $(1)$   $(1)$ 

 $2Q$ 

∍

Ein weiteres Problem sind Caches, die den Speicher von verschiedenen Prozessoren verschieden aussehen lassen.

Lösung: **volatile int**  $i = 1$ ;

```
Programmierung
  Nebenläufigkeit
    Threads
```

```
"Busy waiting" (oder "polling"):
static void test1() \{List\langle ZahlenZeiger\rangle zeigerList = new ArrayList\langle ZahlenZeiger\rangle();
  for(int i = 1; i <= 10; i_{++}) {
    ZahlenZeiger z = new ZahlenZeiger(i);zeigerList.add(z);
    Thread thread = new Thread(z);
    thread.start();
  }
  boolean stillRunning = true;while(stillRunning) {
    stillRunning = false;
    for(ZahlenZeiger z : zeigerList) {
      if(!z.finished()) {stillRunning = true; }
    }
  }
}
```
つくい

```
Programmierung
  Nebenläufigkeit
    Threads
```

```
Warten durch join():
```

```
static void test2() {
  List\langle Thread \rangle threads = new ArrayList\langle Thread \rangle();
  for(int i = 1; i \le 10; i_{++}) {
    ZahlenZeiger z = new ZahlenZeiger(i);Thread t = new Thread(z);
    t.start();
    threads.add(t);
  }
  try {
    for(Theta t : threads) \{t join(); \}}
  catch(InterruptedException e) \{System.out.println(e); \}}
```
join() wartet, bis der Thread endet.

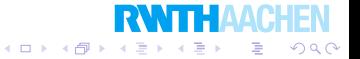

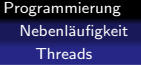

Unterklasse von Thread statt Runnable:

```
class QueensSolver extends Thread {
  private int n; // Groesse des Bretts
  private volatile Brett brett;
  private volatile boolean finished = false;
  public QueensSolver(int n) {this.n = n; }
  public void run() \{brett = new RandomBrett(n);brett.setzeDamenAbZeile(0);
    fini<sub>shed</sub> = true:
  }
  public void printSolution() { brett.print(); }
  public boolean finished() {return finished; }
  public void finish() { brett.geloest = true; }
}
```
イロト イ伊 トイヨ トイヨト

```
Programmierung
  Nebenläufigkeit
```
**Threads** 

```
static void test3() {
  final int n = 250:
  List\langle Queenslander\rangle solvers = new ArrayList\langle QueenSolver\rangle();
  for(int i = 0; i < 4; i_{++}) {
     QueensSolver solver = new QueensSolver(n);
    solver.start(); solvers.add(solver);
  }
  while(true) \frac{1}{2} // Polling!
    for(QueensSolver solver : solvers) {
       if(solver.finded())solver.printSolution();
         for(QueensSolver s : solvers) \{s.finish(); \}return;
       }
     }
  }
}K ロ ▶ K 御 ▶ K 君 ▶ K 君 ▶
                                                                          э
```
つくい

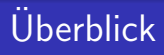

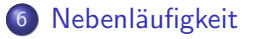

#### **•** Threads

#### **•** Synchronisation

メロト メタト メミト メミト 一番  $2990$ 

```
Programmierung
  Nebenläufigkeit
    Synchronisation
```
Es ist schwer, Daten konsistent zu halten, wenn mehrere Threads auf sie zugreifen:

 $($  ロ )  $($   $opl$   $)$   $($   $\exists$   $)$   $($   $\exists$   $)$ 

э

つくい

```
class WortPaarVersuch implements Runnable {
  private String deutsch;
  private String englisch;
  public void run() \{while(true) \{setNames("Hallo", "hello");
      setNames("Hund", "dog");
      setNames("Katze", "cat");
    }
  }
  public void setNames(String d, String e) {
    deutsch = d; englisch = e;
  }
  public String getNames() {
    return deutsch + "=" + englisch;}
}
```

```
Programmierung
  Nebenläufigkeit
    Synchronisation
```
Deklarieren wir Methoden synchronized, dann können keine von ihnen zeitlich überlappt ablaufen.

```
class WortPaar implements Runnable {
  private volatile String deutsch;
  private volatile String englisch;
  public void run() \{while(true) \{setNames("Hallo", "hello");
      setNames("Hund", "dog");
      setNames("Katze", "cat");
    }
  }
  public synchronized void setNames(String d, String e) {
    deutsch = d; englisch = e;
  }
  public synchronized String getNames() {
    return deutsch + "=" + englisch;}
}
```
 $($  ロ )  $($   $opl$   $)$   $($   $\exists$   $)$   $($   $\exists$   $)$ 

э

つくい

# Neues Kapitel

Einführung in die objektorientierte Programmierung

メロメ メ都 メイモメ メモメ

准

 $2Q$ 

- **Rekursion**
- 3 Fehler finden und vermeiden
- **Objektorientiertes Design**
- 5 Effiziente Programme
- Nebenläufigkeit
- 7 Laufzeitfehler
- **Refactoring**
- Persistenz
- 10 Eingebettete Systeme
- 11 Funktionale Programmierung
- Logische Programmierung

# Fehlerbehandlung

Unter einem Laufzeitfehler verstehen wir eine aussergewöhnliche Situtation, die normalerweise nicht auftreten sollte. Beispiel:

Wir öffnen eine Datei, die eigentlich existieren muß.

```
DataInputStream stream = null;
try {
  stream = new FileInputStream("dateiname");
}
catch(FileNotFoundException exception) {
 ... // Fehlerbehandlung, z.B. Abbruch mit Fehlermeldung
}
... // Lese aus der Datei etc.
```
Gegenbeispiel:

Wie lesen Instruktionen aus einer optionalen Datei.

Falls diese nicht existiert, liegt kein Fehler vor.

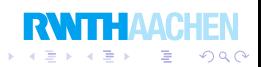

Laufzeitfehler

Beispiel: Menschen, die heiraten können.

```
class Mensch {
  private int alter;
  private String name;
  private Mensch partner;
 public Mensch(String name, int alter) {
    this.alter = alter:
    this.name = name;this.partner = null;
  }
  public int getAlter() {return alter; }
  public String getName() {return name; }
  public Mensch getPartner() {return partner; }
```
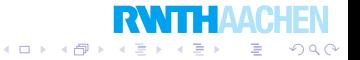

Mit <mark>throw</mark> können wir ein Objekt vom Typ *Exception* "werfen",<br>welches von iemanden mit **sateh** gefangen werden muß welches von jemanden mit catch gefangen werden muß.

Annahme: Heiraten ist nur erlaubt, wenn das Durchschnittsalter mindestens 18 beträgt.

```
public void heiraten(Mensch partner) throws ZuJungException {
  if(this.alter + partner.alter < 36) {
    throw new ZuJungException();
  }
  this.partner = partner;
}
```
 $(1)$   $(1)$   $(1)$   $(1)$   $(1)$   $(1)$   $(1)$   $(1)$   $(1)$   $(1)$   $(1)$   $(1)$   $(1)$   $(1)$   $(1)$   $(1)$   $(1)$   $(1)$   $(1)$ 

э

 $200$ 

Für das geworfene Objekt erstellen wir eine eigene Klasse:

```
class ZuJungException extends Exception {}
```
So können wir die Methode heiraten jetzt aufrufen:

```
public static void main(String args[ ]) {
 Mensch karl = new Mensch("Karl Ranseier", 17);
 Mensch sue = new Mensch("Sue Winter", 17);
 try {
   karl.heiraten(sue);
 } catch (ZuJungException e) {
   System.out.println("Zu jung. Sie haben nicht geheiratet.");
  }
}
```
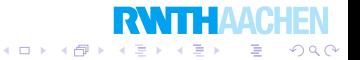

### Beispiel

Wir berechnen die größte Zahl in einem Array.

```
static int maximum(int a[]) throws EmptyArrayException {
 int n = a. length;
 if(n == 0) {
    throw new EmptyArrayException();
  }
  int max = a[0];
 for(int i = 0; i < n; i_{++}) {
    if(max < a[i]) {
      max = a[i];
    }
  }
  return max;
}
```
イロト イ部 トイ君 トイ君 ト

÷.

 $200$ 

# Neues Kapitel

Einführung in die objektorientierte Programmierung

メロメ メ都 メイモメ メモメ

唐

 $2Q$ 

- **Rekursion**
- 3 Fehler finden und vermeiden
- **Objektorientiertes Design**
- 5 Effiziente Programme
- 6 Nebenläufigkeit
- **Laufzeitfehler**
- 8 Refactoring
- Persistenz
- 10 Eingebettete Systeme
- 11 Funktionale Programmierung
- Logische Programmierung

# **Refactoring**

Ein (komplexes) Programm muß sich während seiner Lebenszeit Erweiterungen und Veränderungen unterwerfen.

Oft zeigt sich bei einer Erweiterung, daß die derzeitige Struktur ungeeignet ist.

### Bestes Vorgehen:

- **1** Die Struktur des Programms verändern.
- 2 Die neue Funktionalität hinzufügen.

Den ersten Schritt nennen wir Refactoring.

Die Struktur des Programms wird verbessert, ohne Neues hinzuzufügen. イロト イ伊 トイヨ トイヨト

∍

つくい

Typische Refactoringschritte (es gibt viel mehr):

- Doppelten Code durch einfachen ersetzen.
- Zu lange Methoden durch kürzere ersetzen.
- Lokale Variablen abschotten (getter und setter).
- Funktionalität verallgemeinern für besseres Wiederbenutzen.
- Neue Unterklassen einführen.
- Unterklassen zusammenfassen.
- Variablen oder Methoden in Ober- oder Unterklassen verschieben.
- Variablen oder Methoden in andere Klassen verschieben.
- . . . und sogar einfache Umbenennungen in sinnvollere Namen.

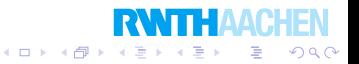

# Neues Kapitel

Einführung in die objektorientierte Programmierung

メロメ メ都 メイモメ メモメ

唐

 $2Q$ 

- **Rekursion**
- 3 Fehler finden und vermeiden
- **Objektorientiertes Design**
- 5 Effiziente Programme
- Nebenläufigkeit
- **Laufzeitfehler**
- **Refactoring**
- 9 Persistenz
- 10 Eingebettete Systeme
- 11 Funktionale Programmierung
	- Logische Programmierung

Wie können wir Daten dauerhaft speichern?

### Häufigste Methoden:

- **o** In einer Datei speichern.
- **.** In einer Datenbank speichern.

Lesen aus einer Datei:

```
double readDouble(String name) {
  FileInputStream is = null;
  DataInputStream dataStream = null;
  double result;
  try {
    is = new FileInputStream(name);
    dataStream = new DataInputStream(is);result = dataStream.readDouble();}
  catch (Exception e) \{e.printStack Trace();\}return result;
}
```
つくい

### Serializable

Implementiert eine Klasse das Interface Serializable, dann kann ihr Inhalt direkt in eine Datei geschrieben und aus ihr gelesen werden.

 $(1)$   $(1)$   $(1)$   $(1)$   $(1)$   $(1)$   $(1)$   $(1)$   $(1)$   $(1)$   $(1)$   $(1)$   $(1)$   $(1)$   $(1)$   $(1)$   $(1)$   $(1)$   $(1)$ 

```
class Person implements Serializable {
  private String vorname;
  private String nachname;
  public Person(String vorname, String nachname) {
    this. vorname = vorname:
    this.nachname = nachname:
  }
  public String toString() {
    return vorname + " + nachname;
  }
}
```
So schreiben wir eine Person in eine Datei:

```
Person karl = new Person("Karl", "Ranseier");
try {
 FileOutputStream stream = new FileOutputStream("kar1");ObjectOutputStream objstream =new ObjectOutputStream(stream);
 objstream.writeObject(karl);
 stream.close();
}
catch(IOException e) {
 System.out.println("0je: " + e);
}
```
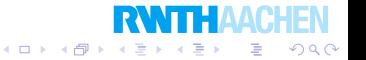

```
Programmierung
```
Persistenz

```
So lesen wir eine Person:
Person unbekannt = null:
try {
  FileInputStream stream = new FieldinputStream");
  ObjectInputStream objstream =new ObjectInputStream(stream);
  unbekannt = (Person) objstream.readObject();
 stream.close();
}
catch(ClassNotFoundException e) {
 System.out.println("Falsche Klasse gelesen: "+e);
}
catch(IOException e) {
 System.out.println("0je: " + e);
}
System.out.println(unbekannt);
```
 $\left\{ \begin{array}{ccc} 1 & 0 & 0 \\ 0 & 1 & 0 \end{array} \right.$ 

B

 $200$ 

# Neues Kapitel

Einführung in die objektorientierte Programmierung

メロメ メ都 メイモメ メモメ

准

 $2Q$ 

- **Rekursion**
- 3 Fehler finden und vermeiden
- **Objektorientiertes Design**
- 5 Effiziente Programme
- Nebenläufigkeit
- **Laufzeitfehler**
- **Refactoring**
- Persistenz
- 10 Eingebettete Systeme
- 11 Funktionale Programmierung
	- Logische Programmierung

# Neues Kapitel

Einführung in die objektorientierte Programmierung

メロメ メ都 メイモメ メモメ

 $2Q$ 

准

- **Rekursion**
- 3 Fehler finden und vermeiden
- **Objektorientiertes Design**
- 5 Effiziente Programme
- Nebenläufigkeit
- **Laufzeitfehler**
- **Refactoring**
- Persistenz
- 10 Eingebettete Systeme
- 11 Funktionale Programmierung
	- Logische Programmierung

# Uberblick ¨

### **11** Funktionale Programmierung

K ロ K K @ K K X 할 K K 할 X (할 K ) 할

 $299$ 

### **•** Allgemeines

### **•** Haskell

### · MapReduce

### Funktionen

Es gibt verschiedene Notationen für Funktionen:

$$
\bullet\ f\colon\mathbf{N}\to\mathbf{N},\ n\mapsto n\cdot n
$$

$$
\bullet \ \ f \colon \mathsf{N} \to \mathsf{N}, \ f(n) = n \cdot n
$$

• 
$$
\lambda n.n \cdot n
$$
 (bedeutet  $n \mapsto n \cdot n$ )

Die ersten beiden Definitionen geben den Definitions- und Wertebereich an (die "Signatur" der Funktion).

Sie geben der Funktion auch den Namen f.

Die dritte Definition entstammt dem  $\lambda$ -Kalkül. Sie gibt der Funktion keinen Namen.

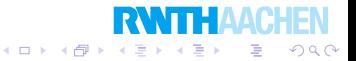

Programmierung Funktionale Programmierung

Allgemeines

# Referentielle Integrität

```
class X \{int n = 0:
  int f(int k) {
    return k * k;
  }
  int g(int k) {
    n = n + 1;
    return n * k;
  }
}
```
Was ergeben  $f(5)$  und  $g(5)$ ?

Referentielle Integrität: Das Ergebnis eines Funktionsaufrufs hängt nur von den Parametern ab.

Java hat sie nicht.

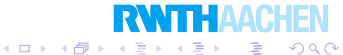

Programmierung Funktionale Programmierung **Allgemeines** 

# Referentielle Integrität

Die referentielle Integrität wird durch das Vorhandensein von Variablen verhindert.

Auch Ein- und Ausgaben verhindern sie:

Die Funktion double readDouble() liest in Java eine Zahl aus einer Datei.

Diese ist nicht immer die gleiche.

Ein weiteres Gegenbeispiel ist eine Methode, die uns eine Zufallszahl gibt.

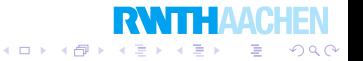

# Referentielle Integrität

Referentielle Integrität hat den Vorteil, daß die Reihenfolge, in der Parameter ausgewertet werden, keine Rolle spielt (Parallelität).

Beispiel:

$$
\bullet \ f \colon n \mapsto n \cdot n
$$

$$
\bullet \; g: (n,m) \mapsto n+m
$$

Was ist  $g(f(3), g(f(2), f(1)))$ ?

```
g(f(3), g(f(2), f(1))) = g(9, g(f(2), f(1)))= g(9, g(4, f(1)))= g(9, g(4, 1))= g(9, 5)= 14
```
つくい

Andere Auswertungsreihenfolgen ergeben auch 14.

```
Programmierung
  Funktionale Programmierung
    Allgemeines
```
#### Gilt dies auch für Java-Programme?

```
class Reihenfolge {
  static int n = 0:
  static int f(int x) {
    n = n + x;
    return n;
  }
  static int g(int x, int y) {
    return x - y;
  }
  public static void main(String args[]) {
    int result = g(f(20), f(50));
    System.out.println(result);
  }
}
```
イロト イ伊 トイヨ トイヨト  $QQ$ 哇

Was ist die Ausgabe?

#### Aus der Java Language Specification:

Siehe hier: docs.oracle.com

The argument expressions, if any, are evaluated in order, from left to right. If the evaluation of any argument expression completes abruptly, then no part of any argument expression to its right appears to have been evaluated, and the method invocation completes abruptly for the same reason. The result of evaluating the j'th argument expression is the j'th argument value, for  $1 \leq j \leq n$ . Evaluation then continues, using the argument values, as described below.

Die Parameter werden von links nach rechts evaluiert.

Ein Programm, das sich darauf verläßt, ist nicht ideal.

イロト イ伊 トイヨ トイヨト

э

 $\Omega$ 

```
Programmierung
  Funktionale Programmierung
    Allgemeines
```
Die Programmiersprache C gibt keine Garantie für die Reihenfolge, in der Parameter einer Funktion evaluiert werden.

```
\#include \langlestdio.h\rangleint n = 0:
int f(int x) {
  n = n + x;
  return n;
}
int g(int x, int y) {
  return x - y;
}
void main() \{printf ("%d\n", g(f(20), f(50)));
}
```
Ergebnis unterscheidet sich für SUN Workstations und Intel PCs.

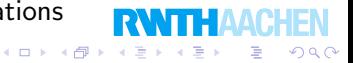
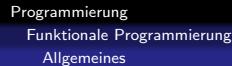

Call by Value

Diese Art der Evaluierung nennen wir Call by Value:

$$
g(f(3), g(f(2), f(1))) = g(9, g(f(2), f(1)))
$$
  
= g(9, g(4, f(1)))  
= g(9, g(4, 1))  
= g(9, 5)  
= 14

Bevor eine Funktion evaluiert wird, werden rekursiv alle ihre Parameter evaluiert.

Normale Evaluierung: Call by Value mit Reihenfolge von links nach rechts.

 $\left\{ \begin{array}{ccc} 1 & 0 & 0 \\ 0 & 1 & 0 \end{array} \right.$ 

**Giron**  $2Q$ 

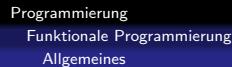

## Call by Value

Call by Value kann ineffizient sein:

```
int h(int x, int y) {
  if(x < 0) {
    return 0;
  }
  else {
    return x * y;
  }
}
...
h(-3, sehrTeuer(25));
```
Um  $h(-3, x)$  zu berechnen, ist der Wert von x irrelevant.

Trotztdem wird sehrTeuer(25) aufgerufen.

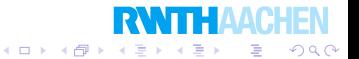

Programmierung Funktionale Programmierung Allgemeines

> Wir können eine Funktion auch so weit wie möglich außen evaluieren:

$$
g(f(3), g(f(2), f(1))) = f(3) + g(f(2), f(1)))
$$
  
= (3 \* 3) + g(f(2), f(1))  
= 9 + g(f(2), f(1))  
= 9 + (f(2) + f(1))  
= 9 + ((2 \* 2) + f(1))  
= 9 + (4 + f(1))  
= 9 + (4 + (1 \* 1))  
= 9 + (4 + 1)  
= 9 + 5  
= 14

Dies nennen wir Call by Name. Hat dies irgendeinen Vorteil???

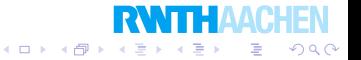

### Call by Name

"Evaluierung" von *h* mittels Call by Name:<br>.

```
h(-3, sehrTeuer(25))
if(-3 < 0) {return 0; } else {return (-3) * sehrTeuer(25)};
if(true) {return 0; } else {return (-3) * sehr Teuer(25); }
return 0;
\Omega
```
Es stellt sich heraus, daß sehrTeuer(25) gar nicht evaluiert wird.

Call by Name und Call by Value sind unter referentieller Integrität fast äquivalent.

Wenn sehrTeuer(25) nicht definiert ist (Fehler oder Endlosschleife) dann sind die Ergebnisse verschieden. $(1)$   $(1)$   $(1)$   $(1)$   $(1)$   $(1)$   $(1)$   $(1)$   $(1)$   $(1)$   $(1)$   $(1)$   $(1)$   $(1)$   $(1)$   $(1)$   $(1)$   $(1)$   $(1)$ 

 $2Q$ 

∍

$$
list(n) = n : list(n + 1)
$$

Es sei  $\Box$  eine leere Liste und x : l möge die Liste sein, deren erstes Element  $x$  ist gefolgt von der Liste  $l$ .

Dann ist  $list(4) = [4, 5, 6, 7, 8, 9, \ldots]$  eine unendliche Liste!

$$
take(n, x : rest) = \begin{cases} x & falls n = 1, \\ take(n - 1, rest) & sonst. \end{cases}
$$

 $\left\{ \begin{array}{ccc} 1 & 0 & 0 \\ 0 & 1 & 0 \end{array} \right.$ 

 $QQ$ 

э

 $take(n, l)$  gibt uns das nte Element der Liste  $l$ . Beispiele:

```
take(3, [1, 4, 9, 16, 25]) = 9take(6, [1, 2, 3, 4, 5, 6, 7, \ldots]) = 6take(3, list(4)) = 6
```
Programmierung Funktionale Programmierung **Allgemeines** 

### Lazy Evaluation

$$
take(3, list(4)) = take(3, 4 : list(4 + 1))
$$
  
=  $take(3 - 1, list(4 + 1))$   
=  $take(2, list(4 + 1))$   
=  $take(2, (4 + 1) : list((4 + 1) + 1))$   
=  $take(2 - 1, list((4 + 1) + 1))$   
=  $take(1, list((4 + 1) + 1))$   
=  $take(1, ((4 + 1) + 1) : list(((4 + 1) + 1) + 1)$   
=  $(4 + 1) + 1$   
= 5 + 1  
= 6

Wir nennen dies auch Lazy Evaluation, denn es wird **RWITH AACHEN** nur das evaluiert, was wir wirklich brauchen.  $\equiv$  990

# Uberblick ¨

### **11** Funktionale Programmierung

K ロ K K @ K K X 할 K K 할 X (할 K ) 할

 $299$ 

#### **•** Allgemeines

#### **•** Haskell

#### · MapReduce

### Funktionale Programmierung

Vereinfacht gesagt:

Wir definieren einige Funktionen.

Wir lassen eine von ihnen z.B. mit Lazy Evaluation auswerten und erhalten das Ergebnis.

 $\Omega$ 

Das ist funktionale Programmierung.

Ein Programm besteht aus Funktionsdeklarationen:

```
list(n) = n : list(n+1)take(n, x : rest) =if n = 1then xelse take(n - 1, rest)
```
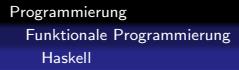

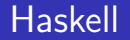

Wir verwenden die funktionale Programmiersprache Haskell.

Ein Programm besteht aus einer Folge von Deklarationen, die Funktionen definieren.

factorial $(1) = 1$  $factorial(n) = n * factorial(n - 1)$ 

Gibt es mehrere Deklarationen für *factorial*, dann wird die erste verwendet, welche "paßt".

 $\left\{ \begin{array}{ccc} 1 & 0 & 0 \\ 0 & 1 & 0 \end{array} \right.$ 

 $QQQ$ 

э

- $\bullet$  Für factorial(1) wird die erste Zeile verwendet.
- Für factorial(5) wird die zweite Zeile verwendet.

## **Evaluierung**

```
factorial(1) = 1factorial(n) = n * factorial(n - 1)
```

```
Wie wird factorial (3) evaluiert?
factorial(3)
3 * factorial(3 - 1)3 ∗ factorial(2)
3 * (2 * factorial(2 - 1))3*(2*factorial(1))3*(2*1)3 ∗ 2
6
```
Es wird die erste passende linke Seite, durch die rechte Seite ersetzt.

Dabei passt n zu jeder natürlichen Zahl.

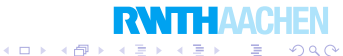

### Typdeklarationen

Eine "anständige" Definition einer Funktion umfaßt auch ihren<br>Tan: Typ:

```
factorial : N \rightarrow N, factorial(n) = ...
```
In Haskell können wir neben Funktionsdeklarationen auch Typdeklarationen erstellen:

```
factorial :: Integer→Integer
factorial(1) = 1factorial(n) = n * factorial(n - 1)
```
Typdeklarationen sind nicht immer nötig, aber wir sollten sie immer erstellen. Dadurch wird die Fehlersuche viel leichter.

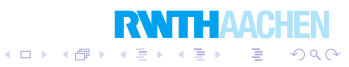

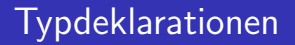

Es gibt in Haskell bereits primitive Typen:

- *Integer:* ganze Zahlen, z.B. 1289736781236
- *Int:* ganze Zahlen mit Computerarithmetik, z.B. 123
- Double: Fließkommazahlen, z.B. 3.14159
- String: Zeichenketten, z.B. "Hello, World"
- Char: ein Zeichen, z.B. 'A'

Wir können auch neue Typen deklarieren.

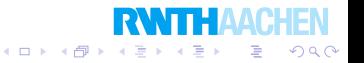

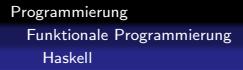

### **Notation**

Hat eine Funktion ein Argument muß dieses nicht geklammert werden.

Wir schreiben also lieber

factorial  $1 = 1$ factorial  $n = n *$  factorial  $(n - 1)$ 

Die  $(n-1)$  muß geklammert sein, weil sonst implizit so geklammert würde:

 $(n * (factorial(n))) - 1$ 

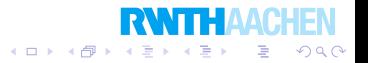

### Tupel

Es gibt in Haskell Tupel:

```
Beispiele: (1, 2), ("John", "Doe"), (17, "plus", 4)
```
Eine Funktion hat streng genommen immer nur ein Argument.

Mehrstellige Funktionen können durch Tupel "simuliert" werden:<br>.

sum1 :: (Integer, Integer)→Integer sum1  $(x, y) = x + y$ 

Man bevorzugt aber solche Funktionen:

sum2 :: Integer→Integer→Integer sum2  $x y = x + y$ 

Technisch gesehen ist sum2 eine Funktion, die eine Zahl auf eine andere Funktion abbildet, die dann eine Zahl auf eine Zahl abbildet. So werden aber praktisch mehrstellige Funktionen umgesetzt.つへへ

```
Programmierung
  Funktionale Programmierung
    Haskell
```
Was steckt hinter sum2? sum2 :: Integer→Integer→Integer sum2  $x y = x + y$ 

Tatsächlich ist  $sum2$  y eine Funktion.

Insbesondere ist sum2 5 die Funktion  $x \mapsto x + 5$ .

Wir können (sum2 5)(3) schreiben.

Die Deklaration  $f = \text{sum2} 5$  ist auch möglich.

So können wir eine Exponentialfunktion definieren:

 $2Q$ 

```
power3 :: Integer→Integer→Integer
power3 n = 1power3 n m = n * power3 n (m - 1)
```
Folgendes Programm ist ineffizient, weil  $fib(x - 1)$  und  $fib(x - 2)$ beide aufgerufen werden.

fib :: Integer→Integer fib  $0 = 0$ fib  $1 = 1$  $fib x = fib (x - 1) + fib (x - 2)$ 

Die Laufzeit ist exponentiell.

Die Ausführung könnte durch Caching von bereits berechneten fibs automatisch optimiert werden.

Dies macht der Compiler aber leider nicht.

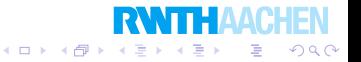

In funktionalen Sprachen können wir nicht einfach Werte "speichern".<br>'

Um  $F_n$  zu berechnen, benötigen wir  $F_{n-1}$  und  $F_{n-2}$ .

Lösung: Statt nur  $F_n$  berechnen wir das Paar  $P_n = (F_n, F_{n+1})$ .

Jetzt läßt sich  $P_{n+1}$  aus  $P_n$  allein berechnen.

```
fibpair :: Integer \rightarrow (Integer, Integer)
fibpair 0 = (0, 1)fibpair n = (b, a + b)where (a, b) = fibpair (n-1)
```
Durch eine where-Anweisung können wir verhindern, *fibpair*( $n - 1$ ) zweimal aufzurufen. Durch where-Anweisungen können wir Zwischenergebnissen einen Namen geben.

 $(1)$   $(1)$   $(1)$   $(1)$   $(1)$   $(1)$   $(1)$   $(1)$   $(1)$   $(1)$   $(1)$   $(1)$   $(1)$   $(1)$   $(1)$   $(1)$   $(1)$   $(1)$   $(1)$ 

э

 $\Omega$ 

Programmierung Funktionale Programmierung Haskell

### Listen

Listen sind in funktionalen Sprachen allgemein eine wichtige Datenstruktur.

In Haskell sind Listen vordefiniert:

- **1** | ist die leere Liste.
- $\bullet$  x : xs ist die Liste deren Kopf aus x besteht, gefolgt von den Elementen aus der Liste xs.

Beispiel: 1 : 2 : 3 : 4 : 5 : [ ]

Abkürzung:

```
[a, b, c, d] ist eine Abkürzung für a : b : c : d : [].
```
Typnamen:

```
[Integer] ist der Typ "Liste von Integers".
```
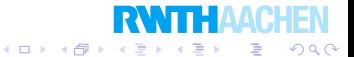

### Arbeiten mit Listen

So verdoppeln wir die Einträge einer Liste:

verdoppeln :: [Integer]→[Integer] verdoppeln  $[$   $] = [$   $]$ verdoppeln  $(x : xs) = 2 * x$  : verdoppeln xs

So können wir die Reihenfolge umdrehen:

```
umdrehen :: [Integer]→[Integer]
umdrehen [ ] = [ ]umdrehen (x : xs) = (umdrehen xs) + [x]
```
Der Operator  $++$  konkateniert zwei Listen.

 $\left\{ \begin{array}{ccc} 1 & 0 & 0 \\ 0 & 1 & 0 \end{array} \right.$ 

 $2Q$ 

э

Programmierung Funktionale Programmierung Haskell

### Beispiel: Mergesort

Ein einfaches Sortierverfahren heißt Mergesort.

Es funktioniert so:

- **1** Teile die Liste in zwei etwa gleich lange Listen /1 und /2.
- 2 Sortiere /1 und /2
- <sup>3</sup> Mische /1 und /2 in eine sortierte Liste.

Wir implementieren daher drei Funktionen teile, mische und mergesort.

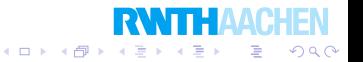

Die folgende Funktion verteilt Elemente einer Liste immer abwechselnd auf zwei neue Listen.

\n
$$
\text{teile} :: [\text{Integer}] \rightarrow ([\text{Integer}], [\text{Integer}])
$$
\n

\n\n $\text{teile} \, [\ ] = \, ([ \, ], [ \, ])$ \n

\n\n $\text{teile} \, (x : [ \, ]) = \, ([x], \, [ \, ])$ \n

\n\n $\text{teile} \, (x : y : [ \, ]) = \, ([x], \, [y])$ \n

\n\n $\text{teile} \, (x : y : xs) = (x : r1, y : r2)$ \n

\n\n $\text{where} \, (r1, r2) = \text{teile xs}$ \n

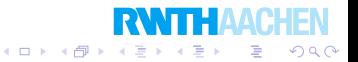

```
Programmierung
  Funktionale Programmierung
   Haskell
```

```
mische :: [Integer]→[Integer]→[Integer]
mische [ \ ] l = lmische | \cdot | = |mische (x : xs) (y : ys) =if x < vthen x : mische xs (y : ys)else y : mische (x : xs) ys
```

```
mergesort :: [Integer]→[Integer]
mergesort [ ] = [ ]mergesort (x : [] = [x]mergesort l = mische (mergesort l1) (mergesort l2)
 where (11, 12) = teile l
```
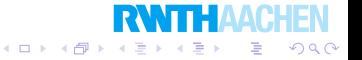

## Beispiel: Partition-Exchange-Sort

Ein weiteres schnelles Sortierverfahren heißt Partition-Exchange-Sort oder Quicksort.

Es geht so vor:

- $\bullet$  Wähle ein Pivot-Element  $p$  (z.B. das erste Element im Array).
- 2 Partitioniere das Array in zwei Arrays. Das erste enthält alles was kleiner als  $p$  ist, das zweite den Rest.
- **3** Sortiere beide Arrays rekursive.
- **4** Packe p in die Mitte.

Bei der imperativen Implementierung mit Arrays geschieht das Partitionieren mithilfe von Vertauschungen, daher der Name Partition-Exchange.

Das Vergleichen mit dem Pivot-Element und weitersuchen benötigt typischerweise nur vier Maschineninstruktionen. Daher der Name Quicksort.

 $2Q$ 

Wir implementieren dieses Verfahren mit Listen.

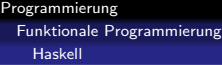

Hierzu implementieren wir die Funktionen *psort* und *partition*, welches ein Pivot-Element und eine Liste erhält.

```
psort :: [Integer]→[Integer]
psort \begin{bmatrix} \end{bmatrix} = \begin{bmatrix} \end{bmatrix}psort (x : xs) = (psort 11) + [x] + (psort 12)where (11, 12) = partition x xs
```

```
partition :: Integer \rightarrow [Integer] \rightarrow ([Integer], [Integer])partition x \mid \cdot \mid = (\mid \cdot \mid, \cdot \mid \cdot \mid)partition x (y : ys) =if x < vthen (l1, y : l2)else (y : 11, 12)where (11, 12) = partition x ys
```
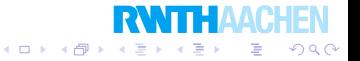

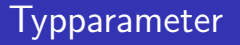

Betrachten wir diese Funktion:

zweites :: [Integer]→Integer zweites  $(x : y : ys) = y$ 

Sie findet das zweite Element in einer Liste von Integer.

Die Funktionalität sollte aber auch für beliebige Listen funktionieren.

Wir können Typvariablen in einer Signatur verwenden, um solch allgemeine Funktionen zu definieren. Dies ähnelt den generischen Typen von Java.

イロメ 不優 メイ君メ 不着 メー 君

 $200$ 

zweites  $\therefore$  [a] $\rightarrow$ a zweites  $(x : y : ys) = y$ 

### Eigene Datentypen

So können wir einen einfachen Datentyp Note definieren.

Der Typ Note kann nur bestimmte Werte annehmen.

data Note  $=$  Gut | Schlecht | Mies deriving Show  $e$ ineschlechter :: Note  $\rightarrow$  Note  $e$ ineschlechter Gut  $=$  Schlecht  $e$ ineschlechter Schlecht  $=$  Mies

Wir können eigene Datentypen ebenso wie *Integer* etc. verwenden.

deriving *Show* sagt, daß *Note* ein Untertyp von *Show* ist. Dadurch können seine Werte einfach angezeigt werden.

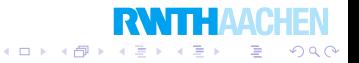

## Eigene Datentypen

Ein Datentyp kann von einem anderen Typ abhängen.

So definieren wir eine eigene Liste von a's, wobei a wieder eine Typvariable ist. Wir können also auch so einen eigenen Listentyp für *Integer*-Listen definieren, aber auch für beliebige andere.

つくい

```
data List a = Nil | Cons a (List a) deriving Show
kopf :: List a \rightarrow akopf (Cons x y) = xschwanz :: List a \rightarrow List a
schwanz (Cons \times xs) = xsappend :: List a \rightarrow List a \rightarrow List a
append Nil l = lappend (Cons x xs) I = Cons x (append xs I)
laenge :: List a \rightarrow Integer
laenge Nil = 0laenge (Cons \Delta xs) = 1 + (laenge xs)
```
### Eigene Datentypen

Hier ist ein Beispiel für Binärbäume, die Werte des Typs a in ihren Blättern besitzen.

data Bintree  $a =$  Leaf a | Node (Bintree a) (Bintree a) deriving Show size :: Bintree a  $\rightarrow$  Integer size (Leaf  $x$ ) = 1 size (Node l r) =  $(size 1) + (size r)$ data OrdBintree  $a = Ext \mid In a$  (OrdBintree a) (OrdBintree a) deriving Show insert :: Ord a => a→OrdBintree a→OrdBintree a insert  $x \, \text{Ext} = \ln x \, \text{Ext}$  Ext insert x (ln y yl yr)  $=$ if  $x < y$ then  $\ln y$  (insert  $x$  yl) yr else  $\ln y$  yl (insert x yr) listtotree :: Ord a => [a]→OrdBintree a

つくい

Programmierung Funktionale Programmierung Haskell

> Geordnete Binärbäume. Die linken Nachkommen eines Knotens sind stets kleiner, die rechten stets größer (oder gleich).

```
data OrdBintree a = Ext \mid In a (OrdBintree a) (OrdBintree a)
  deriving Show
insert :: Ord a \Rightarrow a\rightarrowOrdBintree a\rightarrowOrdBintree a
insert x Fxt = \ln x \, Fxt \, Fxtinsert x (ln y yl yr) =if x < ythen \ln y (insert x yl) yr
  else \ln y y (insert x yr)
listtotree :: Ord a => [a]\rightarrowOrdBintree a
listtotree [ ] = Extlisttotree (x : xs) = insert x (listtotree xs)
```
Durch Ord  $a \Rightarrow a$  wird ein beliebiger Typ bezeichnet, der aber geordnet ist. Sonst kann  $\langle$  nicht verwendet werden. **R** 

イロン イ伊ン イヨン イヨン

B

 $\Omega$ 

## Funktionen höherer Ordnung

Eine besonders mächtiges Werkzeug der funktionalen Programmierung sind Funktionen, die Funktionen auf Funktionen abbilden. Wir nennen diese auch Funktionen höhrerer Ordnung. Einfaches Beispiel:

Wandle eine Funktion  $f: A \times B \rightarrow C$  in eine Funktion  $g: B \times A \rightarrow C$  um, so daß  $g(x, y) = f(y, x)$  gilt.

$$
undrehen :: (a \rightarrow b \rightarrow c) \rightarrow (b \rightarrow a \rightarrow c)
$$
\n
$$
undrehen f x y = f y x
$$
\n
$$
loesche :: Integer \rightarrow [Integer] \rightarrow [Integer]
$$
\n
$$
loesche x [] = []
$$
\n
$$
loesche x (y : ys) =
$$
\n
$$
if x == y
$$
\n
$$
then \, loesche x ys
$$
\n
$$
else y : \, loesche x ys
$$
\n
$$
uloesche = umdrehen \, loesche
$$

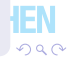

Mit *toweroftwo* 4 können wir 2<sup>222</sup> berechnen.

```
zweimal \therefore (a\rightarrowa)\rightarrow(a\rightarrowa)
zweimal f(x) = f(f(x))
```

$$
kmal::Integer \rightarrow (a \rightarrow a) \rightarrow (a \rightarrow a)
$$
\n
$$
kmal \space 0 \space f \space x = x
$$
\n
$$
kmal \space n \space f \space x = f \space (kmal \space (n-1) \space f \space x)
$$

```
zweierpotenz :: Integer→Integer
zweierpotenz k = kmal k (*2) 1
```

```
toweroftwo :: Integer→Integer
toweroftwo k = kmal k zweierpotenz 1
```
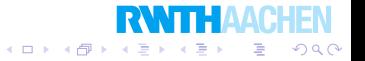

Mit nach können wir aus f und g ihre Komposition  $f \circ g$ berechnen.

$$
\begin{array}{l}\n\text{mach} :: (b \rightarrow c) \rightarrow (a \rightarrow b) \rightarrow (a \rightarrow c) \\
\text{mach } f \ g \ = \ \ \backslash x \rightarrow f \ (g \ x)\n\end{array}
$$

#### Beispiel:

 $f =$  nach (\*2) (+4) definiert die Funktion

$$
f: n \mapsto 2(n+4).
$$

 $\left\{ \begin{array}{ccc} 1 & 0 & 0 \\ 0 & 1 & 0 \end{array} \right.$ 

重し  $2Q$ 

Anstatt  $f =$  nach g h können wir auch  $f = g'$  nach' h schreiben.

Eine solche Funktion ist schon vordefiniert:  $f = g \cdot h$ 

lmap wendet eine Funktion auf alle Elemente einer Liste an.

```
lmap :: (a \rightarrow b) \rightarrow [a] \rightarrow [b]\text{Imap } f \mid \, \, = \, \, \lceil \, \, \rceil\lim_{\text{ap } f(x \leq x)} = f(x) : \lim_{\text{ap } f(x)}
```
Beispiel:

```
\{map ( *2) [1, 2, 3, 4, 5, 6]
```

```
Imap head [[1, 2], [3, 4], [5, 6]]
```

```
doppeln = Imap (*2)
```
Auch *lmap* ist schon vordefiniert und heißt einfach *map*.

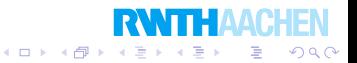

### Lambda-Ausdrücke

Wir können eine Funktion  $n \mapsto 5n$  definieren, ohne ihr einen Namen zu geben:

 $\n\sqrt{n} \rightarrow 5 * n$ 

Dies ist an den  $\lambda$ -Kalkül angelehnt. Dort schreibt man  $\lambda n.5n$ . Beispiel:

map  $(\sqrt{x} \rightarrow 2 * x + 5)$  [1, 2, 3, 4, 5, 6]

umgekehrt  $f = \sqrt{x} y \rightarrow f y x$ 

Frage:

Was ergibt  $(\x \vee \rightarrow)(') \vee x$ ) 2 3?

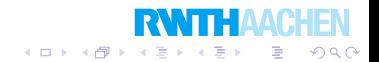

Programmierung Funktionale Programmierung Haskell

### Fragen

$$
f [ ] = []f (x : y : ys) = x * y : f ysf (x : xs) = f (x : x : xs)
$$

Wozu evaluiert  $f$  [1, 2, 3] (Abkürzung für  $f$  (1 : 2 : 3 : []))? Wozu evaluiert  $[f[] , f[]]$ ?

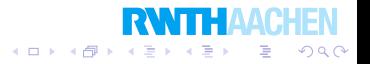

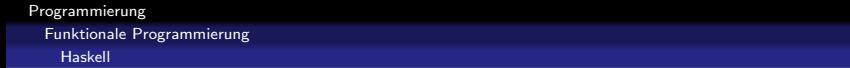

Weiteres Beispiel:

 $f \mid y = [$  $f(x : xs) y = x : f xs y$  $g[x] = x : g[x]$ 

Wozu evaluiert  $f$  [5]  $(g$  [3])?

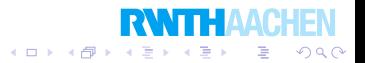
```
Programmierung
  Funktionale Programmierung
   Haskell
```
## Evaluierung von links nach rechts

 $f \mid x = \lceil \rceil$  $g = []$  $h = 1 : h$ 

Wozu evaluiert der Ausdruck  $f$   $g$   $h$ ?

- $\bullet$  h läßt sich nicht evaluieren. Es ergäbe sich die unendliche Liste [1, 1, 1, ...].
- $\bullet$  f g h läßt sich mit keiner Definition matchen.
- $\bullet$  Daher wird erst einmal g einmal evaluiert.
- $\bullet$  Daraus ergibt sich der Ausdruck f  $\lceil \cdot \rceil$  h, welcher jetzt zur Definition von f paßt.
- Jetzt erhalten wir die rechte Seite [ ] als Ergebnis.
- Es ist wichtig, daß Hakell von links nach rechts evaluiert.

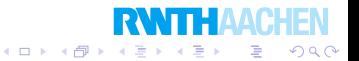

## Funktionales Morsedekodieren

Zum Vergleich mit Java dekodieren wir denselben Morsecode nun mit Haskell.

Dies ist eine Aufgabe, die sich gut mit einem funktionalem Programm lösen läßt.

Wir gehen ähnlich vor:

```
m \sin = d \thetacontents \leftarrow readFile "audio.txt"(print . decode2 . decode1 . read) contents
```
Wir dekodieren in zwei Stufen:

 $decode1 = (cummulate 0)$ . threshold . (average 200). absolute  $decode2 =$  demorse  $(crack "") \cdot (fold (++) "") \cdot (map symbolic)$ 

 $(1 - 4)$ 

 $\equiv$ 

 $2Q$ 

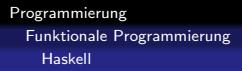

### **Absolute**

Wir berechnen die Absolutwerte einer Liste. Am einfachsten können wir dies mit map erledigen und einer Funktion, die den Absolutwert eines Double berechnet.

absolute :: [Double]→[Double] absolute = map  $(\xrightarrow{x\rightarrow}$ if  $x > 0$  then x else - x)

Ohne Funktionen höherer Ordnung würden wir alternativ schreiben:

```
absolute [ ] = [ ]absolute (x : xs) = absx : absolute xs
 where absx = if x > 0 then x else -x
```
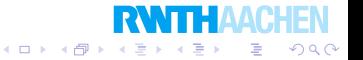

Programmierung Funktionale Programmierung Haskell

> Die Folgende Funktion berechnet die Durschnittswerte von allen Unterlisten einer gegebenen Länge.

Zum Beispiel: average 2 [1, 2, 3, 4, 5, 6] soll das Ergebnis [1.5, 2.5, 3.5, 4.5, 5.5] liefern.

 $average::Double \rightarrow [Double] \rightarrow [Double]$ average k l = map  $(\x\rightarrow x/k)$  (listdiff (chop  $(k-1)$  ll)  $(0:1)$ ) where  $\ell l = prefixsum l$  0

Wenn die Fensterlänge k ist, dann berechnen wir zuerst die Präfixsummen p, von diesen eine neue Liste, von der nur die ersten  $k-1$  Elemente fehlen und ziehen von ihr elementweise 0 : p ab. Am Ende muß noch durch k geteilt werden.

 $\left\{ \begin{array}{ccc} 1 & 0 & 0 \\ 0 & 1 & 0 \end{array} \right.$ 

 $2Q$ 

重

```
Beispiel: p = [1, 3, 6, 10, 15, 21]
```

```
[3, 6, 10, 15, 21] minus [0, 1, 3, 6, 10, 15, 21]ergibt [3, 5, 7, 9, 11].
```
Die Hilfsfunktionen *prefixsum, chop* und *listdiff* sind einfach:

prefixsum :: [Double]→Double→[Double] prefixsum  $[ \ ]$   $a = [ \ ]$ prefixsum  $(x : xs) a = (x + a)$ : prefixsum xs  $(x + a)$ 

chop :: Double→[Double]→[Double] chop  $0$   $\ell =$   $\ell$ chop k  $(x : xs) = chop (k-1) xs$ 

 $listdiff :: [Double] \rightarrow [Double] \rightarrow [Double]$ listdiff  $[ \ ] l = [ ]$ listdiff  $(x : xs) (y : ys) = x - y$  : (listdiff xs ys)

In prefixsum nutzen wir einen Akkumulator, um lineare Laufzeit zu erhalten.

イロメ イ部メ イ君メ イ君メ

 $\equiv$   $\Omega$ 

threshold  $\therefore$  [Double] $\rightarrow$ [Int] threshold  $[$   $]$   $=$   $[$   $]$ threshold  $(x : xs) = (if x > 0.2$  then 1 else  $-1)$  : (threshold xs)

Der Kürze wegen übersetzt threshold alle Werte in einer Liste zu  $-1$  oder 1, je nachdem ob sie größer als 0.2 sind.

In Java hatten wir einen Clustering-Algorithmus verwendet, um diesen Schwellwert automatisch zu bestimmen. Darauf verzichten wir jetzt.

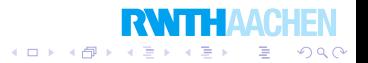

```
Programmierung
  Funktionale Programmierung
    Haskell
```

```
cummulate \therefore Int\rightarrow[Int]\rightarrow[Int]
cummulate 0 (x : xs) = cummulate \times xscummulate n \mid \cdot \mid = \lceil n \rceilcummulate n(x : xs) =if (n > 0) == (x > 0)then cummulate (n + x) xs
  else n : cummulate 0 (x : xs)
```
Die Funktion *cummulate* berechnet die Länge von Blöcken, die nur aus −1 oder 1 bestehen.

Beispiel:

cummulate  $[1, 1, 1, -1, -1, 1, 1, -1, -1, -1, -1] = [3, -2, 2, -4]$ 

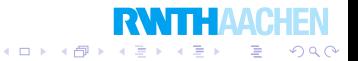

```
symbolize :: Int→String
symbolize x
        x < -20000 = "
       | x < 0 = ""
       \vert x > 2000 = "-"
        otherwise = "."
```
In symbolize verwenden wir guarded commands, welche bisher nicht vorkamen. Mit ihnen lassen sich gut viele verschiedene Fälle behandeln.

Wir übersetzen kurze Signale in einen Punkte und lange in einen Strich. Lange Pausen werden zu einem Leerzeichen übersetzt.

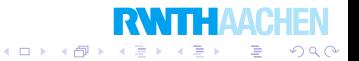

```
crack :: String→String→[String]
crack a \begin{bmatrix} \cdot \cdot \cdot \cdot \end{bmatrix} = \begin{bmatrix} a \end{bmatrix}crack a (x : xs) =if x == ''
   then a : crack "" xs
   else crack (a++[x]) xs
```
Diese Funktion bricht einen String in eine Liste von Teilstrings auf, wobei die Teilstrings von Leerzeichen getrennt wurden.

Beispiel:

crack "" "-- . --- .-." = ["--", ".", "---", ".-."]

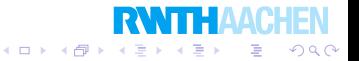

Funktionale Programmierung

Haskell

 $demorse : |String| \rightarrow String$ demorse = map  $(\s \rightarrow$  zeichen s tab "ABCDEFGHIJKLMNOPQRSTUVWXYZ")

demorse übersetzt eine Liste von Morsecodes in ihre jeweiligen Klartextsymbole.

Die Hilfsfunktion zeichen s /1 /2 findet einen String s in der Liste 11 auf Position  $p$  und gibt dann das  $p$ te Zeichen aus  $12$  aus.

zeichen :: String→[String]→String→Char zeichen  $\lceil \cdot \rceil =$ '?' zeichen z  $(x : xs)$   $(y : ys)$  = if  $z == x$ then  $y$ else zeichen z xs ys

tab = [".-", "-...", "-.-.", "-..", ".", "..-.", "--.", "....", "..", ".---", "-.-", ".-..", "--", "-.", "---", ".--.", "--.-", ".-.", "...", "-", "..-", "...-", ".--", "-..-", "-.--", "--.."]

つくい

# Uberblick ¨

### **11** Funktionale Programmierung

K ロ X (1) X (1) X (2) X (2) X (2)

 $299$ 

#### **•** Allgemeines

#### **•** Haskell

#### **•** MapReduce

## Neues Kapitel

Einführung in die objektorientierte Programmierung

メロメ メ都 メイモメ メモメ

准

 $2Q$ 

- **Rekursion**
- Fehler finden und vermeiden
- **Objektorientiertes Design**
- 5 Effiziente Programme
- Nebenläufigkeit
- **Laufzeitfehler**
- **Refactoring**
- Persistenz
- 10 Eingebettete Systeme
- 11 Funktionale Programmierung
- 12 Logische Programmierung

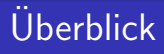

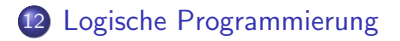

- Prolog
- **•** Syntax und Semantik

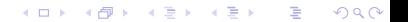

Logische Programmierung Prolog

## Logische Programmierung

Eine Weise der logischen Programmierung:

- **o** Definition von Fakten
- Definition von Regeln

Wir definieren eine "Welt" mittels Fakten und Regeln.<br>'

Dann stellen wir dem System Fragen über diese Welt.

Das System überlegt selbst, wie es diese Fragen beantworten kann.

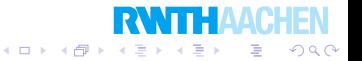

Logische Programmierung Prolog

## Familienbeziehungen

Einige einfache Fakten und eine Schlußregel:

```
parent(peter, petik).
parent(peter, kenny).
parent(dieter, peter).
parent(dieter, martin).
parent(martin, martinek).
grad(X, Y) := parent(X, Z), parent(Z, Y).
```
Die letzte Regel besagt, daß wenn  $X$  Elternteil von  $Z$  und  $Z$  von  $Y$ ist, dann ist  $X$  ein Großelternteil von  $Y$ .

:— ist ein stylisierter Pfeil nach links. Die linke Seite "folgt" von<br>der rechter der rechten.

Variablen werden groß geschrieben.

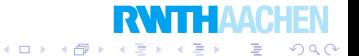

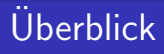

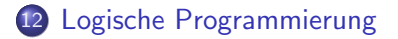

- Prolog
- Syntax und Semantik

メロト メタト メミト メミト 一番

 $2990$ 

Logische Programmierung Syntax und Semantik

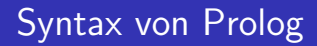

Atome sind

- **1** String aus Buchstaben, Ziffern und <sub>-</sub>, angefangen mit Kleinbuchstaben. Beispiele: petik, xB7, a HOPP
- <sup>2</sup> String aus Sonderzeichen. Beispiele: ===>, .--., :=:
- <sup>3</sup> String in einfachen Anführungszeichen. Beispiele: 'Petik', 'Hello, World'

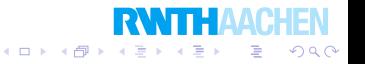

Logische Programmierung Syntax und Semantik

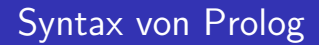

Variablen sind Strings aus Buchstaben, Ziffern und \_, angefangen mit einem Großbuchstaben oder

Beispiele:  $X$ ,  $X$ 7,  $X$ <sub>-7</sub>,  $\mathcal{A}$ <sub>-anton</sub>

Es gibt außerdem Zahlen.

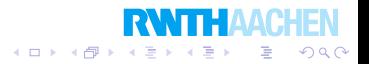

Logische Programmierung Syntax und Semantik

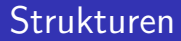

Strukturen sind Objekte, die aus mehreren Komponenten bestehen. Beispiele:

student(karl, ranseier, 123456)

```
strecke(punkt(0, 0), punkt(5, 3))
```
Der Funktor einer Struktur (z.B. student) ist ein Atom, die Komponenten sind Atome, Strukturen, oder Variablen.

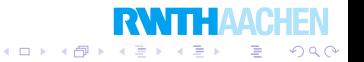

#### Wir können Strukturen als Bäume darstellen:

```
student(karl, ranseier, 123456)
```
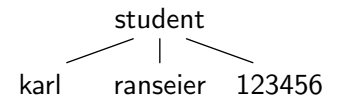

strecke( $punkt(0, 0), punkt(5, 3)$ )

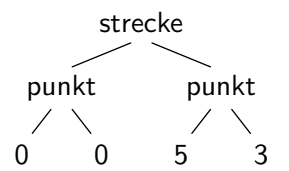

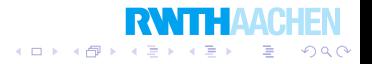

### Unifikation oder Matching

Sind S und T zwei Terme, so ist  $S = T$  eine Anfrage, sie zu unifizieren:

- Sind S und T Konstanten (Atome oder Zahlen), dann unifizieren sie genau dann, wenn sie identisch sind.
- $\bullet$  lst S eine Variable, dann unifizieren S und T und S wird zu T *instantiiert*: Ab jetzt wird S stets durch  $T$  ersetzt:
- $\bullet$  Ist  $\tau$  eine Variable dann ebenso.
- Sind S und T Strukturen, dann unifizieren sie, falls die Funktionen identisch sind und alle Komponenten unifizieren.

 $\left\{ \begin{array}{ccc} 1 & 0 & 0 \\ 0 & 1 & 0 \end{array} \right.$ 

Þ

 $200$ 

Logische Programmierung Syntax und Semantik

## Unifikation – Beispiele

- $X = \text{adam}$   $\sqrt{ }$
- $\mathit{punkt}(X,7) = \mathit{punkt}(5, Y) \; \sqrt{\;}$
- $p$ unkt $(X,7)=p$ unkt $(7,X)\sqrt{2}$
- punkt $(X, 7)$  = punkt $(5, X)$  –
- $\bullet X = punkt(Y, 3) \sqrt{ }$
- strecke(X, Y) = strecke(Z, punkt(3,5))  $\sqrt{ }$
- strecke $(X, Y) = X$ ?

Welche Instantiierungen finden statt?

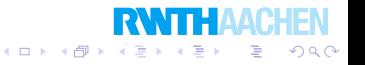

## **Backtracking**

Prolog versucht mit Backtracking, Anfragen mit seinen gespeicherten Deklarationen zu unifizieren. Scheitert dies an einer Stelle, dann werden die letzten Instantiierungen rückgängig gemacht und bei der nächsten Deklaration weitergemacht.

```
punkt(3, 5).
punkt(1, 2).punkt(2, 5).nebeneinander(punkt(X1, Y), punkt(X2, Y)).
```
#### Anfrage  $punkt(X, Y), punkt(Y, Z)$

Zuerst wird  $punkt(X, Y)$  mit der ersten Zeile unifiziert. Dann wird versucht  $punkt(Y, Z)$  ebenfalls mit der ersten Zeile zu unifizieren, was scheitert, gefolgt von den anderen Zeilen. Schließlich scheitert punkt(Y, Z) endgültig. Jetzt wird die Instantiierung von  $X, Y$ zurückgenommen und  $punkt(X, Y)$  mit der zweiten Zeile unifiziert. Schließlich unifiziert  $punkt(Y, Z)$  mit der letzten Zeile. つくい

## **Backtracking**

punkt(3, 5).  $punkt(1, 2).$  $punkt(2, 5)$ . nebeneinander(punkt(X1, Y), punkt(X2, Y)).

Bei der Anfrage nebeneinander(A, B) sind die ersten drei Deklarationen belanglos.

nebeneinander $(A, B)$  wird mit der vierten Zeile erfolgreich unifiziert.

Dabei wird  $A = punkt(X1, Y)$  und  $B = punkt(X2, Y)$  instantiiert.

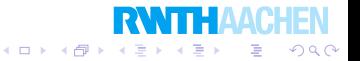

## **Backtracking**

punkt(3, 5).  $punkt(1, 2).$  $punkt(2, 5)$ . nebeneinander(punkt(X1, Y), punkt(X2, Y)).

Die Anfrage nebeneinander(punkt(A, B), punkt(C, D)), punkt(A, B), punkt(C, D) liefert dagegen  $(A, B) = (3, 5)$  und  $(C, D) = (3, 5)$  als erste Lösung.

nebeneinander(punkt( $(A, B)$ , punkt( $(C, D)$ ) wird mit der letzten Zeile unifiziert, denn die Funktoren stimmen dort überein.

Was für Instantiierungen werden gemacht? Nur  $B = D$ .

Jetzt wird  $punkt(A, B)$  mit der ersten Zeile unifiziert und  $A = 3, B = 5$  instantiiert. Dann wird versucht punkt( $\binom{5}{10}$  mit einer Deklaration zu unifizieren.**KOX KAX KEX KE**  $299$ 

Programmierung

### Listen

In Prolog wird  $[X|Y]$  für eine Liste mit Kopf X und Schwanz Y geschrieben.

Die leere Liste ist [ ].

Wir können die Abkürzung  $[1, 2, 3, 4, 5]$  benutzen. Beispiel:

```
removed(X, [X|Y], Y).
removed(X, [X1|Y], [X1|Y_ohne X]) :=X\backslash = X1.
   removed(X, Y, Y_{\text{other}}X).
perm(|, |, |).
perm([X|Y], Z) := member(X, Z), removed(X, Z, Z1), perm(Y, Z1).
aufsteigend([]).
aufsteigend([]).
aufsteigend([X|[Y|Z]]) :-X=< Y, aufsteigend([Y|Z]).
sortiert(X, Y) : – perm(X, Y), aufsteigend(X).
 \backslash = ist ungleich, =< und >= sind in Prolog \leq und \geq
```
Programmierung Logische Programmierung

Syntax und Semantik

Beispiel

Es gibt das bekannte Rätsel:

```
SEND + MORE = MONEY
```
Jeder Buchstabe muß durch eine Ziffer ersetzt werden, so daß die Rechnung stimmt.

Verschiedene Buchstaben müssen dabei verschiedene Ziffern erhalten.

Wie lösen wir solche Rätsel in Prolog?

Nehmen wir uns hier eine weniger bekannte Frage vor:

 $FH \cdot RWTH = AACHEN$ 

 $\left\{ \begin{array}{ccc} 1 & 0 & 0 \\ 0 & 1 & 0 \end{array} \right.$ 

 $2Q$ 

э

Syntax und Semantik

Beispiel

Wir können das Rätsel lösen, indem wir verlangen, daß  $[R, W, T, H, F, A, C, E, N, ]$  eine Permutation der Ziffern  $0, \ldots, 9$ ist *und* die Rechnung stimmt.

Dafür verwenden wir eine Relation  $[num(N, L)]$ , die aussagt, daß die Zahl N aus den Ziffern in der Liste L besteht.

```
num(0, []).
num(N, [X|XS]) := num(N1,XS), N is X + 10 * NI.
loesung(FH, RWTH) :=perm([R, W, T, H, F, A, C, E, N,], [0, 1, 2, 3, 4, 5, 6, 7, 8, 9]),
 num(FH, [H, F]),num(RWTH, [H, T, W, R]),num(AACHEN, [N, E, H, C, A, A]),AACHFN is FH * RWTH.
```
 $(1)$   $(1)$   $(1)$   $(1)$   $(1)$   $(1)$   $(1)$   $(1)$   $(1)$   $(1)$   $(1)$   $(1)$   $(1)$   $(1)$   $(1)$   $(1)$   $(1)$   $(1)$   $(1)$ 

つくい

## Beispiel – Umdrehen einer Liste

Drehen wir eine Liste naiv um, ist die Laufzeit wieder quadratisch.

Die schnelle Art eine Liste umzudrehen, verwendet ähnlich wie in Haskell einen Akkumulator.

Wir definieren eine Regel, die aussagt, daß "ein Element<br>binübergesebeben wurde" hinübergeschoben wurde".

hinueber( $[$ ],  $L, L$ ). hinueber( $[E|XS]$ , YS, L) :– hinueber(XS,  $[E|YS]$ , L).  $umgedreht(A, B) := hinueber(A, [ ], B).$ 

Was ergiebt die Anfrage umgedreht $(X, X)$ ?

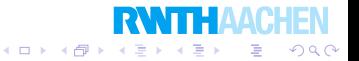

Logische Programmierung Syntax und Semantik

## Löschen und Einfügen in eine Liste

L¨oschen des ersten Elements einer Liste:

 $loesche\_erstes(X, [X|R], R).$  $loesche\_erstes(X, [Y | R], [Y | RR]) := X \subseteq Y$ ,  $loesche\_erstes(X, R, RR)$ .

Löschen eines Elements:

 $loesche(X, [X|R], R).$  $loesche(X, [Y|R], [Y|RR]) := loesche(X, R, RR).$ 

Kann man so auch Elemente einfügen?

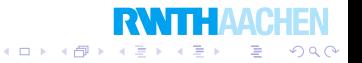

Logische Programmierung Syntax und Semantik

## Das Fährproblem

- Ein Mann hat ein Schaf, einen Kohl und einen Wolf.
- Er möchte sie auf die andere Flußseite bringen.
- Er darf das Schaf und den Wolf nicht allein lassen.
- Er darf auch das Schaf und den Kohl nicht allein lassen.
- Im Boot ist nur Platz für den Mann und einen der drei Dinge.

Wie kann er das schaffen?

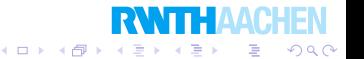

## Das Fährproblem

\n
$$
\text{tausch}([K, W, S, o], [K, W, S, w]).
$$
\n

\n\n $\text{tausch}([o, W, S, o], [w, W, S, w]).$ \n

\n\n $\text{tausch}([K, o, S, o], [K, w, S, w]).$ \n

\n\n $\text{tausch}([K, W, o, o], [K, W, w, w]).$ \n

\n\n $\text{fahrt}(X, Y) := \text{tausch}(X, Y).$ \n

\n\n $\text{fahrt}(X, Y) := \text{tausch}(Y, X).$ \n

\n\n $\text{sicher}(S) := \text{kohl\_sicher}(S), \text{scha\_sicher}(S).$ \n

\n\n $\text{kohl\_sicher}([K, -, -, K]).$ \n

\n\n $\text{kohl\_sicher}([w, -, o, -]).$ \n

\n\n $\text{kch1\_sicher}([o, -, w, -]).$ \n

\n\n $\text{schaf\_sicher}([-, o, w, -]).$ \n

\n\n $\text{schaf\_sicher}([-, o, w, -]).$ \n

\n\n $\text{schaf\_sicher}([-, o, w, -]).$ \n

\n\n $\text{srreichbar}(0, [o, o, o, o], []).$ \n

\n\n $\text{erreichbar}(N, T, [S|L]) := N > 0, \text{fahrt}(S, T), \text{sicher}(\text{TN} \cdot N)$ \n

\n\n $\text{Naive} = \text{Nace}$ \n

Logische Programmierung Syntax und Semantik

## Das Acht-Damen-Problem

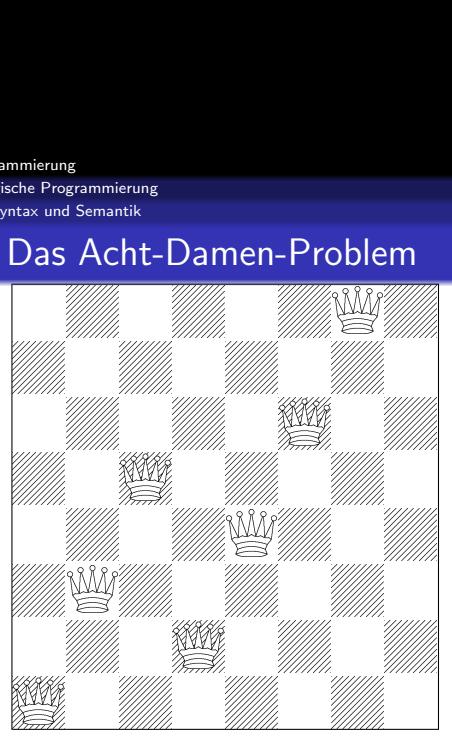

Löse das Problem rekursiv für die ersten  $k$  Spalten.

Dann versuche die  $k + 1$ te Spalte zu besetzen.

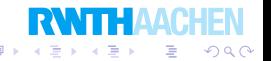

Logische Programmierung Syntax und Semantik

### Das Acht-Damen-Problem

$$
sol(0, [])
$$
  
\n
$$
sol(N, [Y|L]) :=
$$
  
\n
$$
N > 0, N1 \text{ is } N - 1, member(Y, [1, 2, 3, 4, 5, 6, 7, 8]),
$$
  
\n
$$
sol(N1, L),
$$
  
\n
$$
not\_same\_row(Y, L), not\_same\_diag1(Y, L), not\_same\_diag2(Y, L).
$$

$$
\begin{array}{l} \mathsf{not}.\mathsf{same}\_\mathsf{row}(Y, [\ ]). \\ \mathsf{not}.\mathsf{same}\_\mathsf{row}(Y, [Y1|R]) : = Y \setminus = Y1, \mathsf{not}\_\mathsf{same}\_\mathsf{row}(Y, R). \end{array}
$$

not `.same-diag1(Y, [])`.  
\nnot `.same-diag1(Y, [Y1|R]) := YY` is 
$$
Y - 1
$$
,  $YY \ge Y1$ ,  
\nnot `.same-diag2(Y, [])`.  
\nnot `.same-diag2(Y, [Y1|R]) := YY` is  $Y + 1$ ,  $YY \ge Y1$ ,  
\nnot `.same-diag2(Y, [Y1|R]) := YY` is  $Y + 1$ ,  $YY \ge Y1$ ,  
\nnot `.same-diag1(YY, R)`. **RMTHAACHEN**

## Hinzufügen von Fakten und Regeln

Durch assert (und *asserta, assertz*) können wir Fakten und Regeln zur Wissensbasis hinzufügen.

Hier ein Beispiel zu Memoization:

```
:- dynamic fib/2.
fib(0, 0).fib(1, 1).fib(N, M) :=N > 1.
  N1 is N - 1, N2 is N - 2,
  fib(N1, M1),fib(N2, M2),
  M is M1 + M2,
  asserta(fib(N, M)).
```
Die erste Zeile "erlaubt" *asserta*.

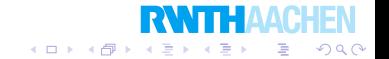

### Ausgabe

Das Ziel write $(X)$  ist immer erfüllt.

Als Seiteneffekt wird  $X$  auf den Bildschirm ausgegeben.

Durch nl wird eine neue Zeile angefangen.

Türme von Hanoi als Beispiel:

```
hanoi(0, A, B, C).hanoi(N, A, B, C) :=N > 0.
 N1 is N-1,
 hanoi(N1, A, C, B),
  write('Nimm Scheibe von '), write(A),
  write(' und setze sie auf '), write(C), nl,
 hanoi(N1, C, B, A).
```
イロト 不優 トメ 差 トメ 差 ト

 $2Q$ 

∍